# **ROCKWELL PARALLEL PROCESSING SYSTEM (PPS)**

# **APPLICATION NOTE for A MICROCOMPUTER BASED CRT /FLOPPY DISK TERMINAL**

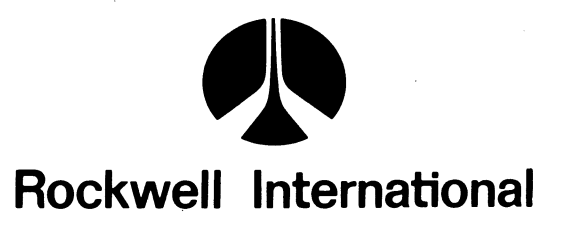

Microelectronic Device Division

© Rockwell International Corporation 1976 All Rights Reserved Printed In U.S.A.

Document No. 2Q009 N20 September 1976

... ..

### NOTICE -

 $\mathbf{A}$ 

 $\bullet$ 

Rockwell International reserves the right to change this product and its specifications at any time without notice to improve its design or performance.

No responsibility is assumed by Rockwell International for use of this information; nor for any infringement of patents or other rights of third parties which may result from the use of this information.

For specific detail information on this device or for information on any of our other advanced microelectronic devices, please contact the nearest Rockwell International Microelectronic Device Division office.

### LOCAL REPRESENTATIVE

#### REGIONAL SALES OFFICES· Microelectronic Device Division

EASTERN REGIONAL MANAGER **JIM PIERCE** Carolier Office Building<br>850-870 U.S. Route 1<br>North Brunswick, N.J., 08902<br>*Phone: (201) 246-3630* 

MIOWEST REGIONAL MANAGER *ALLAN CAREY*<br>2300 E, Higgins Road Suite 200-24<br>Elk Grove Village, II., 60007<br>*Phone (312) 439-1713*  WESTERN REGIONAL MANAGER *BILL TRELEAVEN*<br>3310 Miraloma Avenue<br>P.O. Box 3669 Anaheim, Ca., 92803 Phone: (714) 632-3698

CENTRAL REGIONAL MANAGER JIM SMITH 2855 Coolidge Road Suite 101<br>Troy, Mich., 48084

**JAPAN SALES MANAGER**<br>SHIGE MURASE SHIGE MURASE<br>Rockwell International Overseas Corp.<br>1chiban-cho Central Bldg.<br>22-1 lchiban-cho, Chiyoda-ku<br>Tokyo 102, Japan<br>Phone: 265-8808

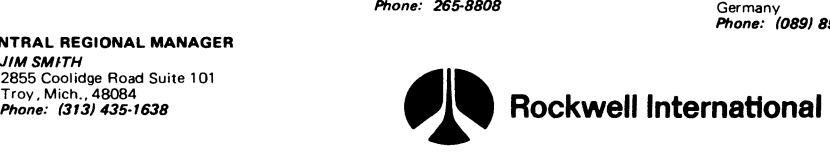

# EUROPEAN SALES MANAGER

ANDRE KOBEL<br>Rockwell International GmbH<br>Microelectronic Device Division<br>Fraunhoferstrasse 11<br>D-8033 München-Martinsried Germany<br>**Phone: (089) 859-9575** 

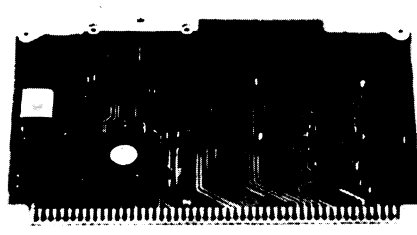

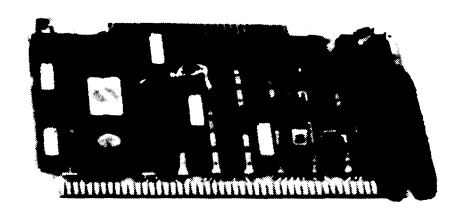

CPU BOARD FDC BOARD CRT/RS-232C INTERFACE

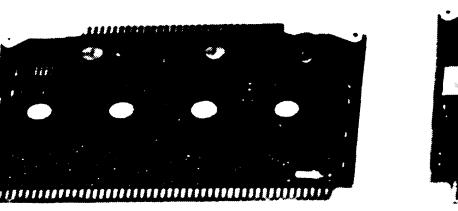

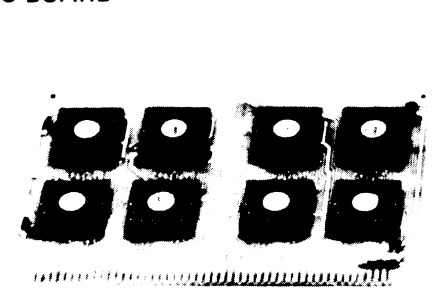

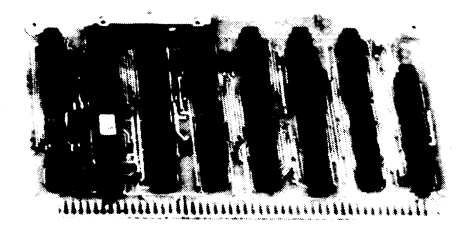

RAM BOARD CRT CONTROLLER

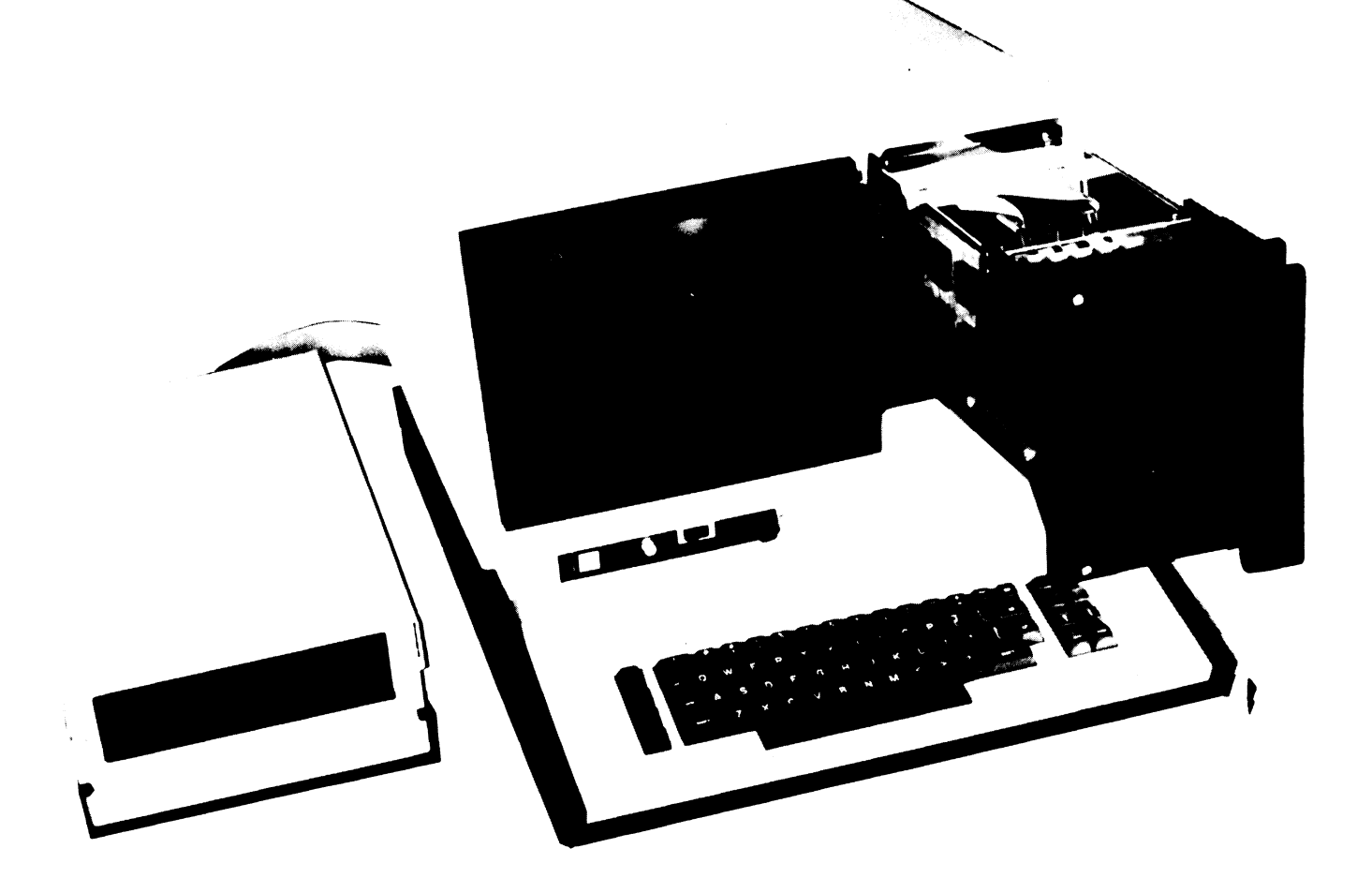

Figure 1. TYPICAL FDC APPLICATION - FLOPPY DISK/CIRCUIT TERMINAL

# **FLOPPY DISK CRT TERMINAL**

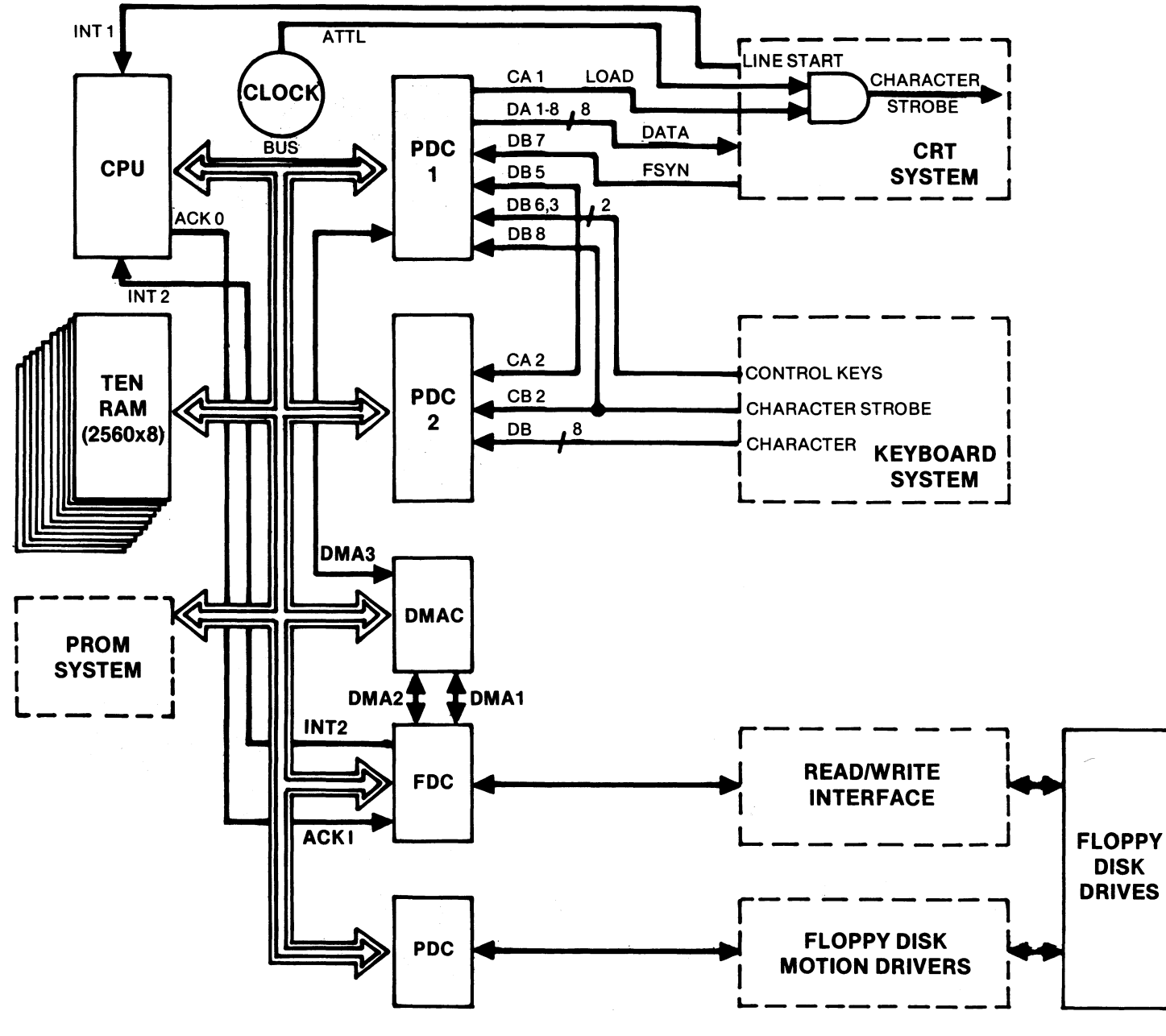

Figure 2.

### INTRODUCTION

This application note describes the hardware and software necessary to implement a PPS-8 microcomputer based intelligent terminal similar to that shown in Figure 1.

The hardware details are presented in the form of block diagrams, schematics and board layouts. The software is detailed with an assembly language listing of the program that controls the system. This program is written as a demonstration program but could be easily changed to solve any problem application for an intelligent terminal.

### CRT/FDC TERMINAL CHARACTERISTICS:

Contains the following six printed circuit modules:

- 1) RAM module  $\cdot$  Eight 256 x 8 RAM devices P/N 10809
- 2) ROM module One 4K x 8 ROM P/N A66XX
	- or Two 2Kx 8 ROM's P/N A52XX

or may be a PROM module with

Two Bus Interface Chips PIN 10738

Sixteen sockets for 4K x 8 PROM

- 3) Processor II module
	- One PPS-8 CPU P/N 10806  $\overline{\phantom{a}}$
	- One Direct Memory Access P/N 10817
	- Two 256 x 8 RAM's P/N 10809
	- Two Parallel Data Controller P/N 10453  $\ddot{\phantom{0}}$
	- One Clock Generator P/N 10706
- 4) Two CRT Control Modules
	- One Serial Data Controller P/N 10930  $\overline{a}$
	- Forty-one TTL packages  $\overline{a}$
- 5) Floppy Disk Interface Module
	- One Floppy Disk Controller P/N 10936
	- One Parallel Data Controller P/N 10453  $\blacksquare$
	- Twenty-five TTL Packages  $\ddot{\phantom{a}}$

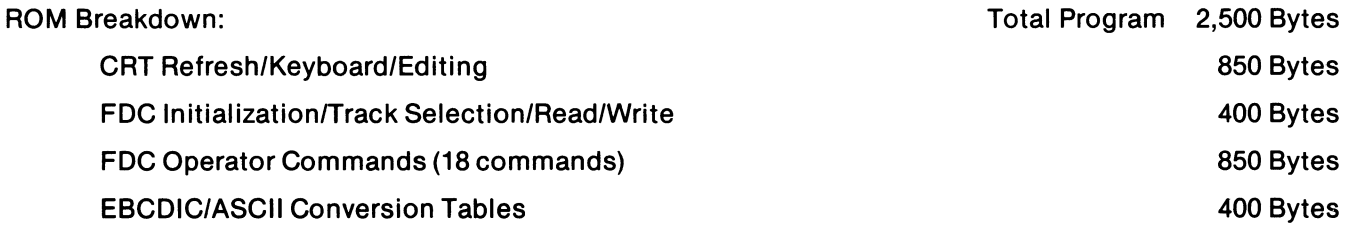

Other components:

- 1920 Character CRT  $\mathbf{r}$
- Keyboard w/ASCll Encoding
- Floppy Disk Drive  $\blacksquare$
- $\overline{a}$ Power Supplies

Functionally, the PPS-8 microcomputer performs the following: A. Maintains the CRT screen image and cursor position in RAM memory transferring one 80-byte line to the CRT control logic every 635 microsecond, B. Samples the keyboard for key entries and performs all editing features, and C. Responds to operator commands to perform data transfers to/from the floppy disk.

### **A MICROCOMPUTER-BASED CRT TERMINAL**

#### **J.E. Bass**

Rockwell International Corporation **Microelectronic Device Division**  3310 Miraloma Avenue Anaheim, California 92803

#### **INTRODUCTION**

The use of microcomputers as the central control function for CRT terminals offers significant product cost reduction possibilities. While many present CRT products use microcomputers, most of these are used only in the peripheral functions of the system. This paper describes a 1920-character intelligent CRT terminal which uses the Rockwell PPS-8 microcomputer as the prirnary means of implementation. All system functions are implemented with the PPS-8, including keyboard servicing, CRT refresh from PPS RAM memory, editing, printer interfacing, and communications interfacing.

The paper first describes the functional characteristics of the CRT terminal. Secondly, the PPS-8 microcomputer components are described. Finally, the implementation of the CRT terminal is described in detail.

### **TERMINAL FUNCTIONAL CHARACTERISTICS**

The CRT terminal uses a standard CRT monitor for display. A format of 24 lines of characters with 80 characters per line is provided. Data may be entered through the data entry type alpha-numeric keyboard; external messages may be received through an optional 1200 BPS modem chip. High speed modems may be used in conjunction with our USART-type chip, the Serial Data Controller.

The edit functions include character insert/delete and line insert/delete. Editing is implemented through cursor control in conjunction with cursor control keys and associated function keys on the keyboard. Line Tab, Display Protect, and Line Scroll functions are also provided. A multi-position cursor is provided so that an entire word or phrase may be deleted in one operation instead of one character at a time as is normally done. The display refresh rate is 60 cycles per second, and the monitor is operated in a non-interlaced mode.

Output functions include optional telecommunications and serial party line operations as well as printer options. Telecommunications options provide from 1200 to 9600 BPS operation. The 1200 BPS modem is a single chip configuration with an external analog filter. Printer options consist of 10 to 150 character-per-second alpha-numeric speeds with MOS controllers for full printer control. Higher speed line printers may be interfaced through our PDC 1/0 chip but require discrete control logic.

The intent of the paper is to illustrate the flexibility of the PPS-8 system in this type of application, and not to describe a finished commercial product. This exercise was undertaken basically for applications know-how. All basic software and hardware design techniques are available to our PPS customers through the Rockwell Applications Engineering staff.

### **THE PPS-8 MICROCOMPUTER SYSTEM**

The PPS-8 microcomputer system is an integrated set of MOS/LSI chips designed primarily for intelligent terminal types of applications. The set is implemented in low cost P-channel technology; system speeds equivalent to, or surpassing, N-channel microcomputers is achieved through system organization. The Rockwell system organization employs a form of distributed processing in which all system chips contain various degrees of intelligence, depending upon their particular function. Some perform dedicated functions, such as printer control or display control; others are programmable through control bytes loaded by the CPU.

We call this approach the Parallel Processing System (PPS). In the Parallel Processing concept, multiple tasks may be executed concurrently in the system. Some tasks will be executed in software; some will be executed in the firmware or dedicated hardware of the intelligent 1/0 controllers. The CPU becomes the system executive, setting up tasks and assigning them out to the associated controllers. After short data buffer transfers to or from the 1/0

#### PPS-8 CRT SYSTEM

#### THE PPS-8 MICROCOMPUTER SYSTEM (cont.)

controllers, the CPU is free to attend to the higher level task of the executive software. Normally. detailed CPU intervention in the routine 1/0 functions of keyboard servicing, display servicing, and block transfer of data into or out of the system is not required. With this approach, system performance may be several times that of CPUoriented microcomputer alternatives.

A brief discussion of each chip used in the CRT Terminal follows. For a full description of all 1/0 chips available with the PPS-8 microcomputer, please refer to our marketing literature.

#### **CPU**

The CPU provides 109 instructions and operates with a four-microsecond instruction cycle. An instruction cycle includes both the instruction fetch and the instruction execute. Most instructions are executed in one cycle. In addition, all Load, Store and Exchange instructions may perform multiple functions in the one cycle to significantly increase system speed. For example, automatic RAM address pointer incrementing/decrementing, testing for loop completion, and switching to a second RAM address pointer can all be accommodated in one basic four-microsecond cycle. This provides for very efficient and fast processing of table-oriented data as is found in an intelligent terminal application. Thus, data bytes may be moved from one table, or buffer, to another at a 12·microsecond/byte rate, including all overhead addressing functions.

The CPU contains many instructions especially useful for intelligent terminal tasks. The ability to set or reset any bit in any byte in RAM memory is provided along with associated conditional branch/skip instructions for any bit condition in RAM memory. The CRT Terminal uses two bits of the 8-bit character code to encode cursor, tab, and protect functions for each individual character or character position, for example. Byte comparisons between the PPS·B accumulator and addressed RAM locations permit rapid table searching of data with automatic branching or skipping on comparisons or non-comparisons. CPU registers (6) may be loaded directly from ROM memory for subroutine parameters, stored messages, header formats, or form outlines.

The CPU also provides three levels of priority interrupt. The highest priority level is used for power fail detection. The second highest level is useful for a real time clpck or a relative time clock. The third level of interrupt is used as the general system interrupt and may be daisy-chained through 15 1/0 chips to provide a self-contained priority interrupt structure. The entire interrupt chain may be enabled or disabled, and individual 1/0 chips in the chain may be individually armed or disarmed to provide a very flexible interrupt structure. This structure is built in the chips, requiring only one external "OR" tie resistor on the interrupt request line. Also, the CPU provides an instruction, Read Interrupt Status, which immediately identifies the 1/0 device requesting the interrupt and the reason for the interrupt. No software polling of 1/0 devices is required.

The CPU directly addresses 16K ROM and 16K RAM. An additional chip select line on all ROM's and RAM's provides direct extension to 32K ROM and 32K RAM without any external components. In addition, all ROM's and RAM's directly interface to the CPU address and instruction/data bus without the need for other interface chips. The PPS-8 bus can directly drive up to 350 pF at rated speed. This permits loading the bus with 35-40 chips before being concerned with bus drivers. This is several times the bus driving capability of other systems.

#### **DIRECT MEMORY ACCESS CONTROLLER (DMAC)**

The OMA Controller provides eight independent channels of OMA capability. Built-in logic provides a DMA priority structure with Channel 0 having the highest priority and Channel 7 having the lowest priority. Each OMA channel is loaded with a starting address and a block length by the CPU. After that, the CPU is free to execute its main line program as the eight individual block transfers set up in the OMAC are executed. At the end of each individual block transfer, the OMAC notifies its appropriate 1/0 controller. The associated 1/0 controller may be programmed to respond to the OMA End of Block condition with an interrupt to the CPU or it may be programmed to ignore the EOB condition. On all intermediate transfers within the associated block of data, the 1/0 devices (independent of the CPU) monitor their control lines and request OMA service from the OMAC when a request for data transfer is received externally. Thus the CPU sets up the OMA channels (up to eight), goes away to work on other tasks, and is informed by the individual 1/0 controllers by means of interrupts at the end of their block transfer. Data rates on

OMA transfers may vary from 250,000 bytes per second down to one byte per second or less. Again, the CPU is only involved in setting up the initial channel addresses and block lengths and then in responding after a block of data has been completely transferred. Status indicators in the 1/0 controllers flag any error condition that may have occurred in the block transfer.

The OMA Controller has a Block Repeat function built in for these cases where a continuous repetition of a data block may be required as in a CRT, for example. OMA Channels 0·6 have a repeat control bit which may be set by the CPU. In this mode, the CPU sets the Repeat Bit flag in the channel to be used in the repeat mode and loads the channel starting address and block length in the primary channel (Channel 0-6) as well as in Channel 7, the Refresh channel. Now, when the primary channel reaches the end of the block of data (Block Length = 0) it checks its repeat flag bit and, since it is set, the primary channel transfers the initial address pointer and initial block length stored in Channel 7 into its registers so that it may repeat the block transfer again. At every End of Block condition, the primary channel will again refresh its initial address and block length from Channel 7, thereby continually repeating the block transfer as desired.

#### PARALLEL DATA CONTROLl.ER (PDC)

The PDC is a dual 8-bit programmable 1/0 controller which as the ability to initiate interrupt requests or OMA transfer requests upon the occurrence of external control line transitions. Each 8-bit port contains two programmable control lines whose functions are programmed by the CPU by means of control bytes. In addition, the mode of each port is programmable; i.e., input, output, or input/output. In addition, the type of data transfer is programmable; i.e., static, clocked, or handshake transfer. The ability of the PDC to request interrupts or OMA service may be armed or disarmed by appropriate control byte bit patterns. In addition, the PDC may be programmed to request an interrupt on the DMAC indication of an End of Block transfer or it may be programmed to ignore the EOB condition. Status registers detect the occurrence of any data transfer error (buffer underrun or buffer overrun) which may occur.

#### SERIAL DATA CONTROLLER (SOC)

The Serial Data Controller is a full duplex, USART chip. The function of the chip is programmable by means of a control byte loaded by the CPU. Controllable parameters include bits per character (5, 6, 7, or 8), number of stop bits for asynchronous operations ( 1.0, 1.5, 2.0), and for parity insertion/checking (odd, even, none). The SOC contains five RS-232-C interface control lines for convenience in interfacing to high speed modems. The SOC may be used in party line operation between master and slave terminals, for example. The SDC will transmit up to 250,000 bits per second in the synchronous mode. In this mode, the null character, once loaded into the SOC, will be automatically repeated in transmission until another valid data character is sent. Thus, the system will stay in sync even though a transmit buffer may run empty, provided the last character in the buffer is the null character. Double buffering of both the receive and transmit channels is provided.

The SDC also has a Receive Compare register which continuously ccmpares a byte loaded into it by the CPU with incoming data. Upon comparison, the SDC can be programmed to request an interrupt, thereby notifying the CPU of a valid comparison. This function may be used to search for the terminal's address on the party line or multi-drop communication line, tor example. Or it may be used to automatically search and verify a sequence of communication protocol control characters. Using this feature, the SOC can be set up to strip off all null (or sync) characters, identify the terminal address, and then start interrupting the CPU, or else requesting OMA service, on each framed input character - This is done independent of the CPU activity after the compare byte has been loaded. Multiple byte addresses or control sequences can be handled by successive recognition and then loading of the next byte of the sequence. Error checking for buffer overrun/framing errors, parity errors or carrier drop-outs is provided. Thus, after a block transfer, the quality of the entire transfer may be quickly checked by the CPU through reading the SOC quality register.

#### **FLOPPY DISC CONTROLLER (FDC)**

The Floppy Disc Controller provides all data formatting required for reading or writing on floppy disc media from byte-oriented RAM storage. Up to four floppy discs may be serviced by one FDC. For Write operations, the FDC provides track address verification and sector address search/comparison logic, preamble and postamble generation, write head current enabling, parallel to serial conversion, and CRC polynominal generation and detecting. For Read operations, the fDC provides track verification and sector address search/comparison logic, CRC polynomial generation from sensed data and comparison with the recorded CRC field, disc format verification, and serial to parallel data conversion.

In addition, the FDC provides a Read Compare register similar to the SOC. This register permits stripping of preamble bits, postamble bits, and address fields from the incoming data stream so that only the addressed sector data is transferred to RAM memory. No CPU processing is required to separate the floppy disc overhead fields (preamble, postamble. address) from the data field of interest.

To implement a full floppy disc memory system, a General Purpose Input/Output chip (GP 1/0) is required for disc selection, track position control of the read/write head, head loading/unloading, and status information. External circuitry is needed to combine clock and data for recording and to extract the clock from this data when reading.

The format of the FDC is under software control so that user formats may be used in addition to the compatible IBM format. Non-IBM formats permit much greater data packing density than the IBM format provides. Many users may want to use a packed format for data storage, and then convert to IBM format for interchangeable discs. This can be readily done with the FDC. In fact, each track within the disc may have its own format. In a four disc system, for example, one disc may be recorded in I BM format for interchangeability, while the three other discs are recorded in a packed format for improved data capacity. A software routine would then be used to unpack the packed format and record the data in the less dense IBM compatible format for disc interchange compatibility. Disc commands include Read, Write, Write Format, Read CRC Check, Read Address Field, and Read Status.

#### **GENERAL PURPOSE INPUT/OUTPUT CONTROLLER (GP 1/0)**

The GP 1/0 is a programmable chip which provides twelve discrete input lines and twelve discrete output lines. The input and output lines are addressed in groups of four lines each. Thus, input lines are addressed in terms of Group A, Group B, or Group C. Similarly, the output lines are grouped in terms of Group A, Group B, or Group C. Input lines are static; output lines are latched and maintain their levels until re-loaded.

The CPU addresses the GP 1/0 and commands it to read from individual input groups or to output to the individual output groups. Also provisions are made to "OR" input groups in one instruction, or to "AND" output groups. Thus, the "OR" condition of all input lines, by group, may be read into the CPU in one instruction. Or, the same bit pattern may be applied to all output groups in one instruction.

#### **OTHER CONTROLLERS**

Other controllers consist of keyboard controllers, display controllers, and printer controllers. The keyboard controllers provide all strobes, strobe return sensing, key debounce, key rollover, and key buffering functions. The CPU is only required to unload the key buffer once each  $50-100$  milliseconds. Display controllers provide all multiplexing of digit display information as well as digit select strobes. The CPU merely transmits up to a 16-character display buffer to the chip; the chip does the rest. A combination keyboard/display controller, the GP K/D, is available. This chip is used with up to 64-key keyboards and Panaplex $\mathcal P$  Burroughs' Self Scan $^{\bigcirc\!}$  or LED displays. Several Printer Controller chips are also available. For example, a two-chip set is available for control of a 150 cps, alpha-numeric dot matrix printer. The only discrete<sub>l</sub>circuitry required are the power driver transistors. Chip outputs drive one standard TTL load (2.6 ma). A combinatioo Keyboard/Printer chip is also provided to control a 64-key keyboard as well as a 22-column printer.

#### TELECOMMUNICATIONS DATA INTERFACE CONTROLLER (TOI)

The TDI chip provides a full duplex programmable UART function as well as a 1200 BPS modem function. The modem may be strapped for Bell 202 or CCITT signaling frequency compatibility. The modem design accommodates 1200 BPS transmission over a dial up, unconditioned telephone line. The UART may be programmed for bits per character (8, 16, 64), parity (none, odd, even). and signaling frequency. The TOI has interrupt capability; up to 16 TOI chips may be incorporated in a single system. A serial mode which utilizes the modem function only and disables the UART function is also provided so that the chip can be used as a stand-alone modem.

Some external circuitry is required for full modem implementation. A four pole analog filter is required on the receiver input and a simple operational amplifier with four summing resistors is required on the transmitter output line.

#### RAM'S

The PPS-8 RAM's are 256 x 8 bit RAM's with full address decoding on each chip. The RAM's are dynamic, but appear static to the user since all refresh is done automatically without interference to the user. Standard  $4K \times 1$ RAM's of the 16 pin configuration can be interfaced to the PPS-8 by means of our 4K Interface Controller Chip. This chip provides all interfacing and refresh functions required for standard memory operation. Two interface chips are required per system. These service up to a 16K x 8 RAM and present only two units of load (10pf) to the PPS Bus. Multiple memory modules may be used. The 4K RAM Controller Chip has the ability to float its output lines so that external control of the 4K RAM memory is possible. Thus, the 4K RAM can be loaded externally at the full 4K RAM speed; then the PPS-8 can operate on this data at rates up to 250,000 bytes per second.

#### ROM'S

The PPS-8 ROM's are 2048 x 8 bits, also with full address decoding on each chip. Thus, up to 16K of ROM easily fits on one 5% x 7-inch PC board.

#### THE CRT TERMINAL

A basic CRT Terminal will first be discussed. Then an expanded terminal with floppy disc memory and printer will be described. Finally, an expansion of the terminal to graphic display functions will be briefly outlined.

The basic organization of the CRT Terminal includes PPS-8 RAM memory as the data storage media. A OMA channel is then used to load one of two line buffers, each being 80 characters in length. As the DMA loads one line buffer, the other line buffer is driving the CRT monitor. As one line buffer completes its line display function, control logic switches to the other line buffer which has been loaded through OMA. The initial line buffer is then refilled by OMA while the second line buffer is driving the display.

The CRT basic terminal implementation with the PPS-8 is illustrated in *Figure 1*. The system is implemented with a CPU, 2560 x 8 RAM Memory, 2K x 8 ROM/PROM, a OMAC, and a POC. The CPU, PDC, OMAC, and two RAM chips (512 x 8) are contained on our PPS-8 Processor II evaluation board. The additional 2048 x 8 RAM is contained on our RAM evaluation board. One board of TTL logic contains the double line buffers and associated raster control, character generator and associated control logic. Our PROM evaluation board is presently used for program storage. Eventually, this board will be replaced with one ROM chip mounted on an option board which also contains provision for the Floppy Disc Controller, GP 1/0, and SOC or TDI modem. The hardware used in the basic CRT terminal is illustrated in Figure 10. The display control word is illustrated in Figure 2. Two basic versions are shown. One provides upper/lower case characters plus cursor. The other provides the expanded functional controls of Tab and Display Protect.

#### **DISPLAY CONTROL**

The display is generated from a standard TV raster as shown in Figure 3. Eleven scans comprise the formation of one line of characters as illustrated. The display refreshing is accomplished as shown in Figure 4A and 4B. In Figure 4A, Line Buffer 1 is driving the display through the character generator and shift register. It is also recirculating on itself corresponding to the eleven scans required to generate the full line of characters. During this time, Line Buffer 2 is being loaded via DMA through PDC 1. Timing for this operation is illustrated in Figure 5. After completion of the present line of display, Line Buffer 2, which has just been loaded with the next line of characters, is switched to the active display mode, and Line Buffer 1 is switched to the load mode. This is illustrated in Figure 48.

#### **CRT REFRESH CONTROL**

The CRT refreshing is accomplished under DMAC control. Each data transfer from RAM memory to the CRT line buffers consists of 80 characters. Initially, DMA channel 3 is set up by the CPU to RAM refresh address 0 and with a record length count of 80 characters. After transferring the first line of data of 80 characters in a burst mode, the Channel 3 address pointer in the DMAC will be pointing to address 79 and the block length counter will be decremented to 0. The DMAC will then notify the PDC of an end-of-block condition. The PDC will then interrupt the CPU to notify it of the condition. The CPU will then re-initialize the channel 3 block length to 80, thus setting up the next block transfer which will be 80 characters starting at RAM address 80. At the next end-of-CRT line condition (line interrupt), the PDC will request DMA transfer to refill the CRT line buffer. Characters 80 - 159 will then be transferred in a burst mode to the CRT line buffer. When this transfer is completed the channel 3 address pointer will be setting at RAM address 160 and the block length counter will be decremented to 0. This end-of-block condition, once again, will cause the PDC to interrupt the CPU to restore the channel 3 block length count. This process continues until the entire frame (24 lines) has been displayed. At the end of the frame, an End-of-Frame interrupt is generated on Interrupt level 1. This End-of-Frame interrupt will then cause the CPU to refresh DMAC channel 3, with both RAM address 0 and a block length of 80 characters. Thus, the DMAC channel is now set up to start the next complete frame of refresh.

### **CRT EDIT/SYSTEM CONTROL**

A CRT line buffer loading requires 320 microseconds to load the 80 characters. During loading the transfer occurs in a burst mode of 250,000 bytes per second. After the line buffer is loaded, the CPU is free for 378 microseconds to perform system edit and control functions. This provides adequate time for all worst case edit functions to occur within 2 frame times. This, of course, appears instantaneous to the operator.

The key to the operation of the expanded system is that all data transfers to the MODEM, party line, line printer, or floppy disc, are also handled by DMA block transfer. The addressing overhead associated with these simultaneous transfers is thereby reduced, for all practical purposes, to virtually nothing. For example, to transmit the CRT display of 1920 characters at 9600 bps (1200 characters per second) requires 1.6 seconds of real time, or 1,600,000 microseconds. The CPU intervention required to control this transfer amounts to the time to load 3 bytes of initial address pointer and block length into the MODEM DMA channel (24 microseconds). The PPS system time required for the transfer is 1920 X 4 sec, or 7,680 microseconds. This amounts to approximately 0.5% of system time. With the priority structure of the DMAC, up to 8 block transfers may be occurring simultaneously (all at different data rates) with all prioritizing between block transfers and addressing overhead for each transfer handled by the DMAC. While the CPU floats in a wait state during OMA transfers, the fact that its chain of operations do not have to be interrupted and then restored for each functional transfer of data greatly reduces system overhead requirements as well as software complexity. The basic CRT terminal program occupies 630 bytes of ROM, for example.

#### **SYSTEM TIMING**

The timing associated with system operation is shown in Figure 6a. All numbers relate to PPS-8 system time required. Refreshing the line buffers required 320 microseconds per line time of 698.5 microseconds. Thus, 46% of system time is required for refreshing. At 9600 BPS, the modem servicing time requires 0.48% of system time for data transfer. This does not include modem control overhead. The time left for editing and system control software is approximately 100,000 system cycle times per second, or 40% of the s •stem time. The expanded system with Floppy disc memory, printer, modem, and/or party line control is illustrated in *Figure 7.* Timing for this expanded system is shown in Figure 6b.

PPS-8 CRT SYSTEM

#### **GRAPHICS DISPLAY**

Addition of a graphics display function is also feasible. For a 125-line by 555-grid, graphic refresh via DMA is feasible. This mode would provide the graphic refresh plus an BOO-character refresh capability. To implement the described graphic capability would require an additional 8K of RAM Memory. In addition, a large amount of CPU time would be required for graphic conversion. The PPS-B implementation for this mode might be as illustrated in Figure 8. The additional graphics memory is constructed of standard  $4K \times 1$  RAM chips of the 16 pin configuration. This memory module is interfaced to the PPS-B CPU by means of a 4K RAM Interface chip now under development. The system in Figure 8 would be adequate if the graphic data were previously formatted for graphic display prior to loading into the RAM module. Both graphic and character refresh would require approximately 75% of the CPU time. Some additional TTL logic would also be required to "OR" the graphic and character data into the video input of the monitor. If it is desired to do the graphic formatting in the terminal system, a second PPS-B CPU and its ROM may be added to the system as illustrated in Figure 9. In this configuration, CPU-2 and ROM-2 are dedicated to graphics formatting using a 4K RAM Interface chip to access the 4K RAM memory while CPU-1 is providing the character refresh function out of its PPS RAM. When CPU-2 has formatted a graphic display, it then passes control of the 4K RAM module to CPU-1 for display and refresh of the graphic function as well as for a reduced (BOO) character display and refresh. This mode is feasible since each 4K RAM Interface chip has the ability to float its output lines to the 4K RAM module.

Alternately, a DMAC can be added to CPU-2 so that all graphic formatting display, and refreshing is done by the second system. This will off load System 1 so that all other intelligent terminal functions can be executed in System 1. The addition of System 2 would also permit graphic expansion to 225 x 555 points with the addition of another BK of RAM memory. System 2 would consist of a single 5 x 7 in. PC board plus the additional BK of RAM.

#### **SUMMARY**

This application illustrates the power and flexibility of the PPS-B microcomputer system in both the single and multiprocessor modes. The advantages of a complete set of systems-structured, intelligent controllers are demonstrated with this applications study. Very significant product cost reductions may be achieved with this approach, as demonstrated by the minimal amount of hardware required for this CRT application.

The hardware for the basic display terminal is illustrated in Figure 10. The addition of the floppy disc and printer require 3 additional chips from those shown. The addition of the graphics capability requires one additional interface chip plus the expanded 8K of RAM plus additional ROM memory for programming ... probably one of our 2K x B ROM chips.

 $\mathcal{L}^{\text{max}}_{\text{max}}$ 

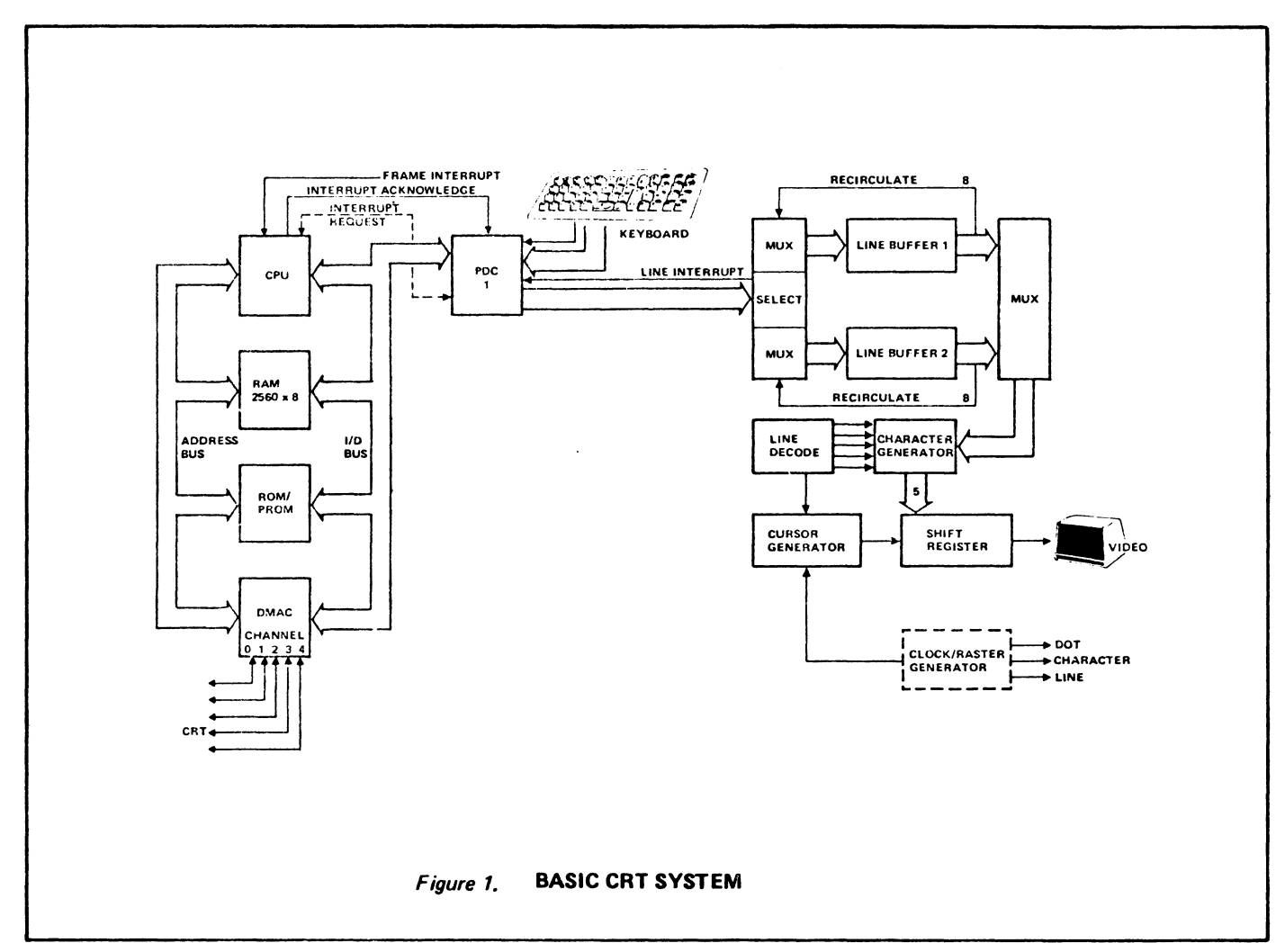

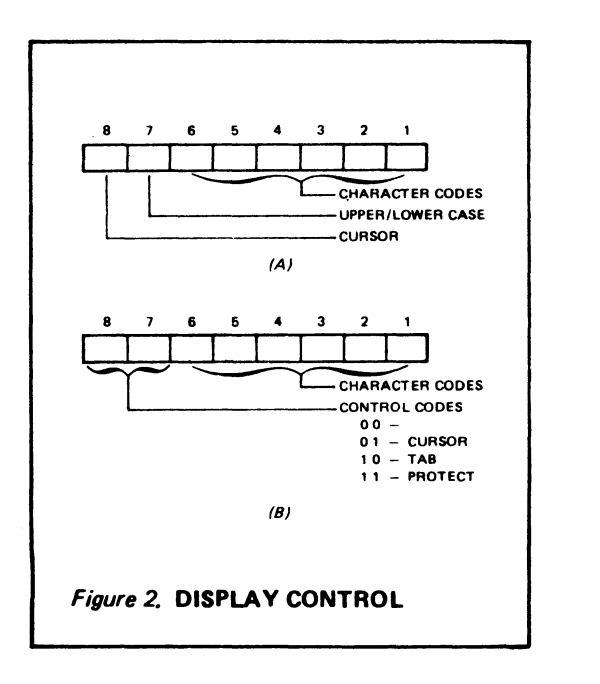

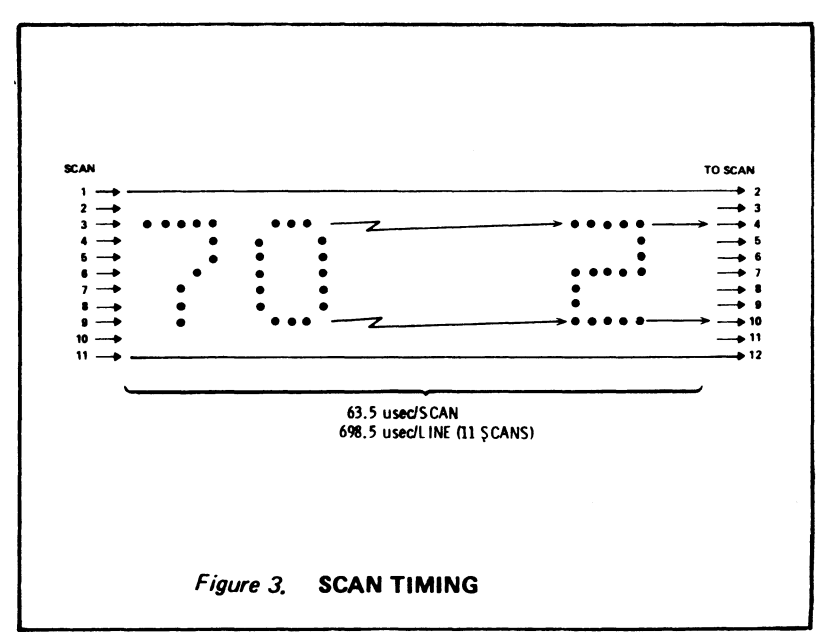

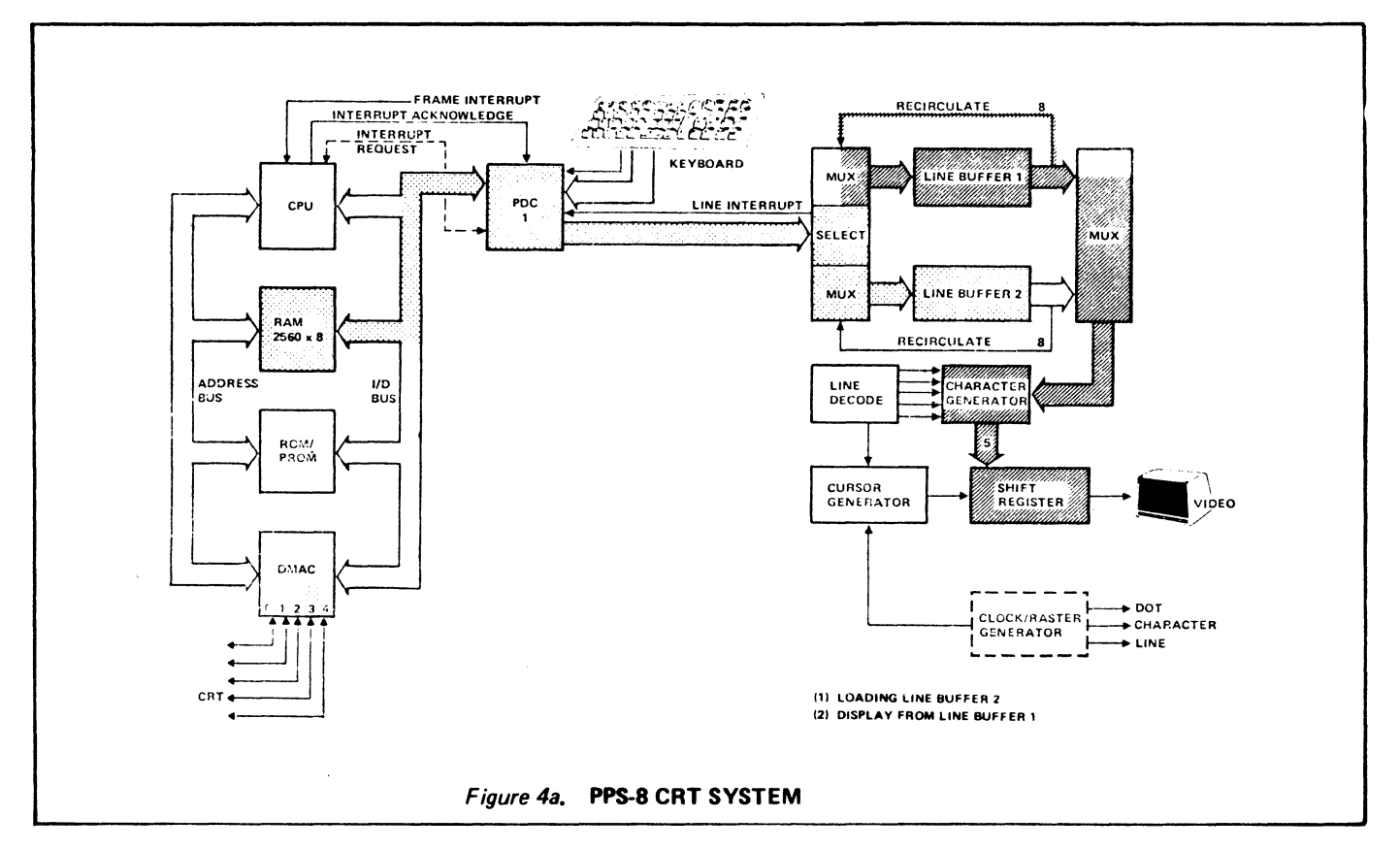

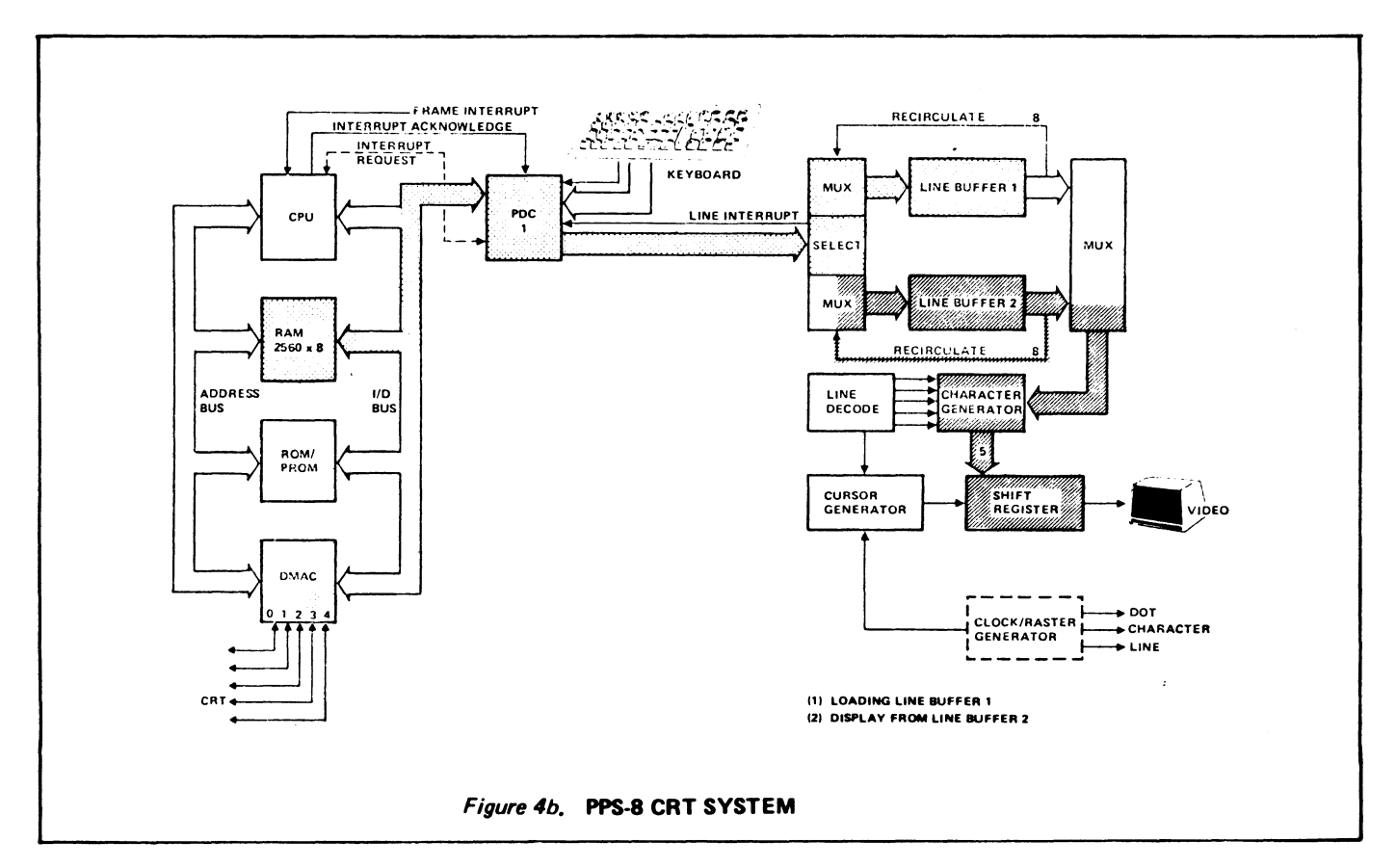

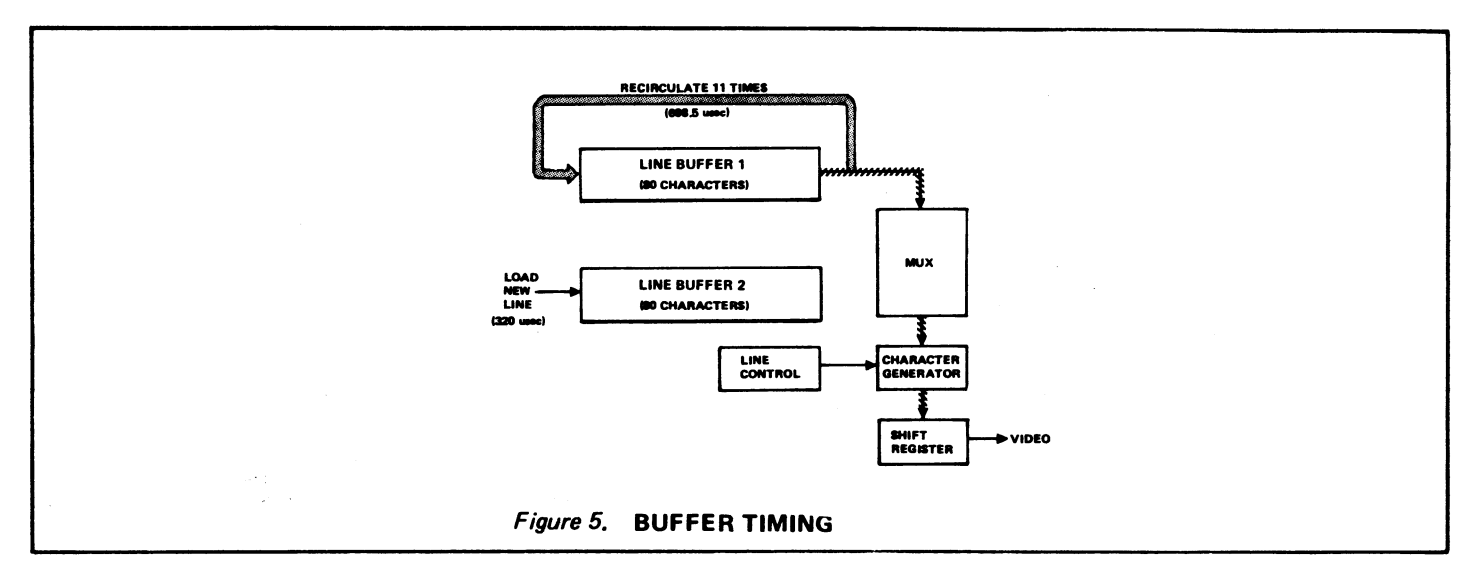

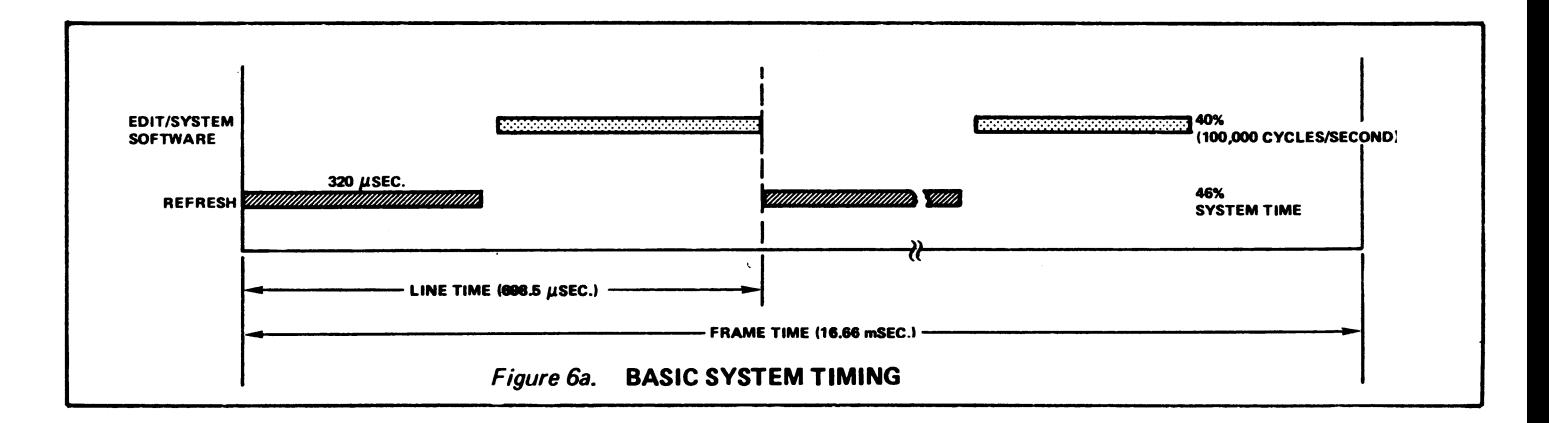

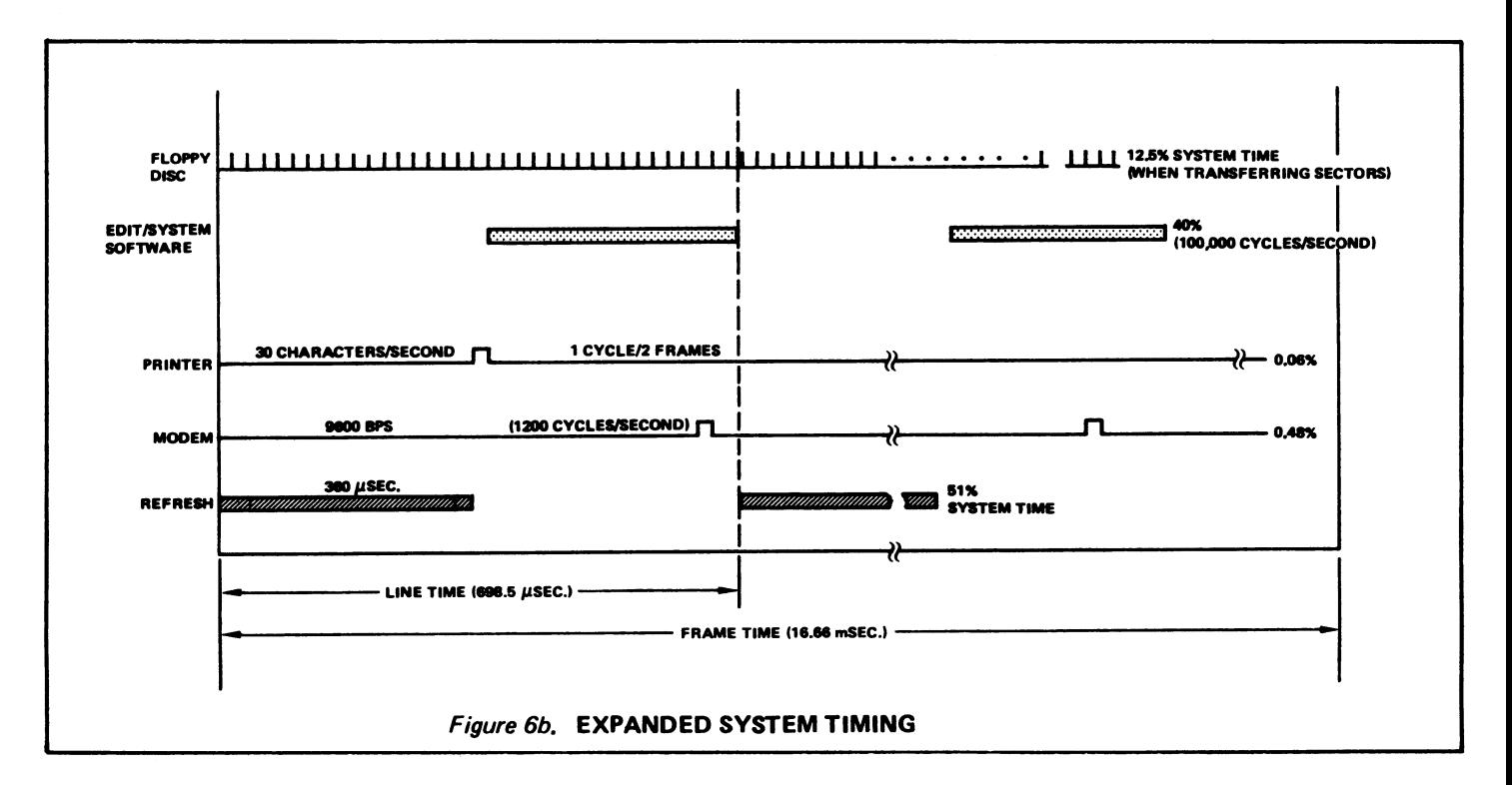

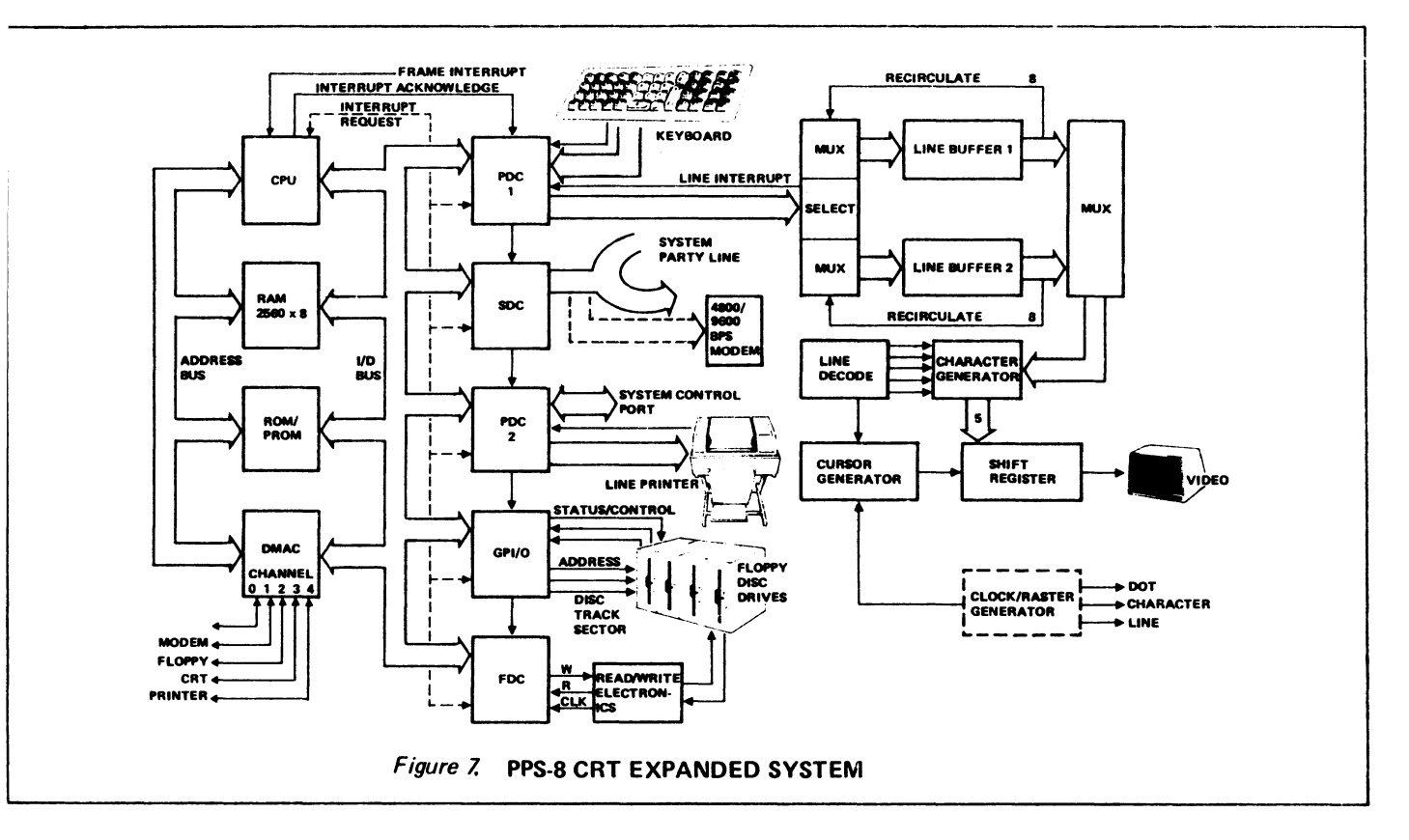

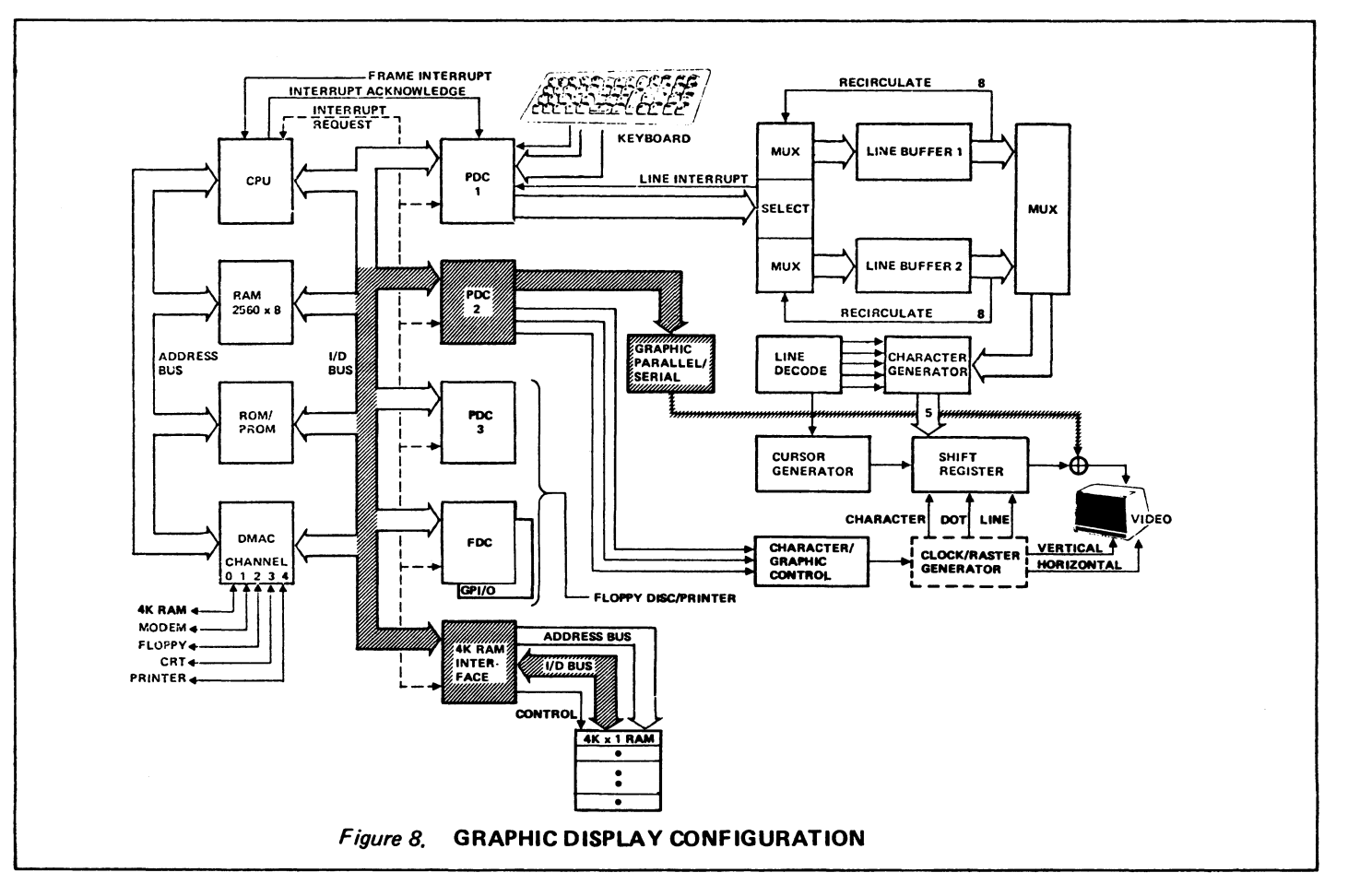

 $MCRT-10$ 

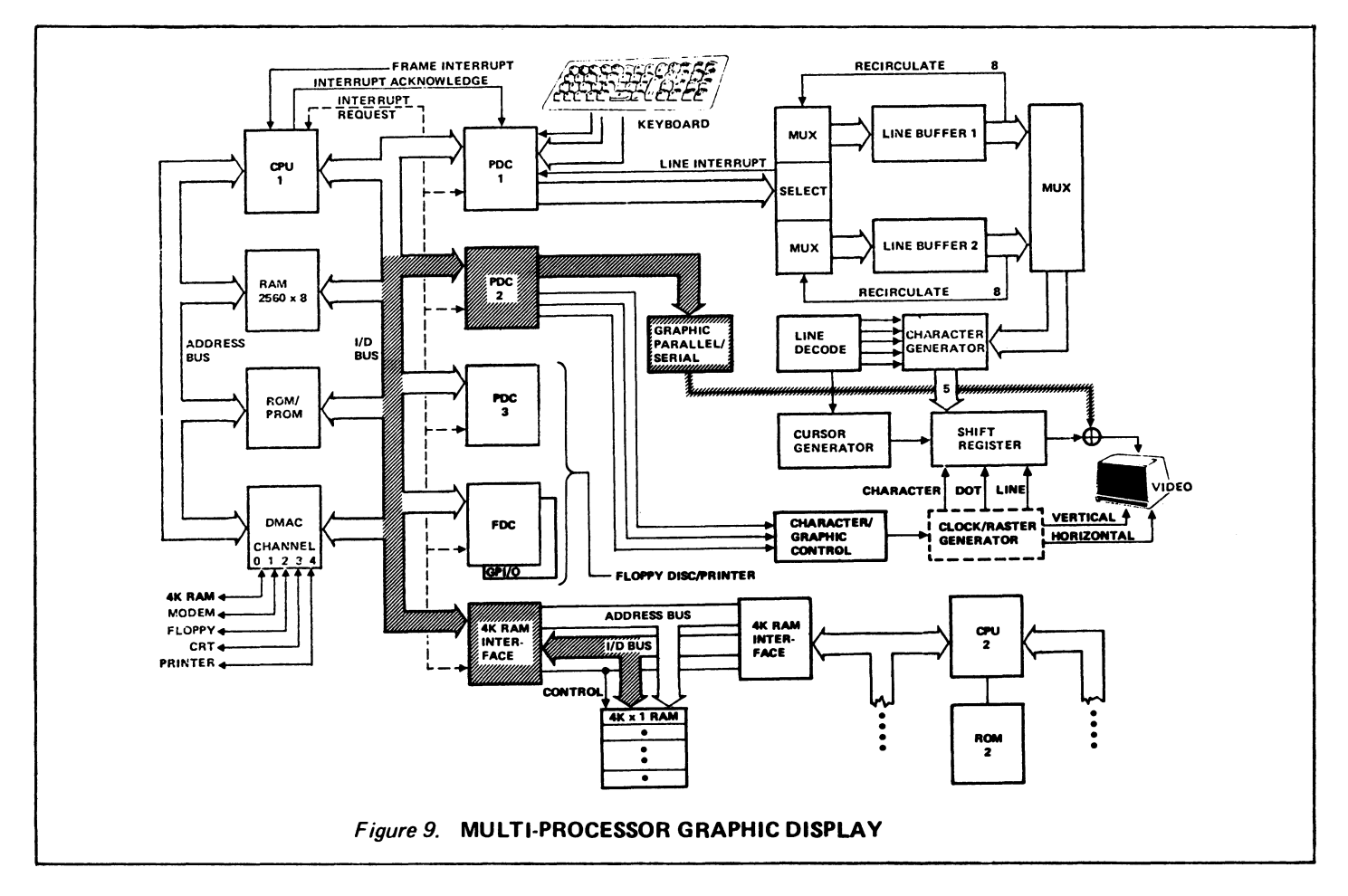

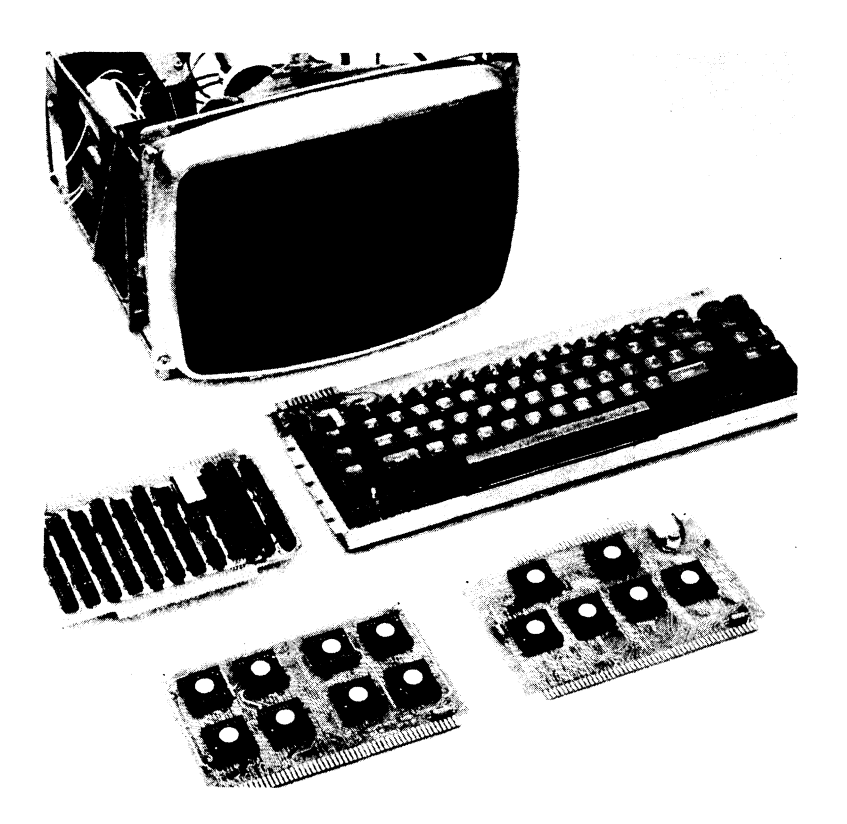

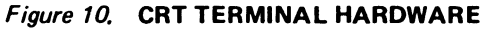

 $\label{eq:2.1} \frac{1}{\sqrt{2}}\int_{\mathbb{R}^3}\frac{1}{\sqrt{2}}\left(\frac{1}{\sqrt{2}}\right)^2\frac{1}{\sqrt{2}}\left(\frac{1}{\sqrt{2}}\right)^2\frac{1}{\sqrt{2}}\left(\frac{1}{\sqrt{2}}\right)^2\frac{1}{\sqrt{2}}\left(\frac{1}{\sqrt{2}}\right)^2.$  $\label{eq:2.1} \frac{1}{2} \sum_{i=1}^n \frac{1}{2} \sum_{j=1}^n \frac{1}{2} \sum_{j=1}^n \frac{1}{2} \sum_{j=1}^n \frac{1}{2} \sum_{j=1}^n \frac{1}{2} \sum_{j=1}^n \frac{1}{2} \sum_{j=1}^n \frac{1}{2} \sum_{j=1}^n \frac{1}{2} \sum_{j=1}^n \frac{1}{2} \sum_{j=1}^n \frac{1}{2} \sum_{j=1}^n \frac{1}{2} \sum_{j=1}^n \frac{1}{2} \sum_{j=1}^n \frac{$ 

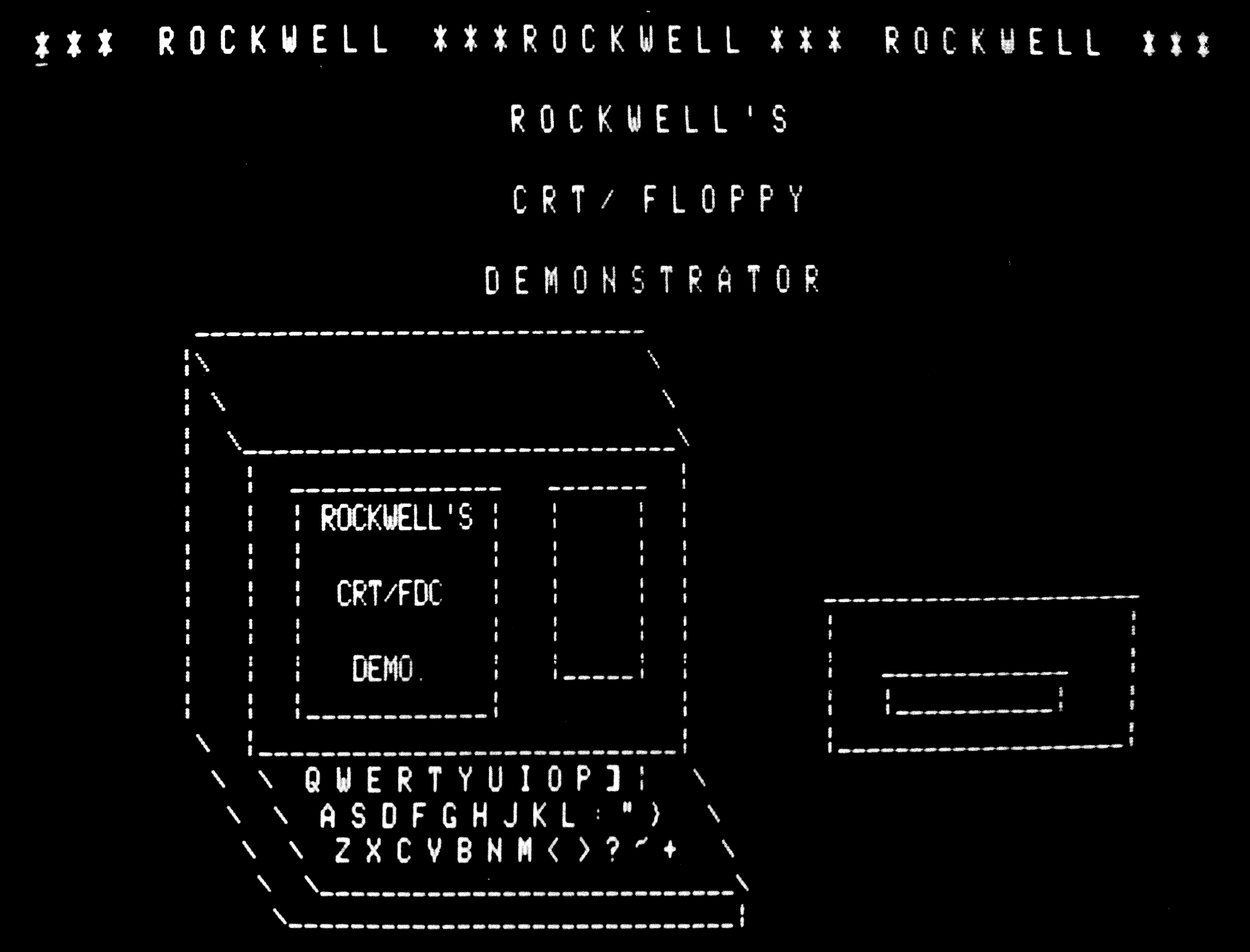

 $\frac{1}{2}$ 

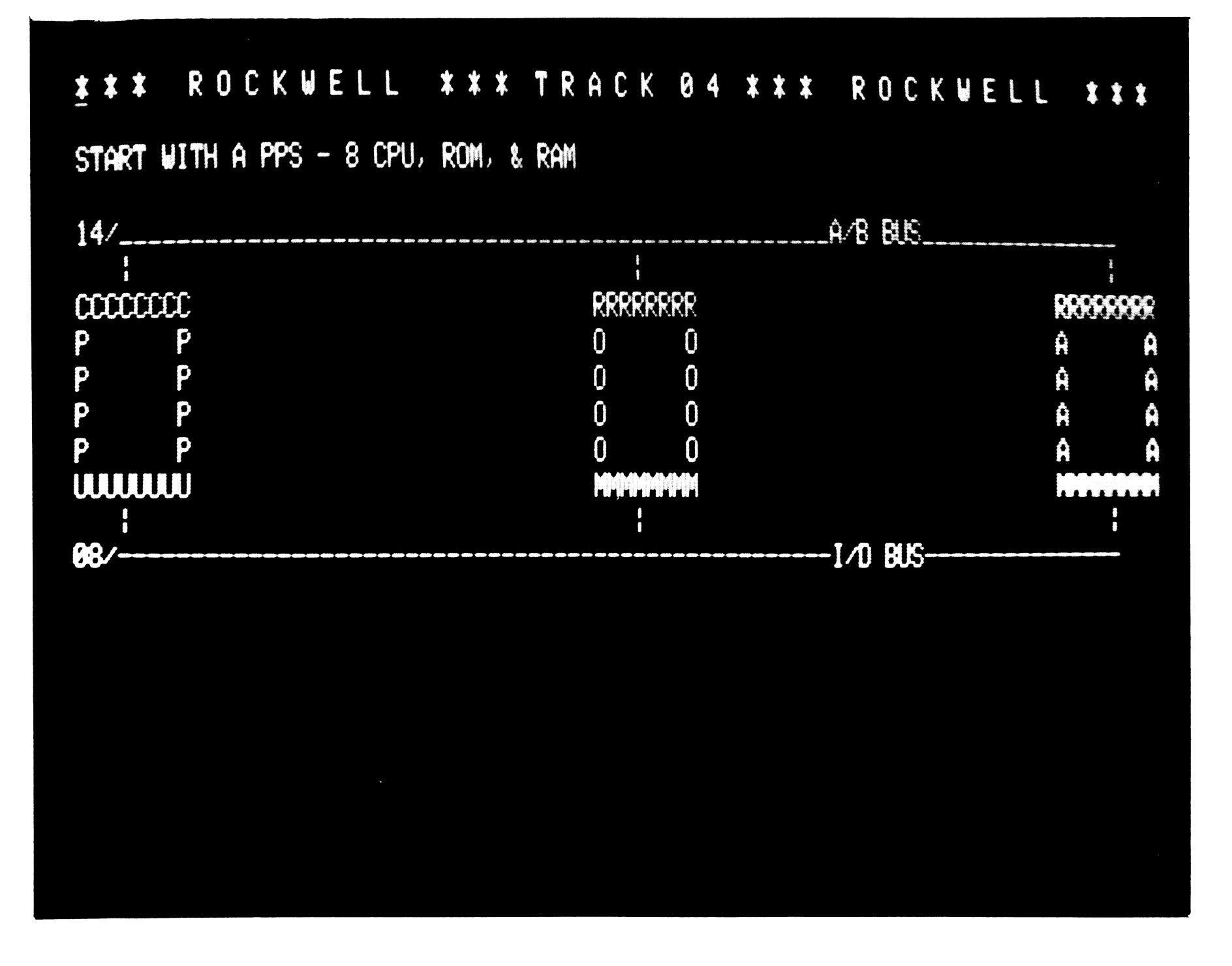

 $\sim$   $\sim$ 

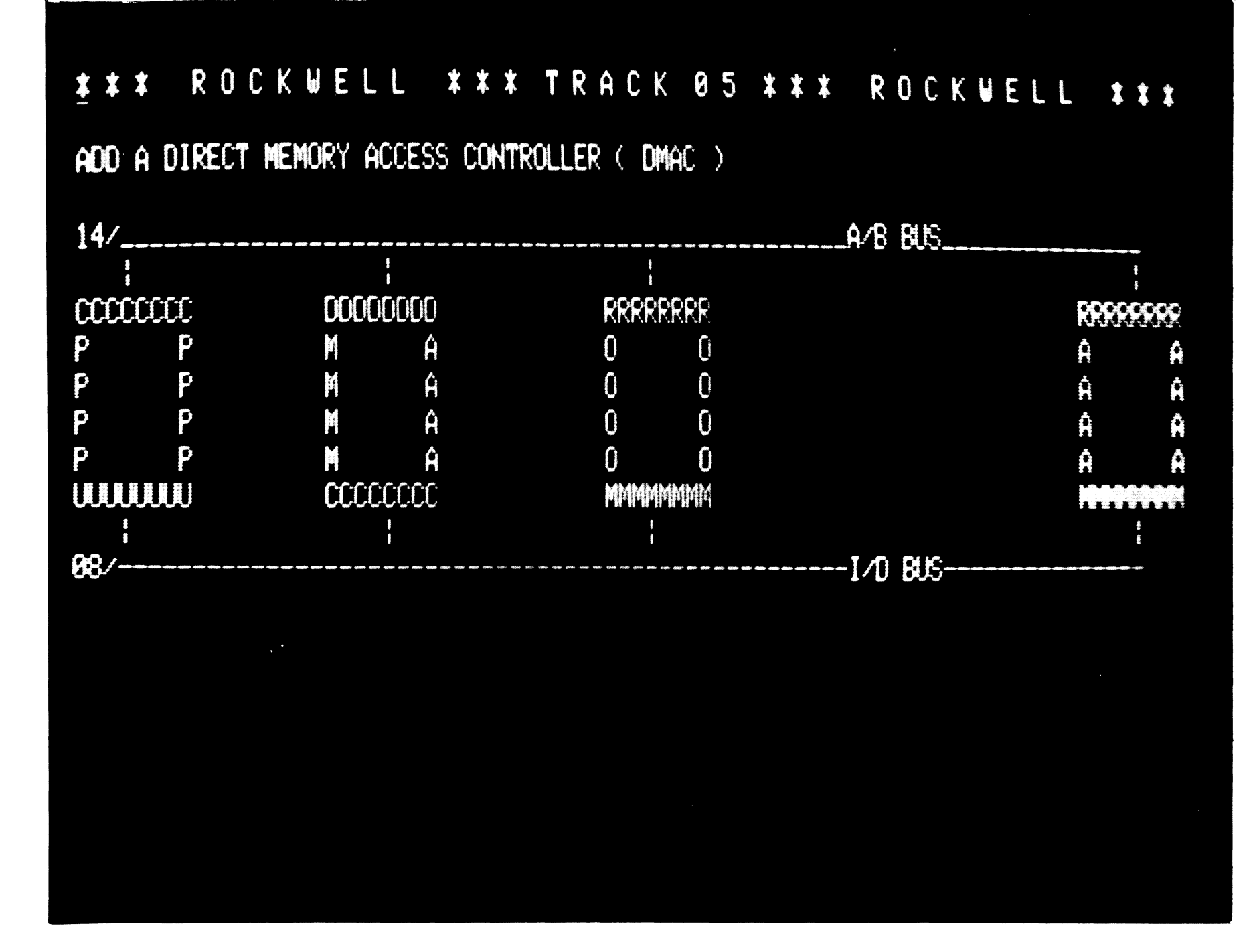

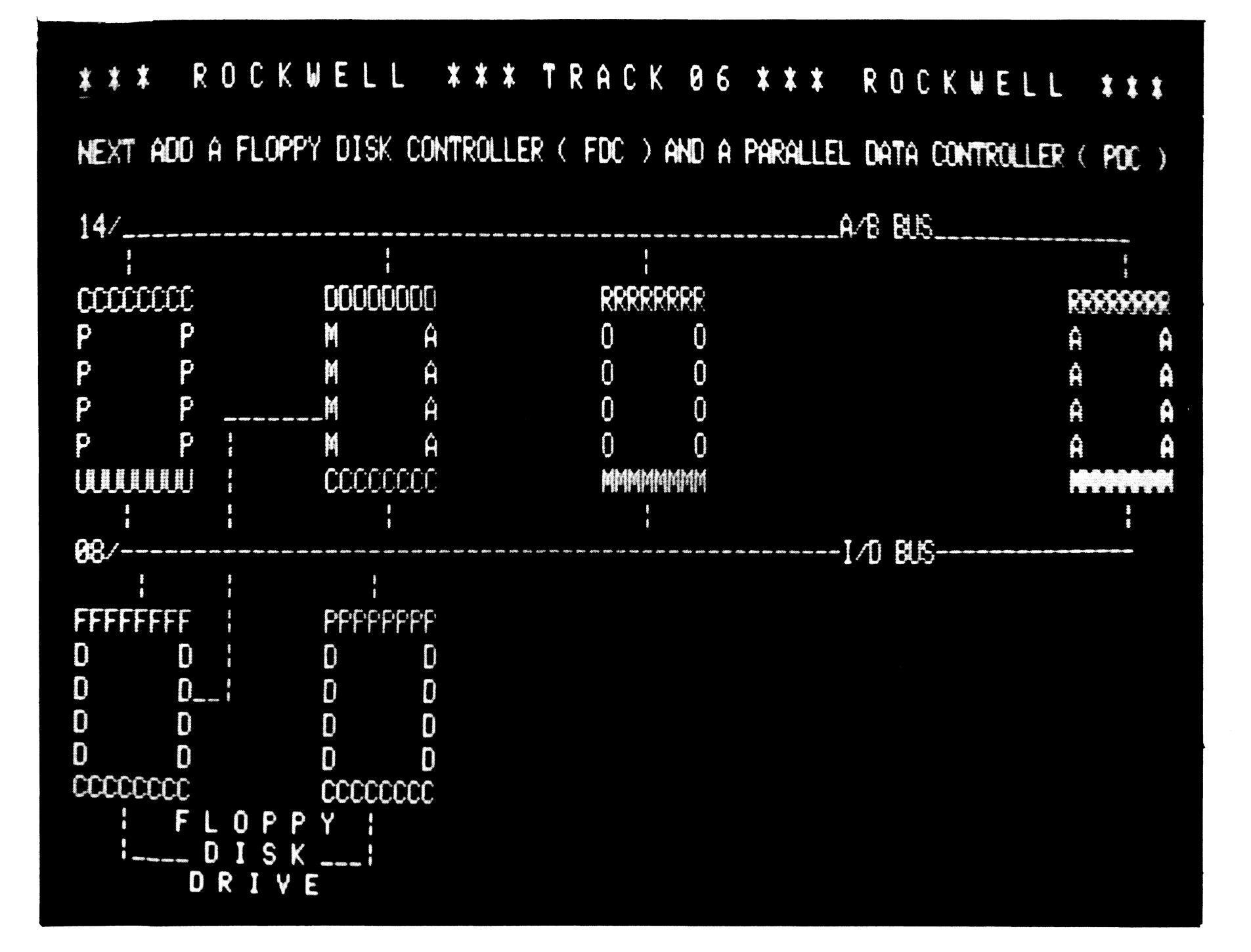

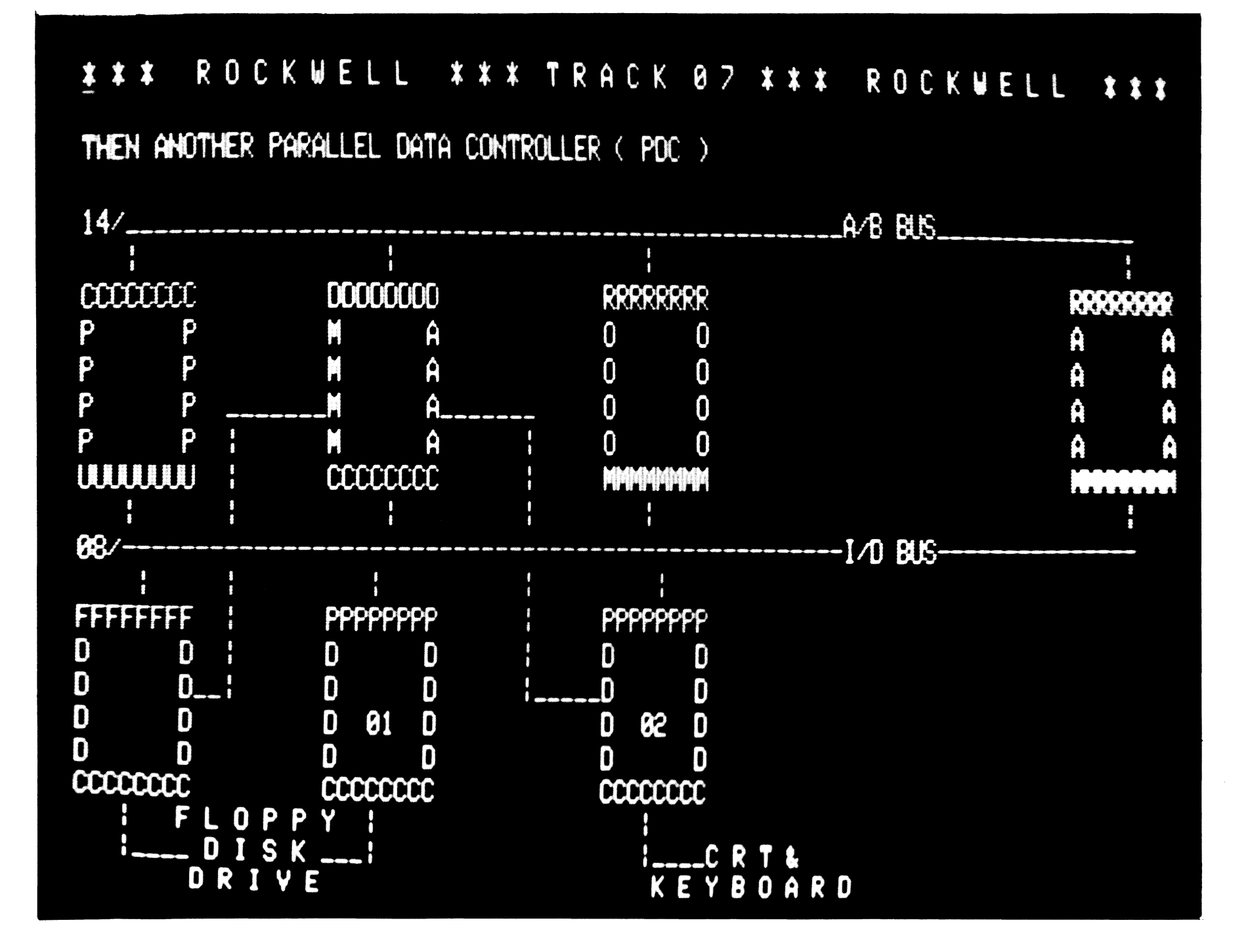

**DOCUMENT NO. 29000 M04 MARCH, 1976** 

> e "  $\overline{5}$

ČĐ -<br>80  $\bar{a}$  $\boldsymbol{\Omega}$  $\overline{\mathbf{m}}$  $\boldsymbol{\Omega}$ Č)  $\bullet$ 刀

**MODUL** 

 $\mathbf{m}$  $\mathbf{p}$  $\Omega$  $\boldsymbol{\omega}$ 

HODE

**20180007** 

# **Rockwell | PARALLEL PROCESSING SYSTEM (PPS) DATA SHEET**

# **PPS-8 PROCESSOR MODULE**

# GENERAL DESCRIPTION

The PPS-8 Processor Module (P/N 20180 D07) is another member of the growing family of Rockwell PPS Evaluation Modules that help make design, evaluation, debug and prototype emulation of user systems employing PPS ..MOS/LSI devices a simple and orderly task.

The PPS-8 Processor Module Type II consists of a 5 x 7-inch plug-in circuit card With a power-on initialization circuit, a Clock Generator device (P/N 10706) and 3.579545 MHz Crystal, a PPS-8 Central Processing Unit CPU device (P/N 11806), two PPS-8 Random Access Memories RAM devices (P/N 11809), two Parallel Data Controller PDC devices (P/N 10453), and a Direct Memory Access DMAC device (P/N 10817) all interconnected to provide the basic components of a PPS-8 system.

Any of the other PPS-8 compatible modules may be interfaced to the PPS-8 Processor Module, pin-to-pin. To facilitate this interconnection, the PPS-8 Processor Module power initialization signals (SPO and PO), clock A and  $\overline{B}$  signals, address bus  $(A/B)$  lines, instruction/ data bus (l/D) lines, write input/output line (W/10). Read Inhibit (RIH), power inputs, and ground lines are accessible on a 100-pin edge connector. These pin connections are common on all PPS-8 compatible modules.

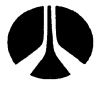

The PPS-8 Processor Module functions at either of two clock frequencies, 199 kHz or 256 kHz. The clock frequency is selected by making appropriate strap connections in the module. For a clock frequency of 199 kHz, place straps S12 and S14 at VSS and strap S18 at VDD. For a 256 kHz clock frequency, place straps S12 and S18 at VSS and S14 at VDD.

# FEATURES

- Full PPS-8 compatibility allows direct interface with any other PPS-8 module.
- 8-bit Parallel CPU with bidirectional Multiplexed Instruction/Data (l/D) Bus and multiplexed Address (A/Bl lines.
- Powerful 109 Instructions CPU Repertoire.
- Three level priority interrupt system.
- 8-channel Direct Memory Access Controller (DMAC) for fast data transfer.
- Complete instruction (fetch and execute) in 4  $\mu$ sec.
- 512 word (8-bit) of data storage.
- Four 8-bit 1/0 channels (bidirectional) with two 8-bit programmable modes.
- Direct addressing of up to 32K bytes of memory (16K ROM and 16K RAM). An additional chip select line provides direct extension to 32K ROM and 32K RAM.
- Crystal controlled system.
- $\bullet$  1 reference clock  $-$  TTL compatible.

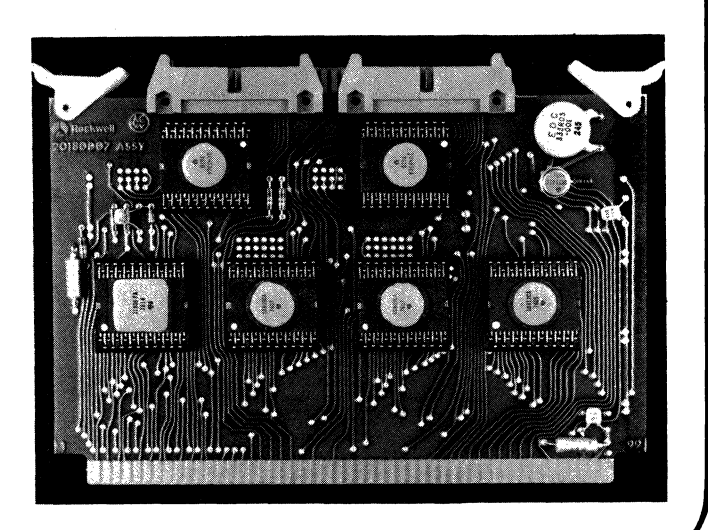

## SPECIFICATIONS

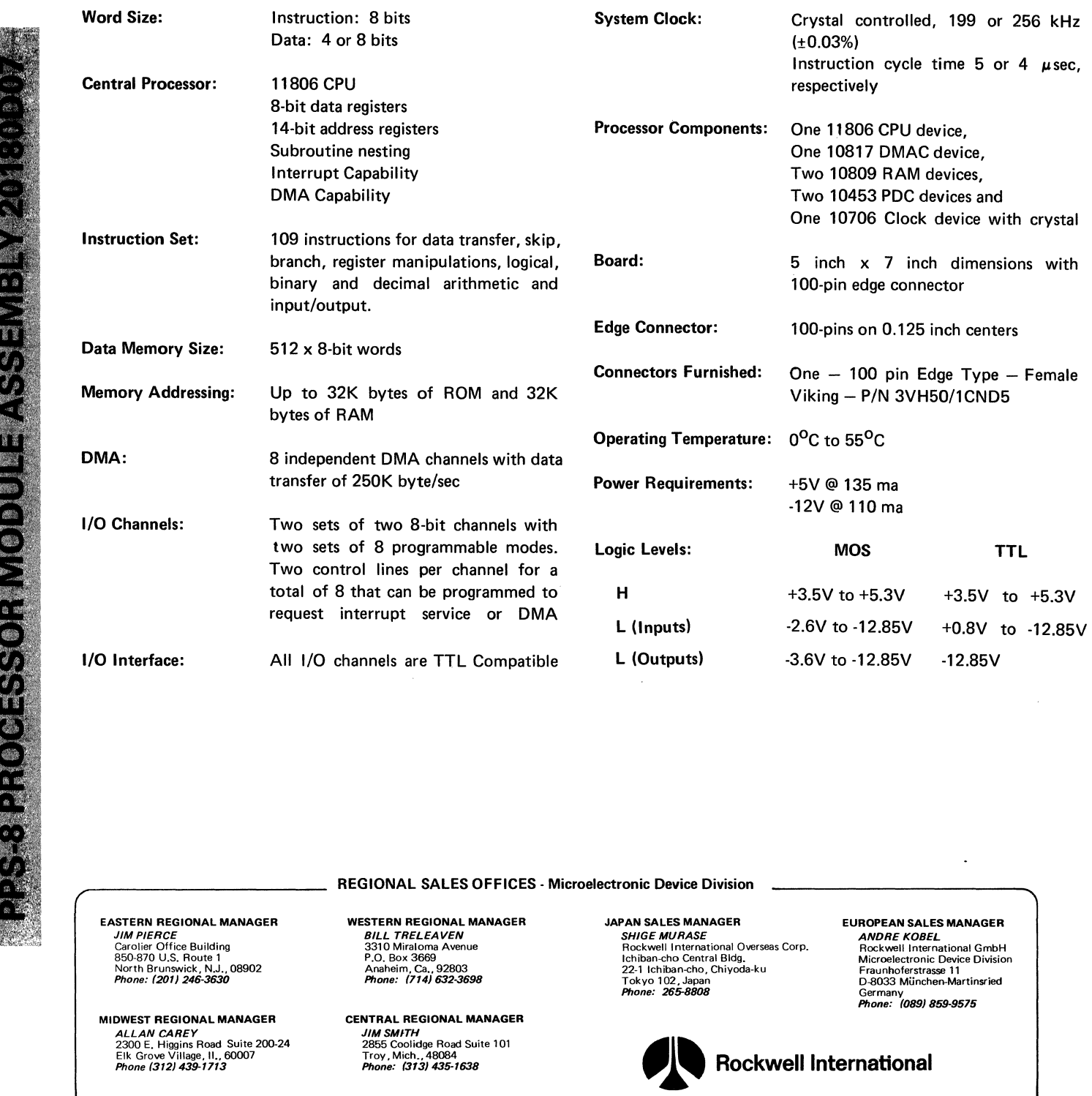

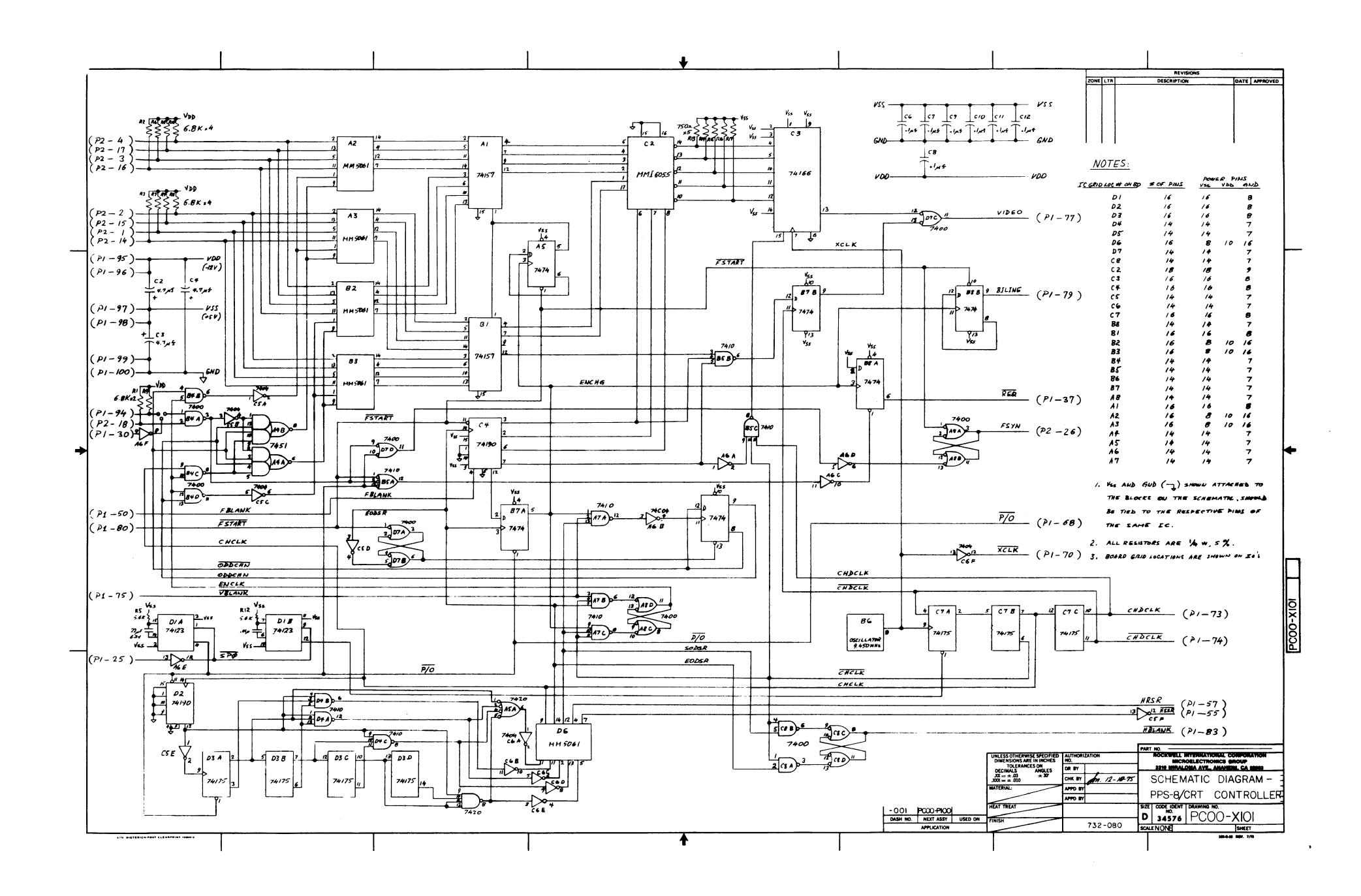

**DOCUMENT NO. 29000 M07 MARCH, 1976** 

**PPS-8** 

**RAM** 

**MODULE** 

**ASSEMBLY** 

20180000

ASSEMBLY 20180D01

PPS-8 RAM MODULE

# *ll'* **Rockwell I PARALLEL PROCESSING SYSTEM (PPS) DATA SHEET**

# **PPS-8 RAM MODULE**

## **GENERAL DESCRIPTION**

The PPS-8 RAM Module (P/N 20180 D01) is another member of the growing family of Rockwell PPS Evaluation Modules that help make design, evaluation, debug and prototype emulation of user systems employing PPS MOS/LSI devices a simple and orderly task.

The PPS-8 RAM Module (P/N 20180 D01) is a 5 x 7-inch plug-in board which provides mounting and interface connections for up to eight RAM devices (P/N 10809). Each RAM device provides 256 x 8-bit words of memory, providing up to 2048 x 8-bit words on each RAM Module.

With external clock switching logic, the RAM may be configured for use as a writable control store. In this mode, the RAM is read during the ROM cycle.

- 2048 x 8-bit bytes of Read/Write data storage.
- Can operate as a 2048 x 8-bit bytes of Instruction Memory.
- **•** Expandable to  $32K \times 8$ -bit bytes of Data or Instruction Memory.

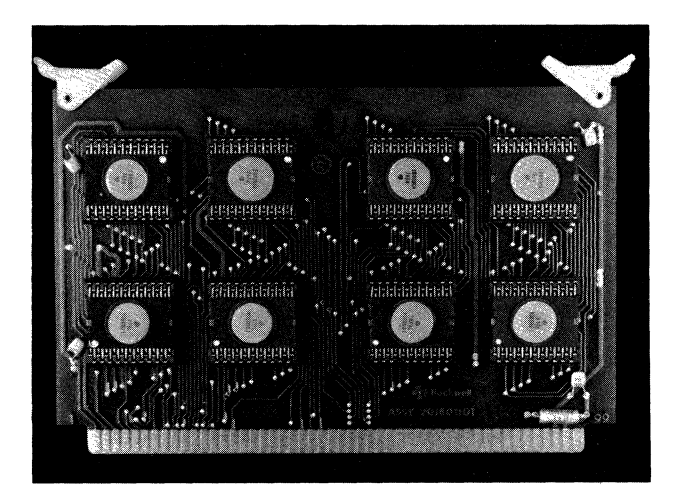

### **SPECIFICATIONS**

The RAM module is functionally divided into an upper RAM bank consisting of four RAM devices and a lower RAM bank consisting of four RAM devices. The address bus (A/B1 through A/B14) and the RAM instruction/ data bus (l/D1 through I/DB) are common to both banks. The devjce select straps SC4, SC5, SC6 and SC7 can be separated into two banks. However, the module is provided with the device select straps tied together. Bank select is provided by connecting AS7 to an 1/0 discrete output.

> MIDWEST REGIONAL MANAGER ALLAN CAREY<br>2620 E. Higgins Road Suite 200-13<br>Elk Grove Village, II. 60007<br>Phone: 312/439-1713

onal Overseas Corp. lchiban-cho Central Bldg. 22-1 !chiban-cho, Chiyoda-ku Tokyo 102,Japan Phone 265·8808

© Rockwell International Corporation 1976 All Rights Reserved Printed in U.S.A.

## **FEATURES**

• Full PPS-8 compatibility allows direct interface with PPS-8 Processor Module or other PPS-8 Modules.

> WESTERN REGIONAL MANAGER BILL TRELEAVEN

Specifications subject to change without notice

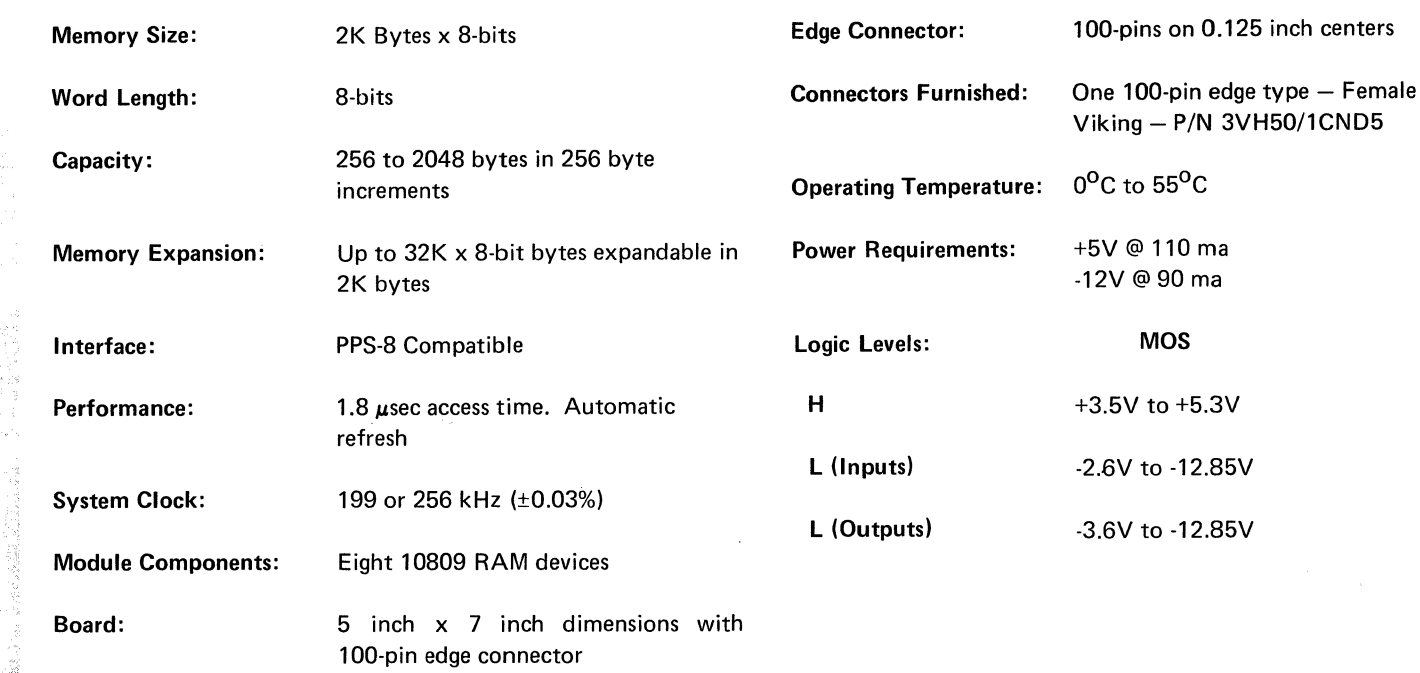

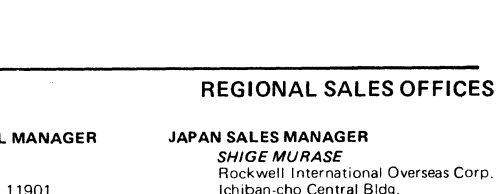

EASTERN REGIONAL *JIM PIERCE*<br>Rt. 2 Box 825 Riverhead, N.Y. Phone: 516/979-0183

> CENTRAL REGIONAL MANAGER JIM SMITH<br>2855 Coolidge Road Suite 101<br>Troy, Mich. 48084 Phone: 313/435· 1638

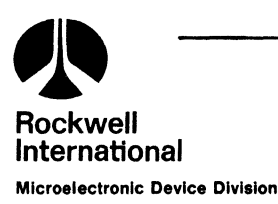

EUROPEAN SALES MANAGER ANDRE KOBEL

Rockwell International GmbH Microelectronic Device Division Frauenhoferstrasse 11 0-8033 Munchen-Martinsried Germany Phone: 8599575

Box 3669 Anaheim. Ca. 92803 Phone: 714/632·3698

\.

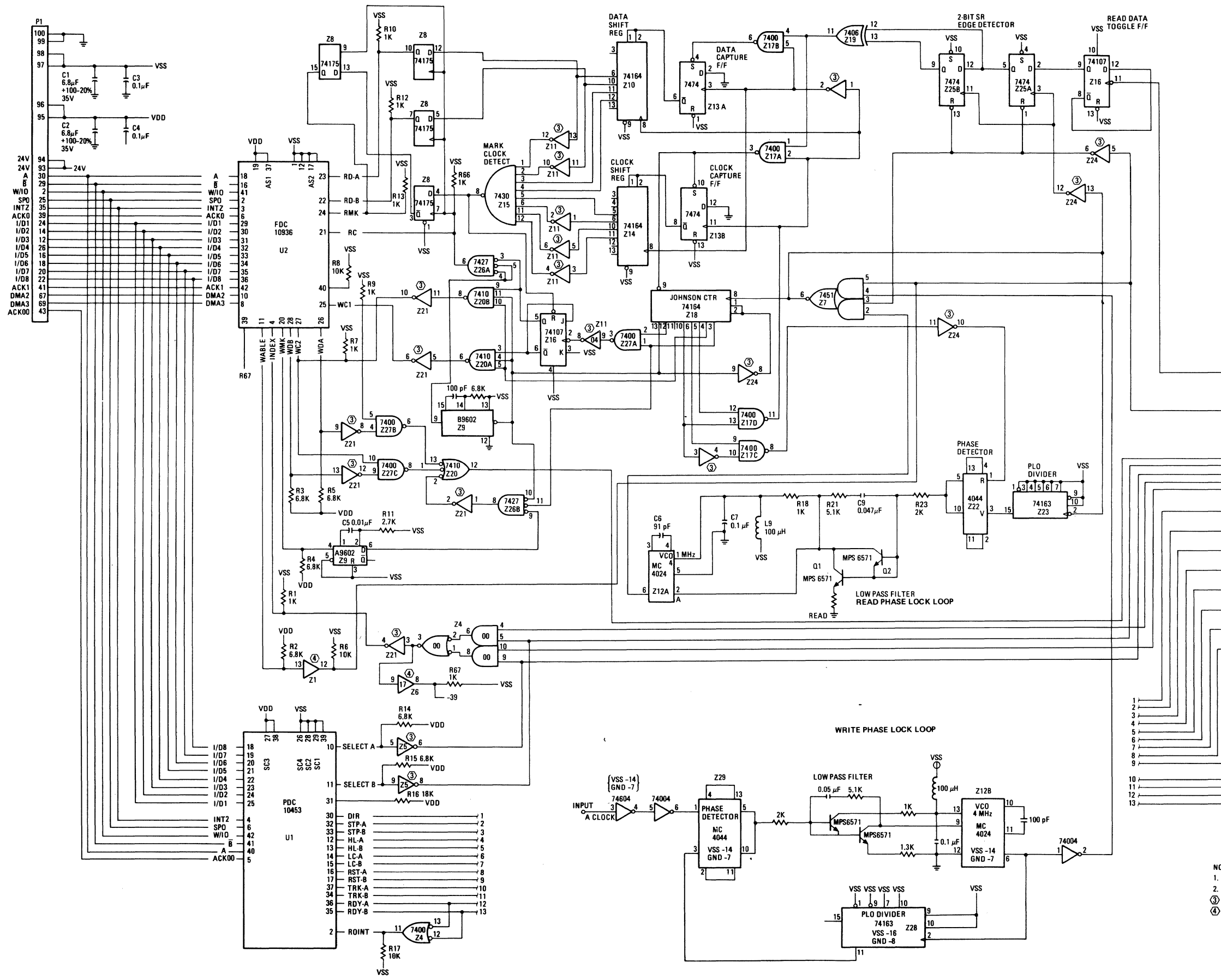

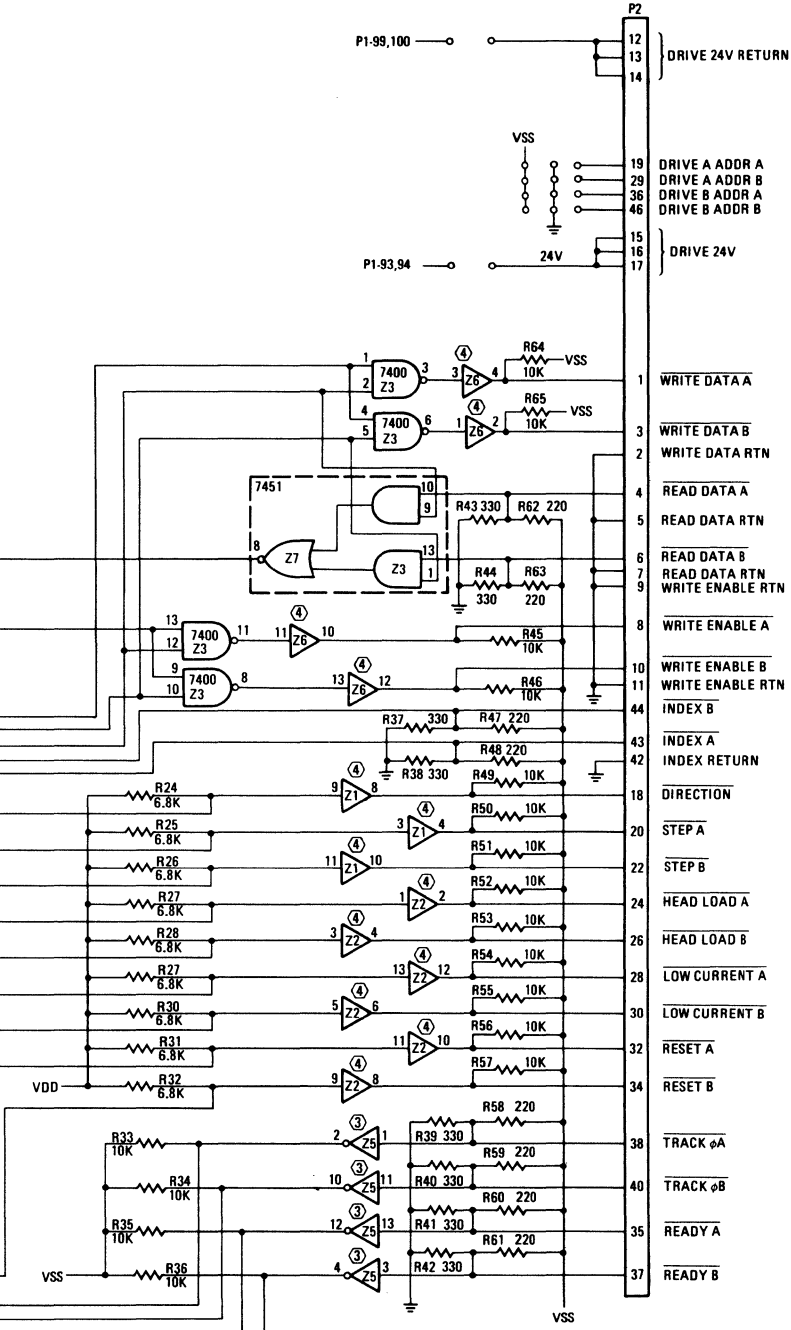

NOTE: UNLESS OTHERWISE SPECIFIED 1. ALL RESISTORS ARE IN OHMS, ±5%, 1/4 W 2. ALL CAPACITORS ARE ± 20%, 25V 3 INTEGRATED CIRCUIT IS 7404 4) INTEGRATED CIRCUIT IS 7417

PPS-8 FLOPPY DISK INTERFACE MODULE

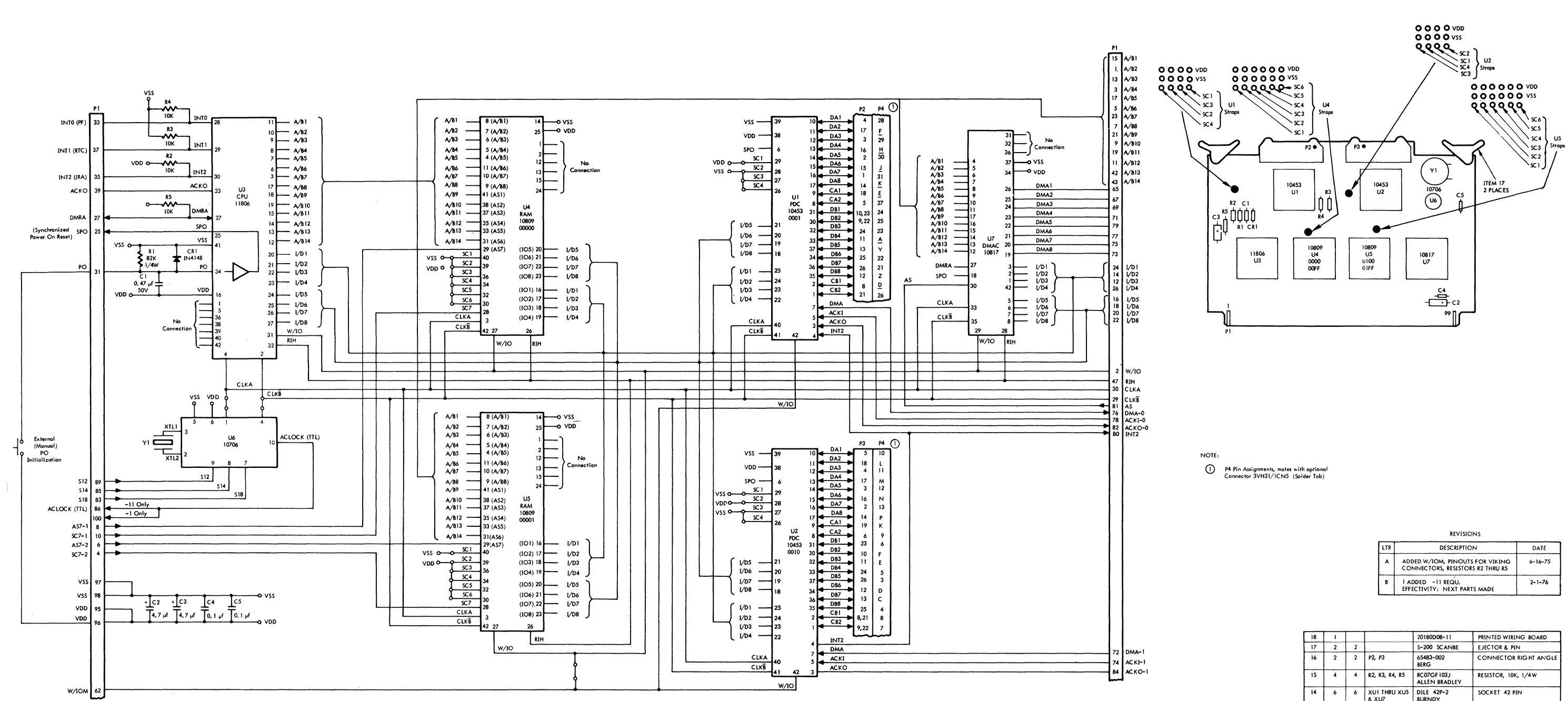

 $\sim 40$ 

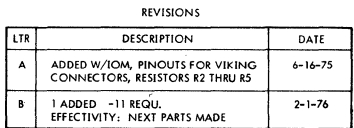

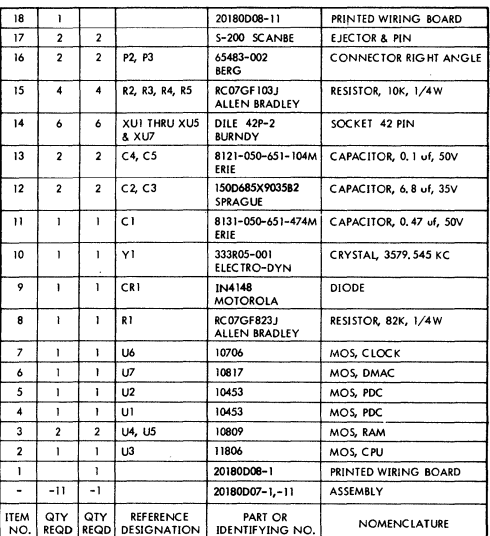

PARTS LIST

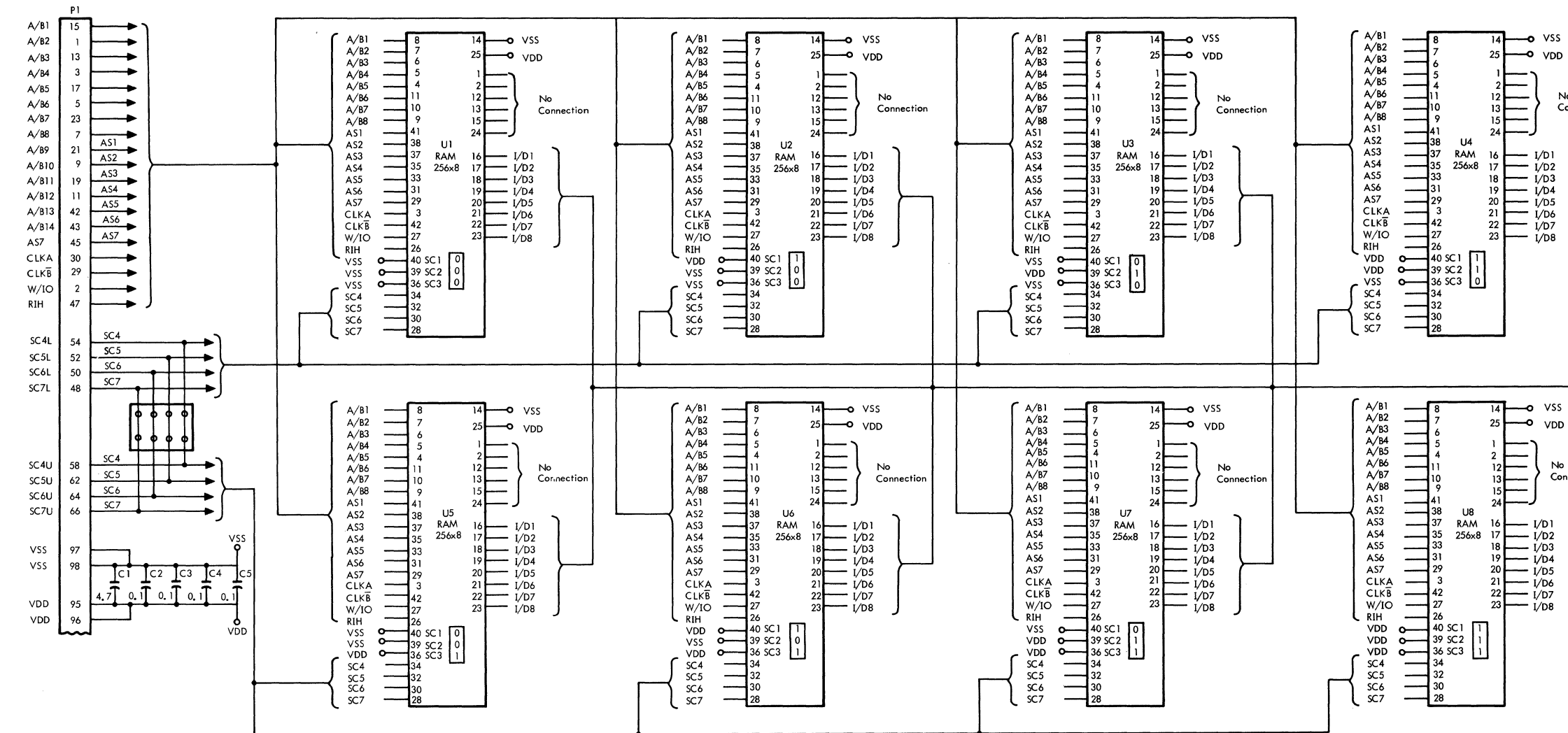

PPS-8 RAM Module Wiring Diagram

U1<br>0000<br>00FF U3<br>0200<br>02FF

 $\overline{\phantom{a}}$ 

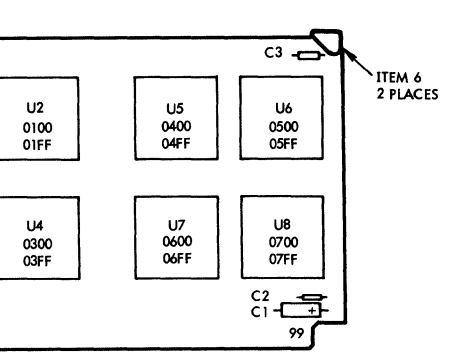

- 
- 

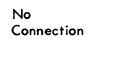

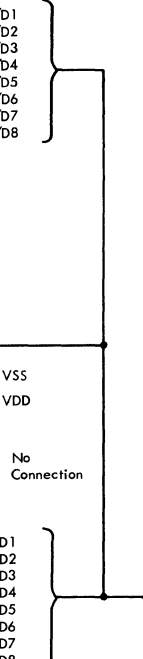

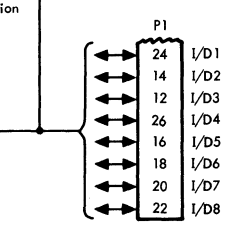

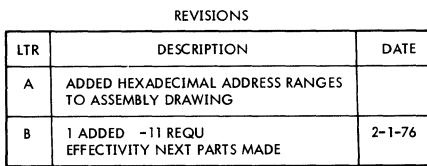

| $\overline{7}$          |                    |                    |                                        | 20180D02-11                       | PRINTED WIRING BOARD                  |
|-------------------------|--------------------|--------------------|----------------------------------------|-----------------------------------|---------------------------------------|
| 6                       | $\mathbf{2}$       | $\overline{2}$     |                                        | S-200 SCANBE                      | <b>EJECTOR &amp; PIN</b>              |
| 5                       | R                  | 8                  | XUI THRU XU8                           | DILE 42 P-2<br><b>BURNDY</b>      | SOCKET 42 PIN                         |
| $\overline{\mathbf{A}}$ |                    |                    | C1                                     | 150D685X9035B2<br>SPRAGUE         | CAPACITOR, 6, 8 uf, 35V               |
| 3                       | $\blacktriangle$   | 4                  | C <sub>2</sub> THRU <sub>C5</sub>      | 8121-050-651-104M<br>ERIE         | CAPACITOR, 0, 1 uf, 50V               |
| $\overline{2}$          | R                  | 8                  | U1 THRU U8                             | 10809                             | RAM                                   |
|                         |                    |                    |                                        | 20180D02-1                        | PRINTED WIRING BOARD                  |
|                         | $-11$              | -1                 |                                        | 20180D01-1,-11                    | ASSEMBLY                              |
| <b>ITEM</b><br>NO.      | QTY<br><b>REQD</b> | QTY<br><b>REQD</b> | <b>REFERENCE</b><br><b>DESIGNATION</b> | PART OR<br><b>IDENTIFYING NO.</b> | NOMENCLATURE OR<br><b>DESCRIPTION</b> |
|                         |                    |                    |                                        |                                   |                                       |

PARTS LIST

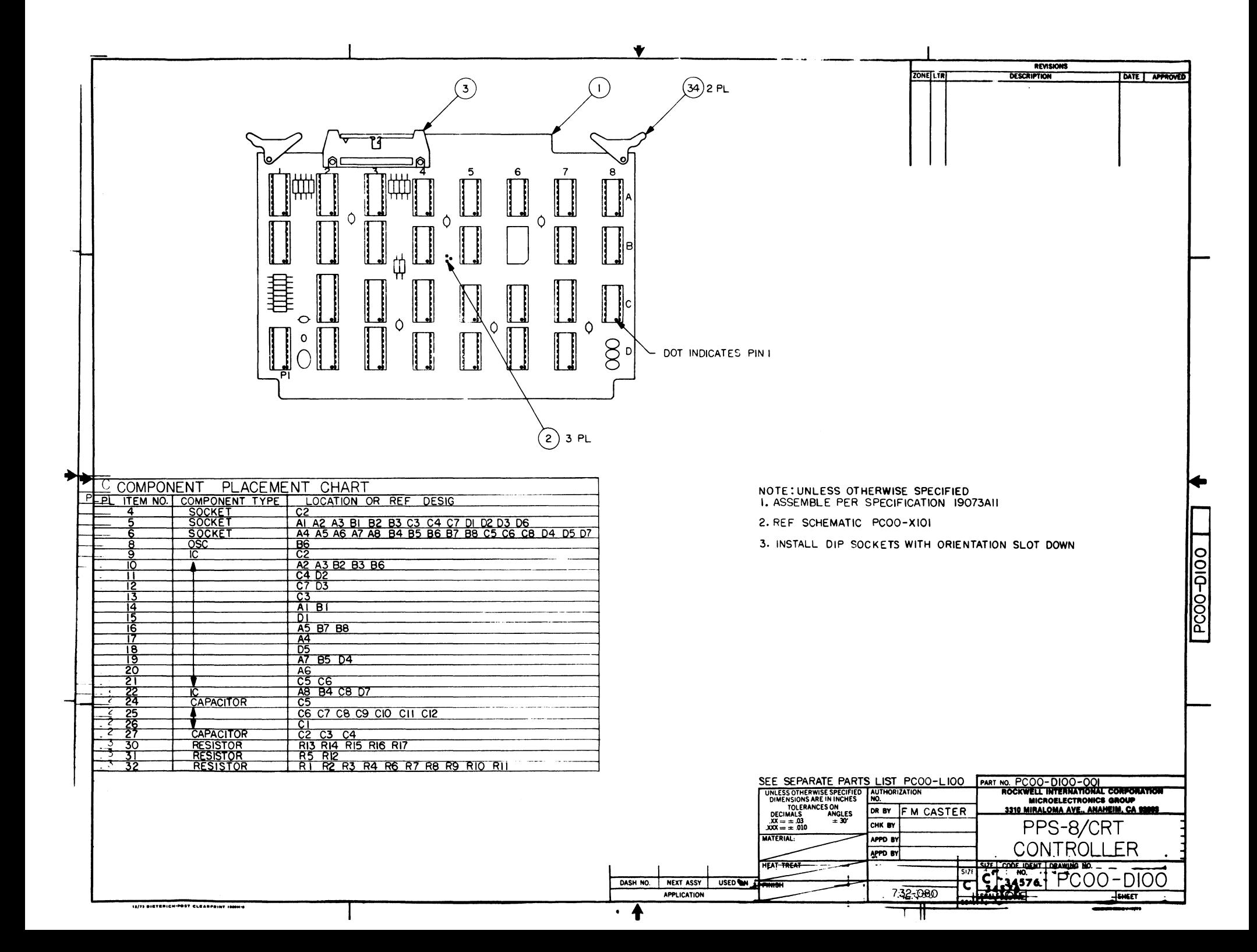

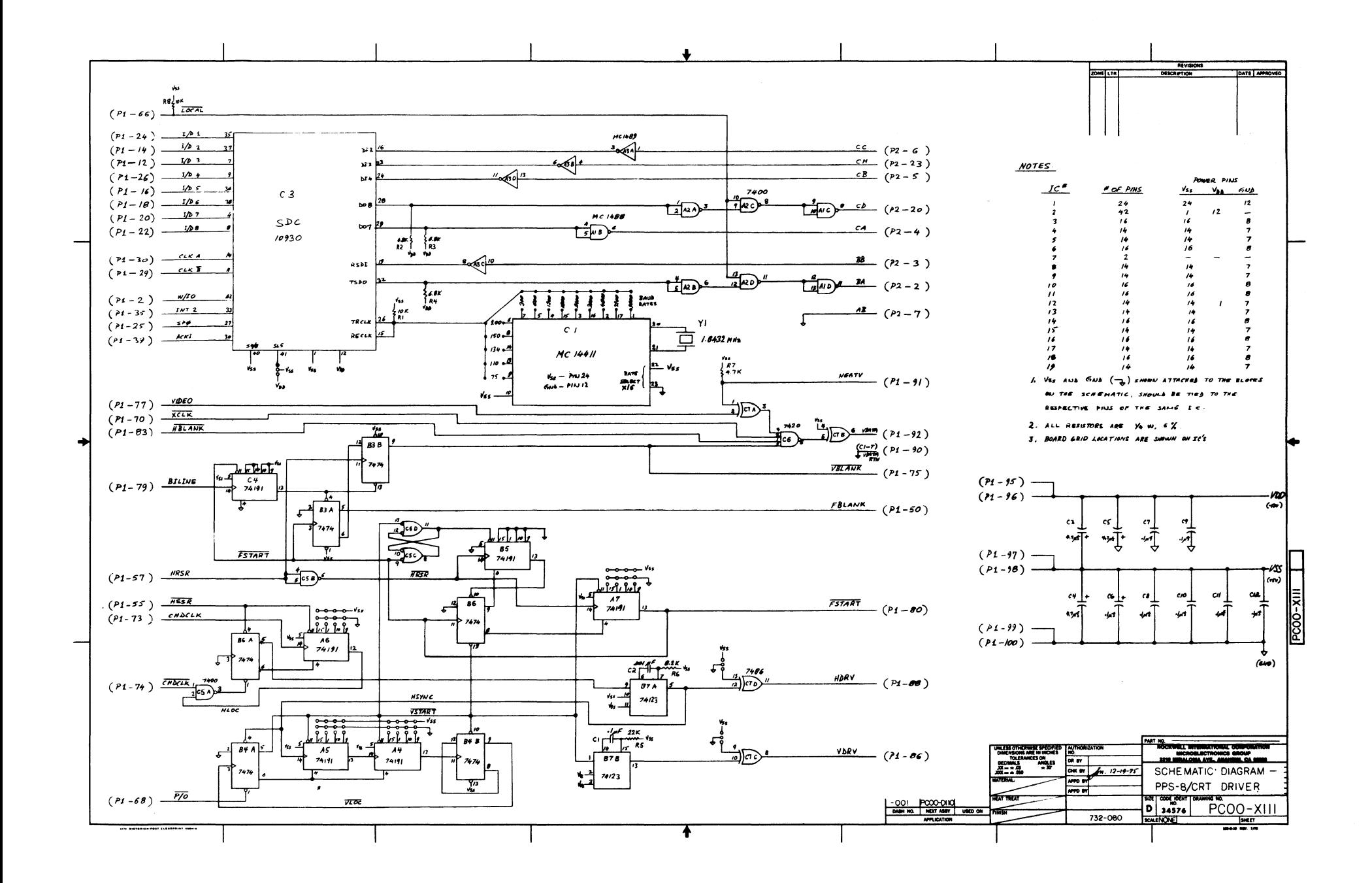

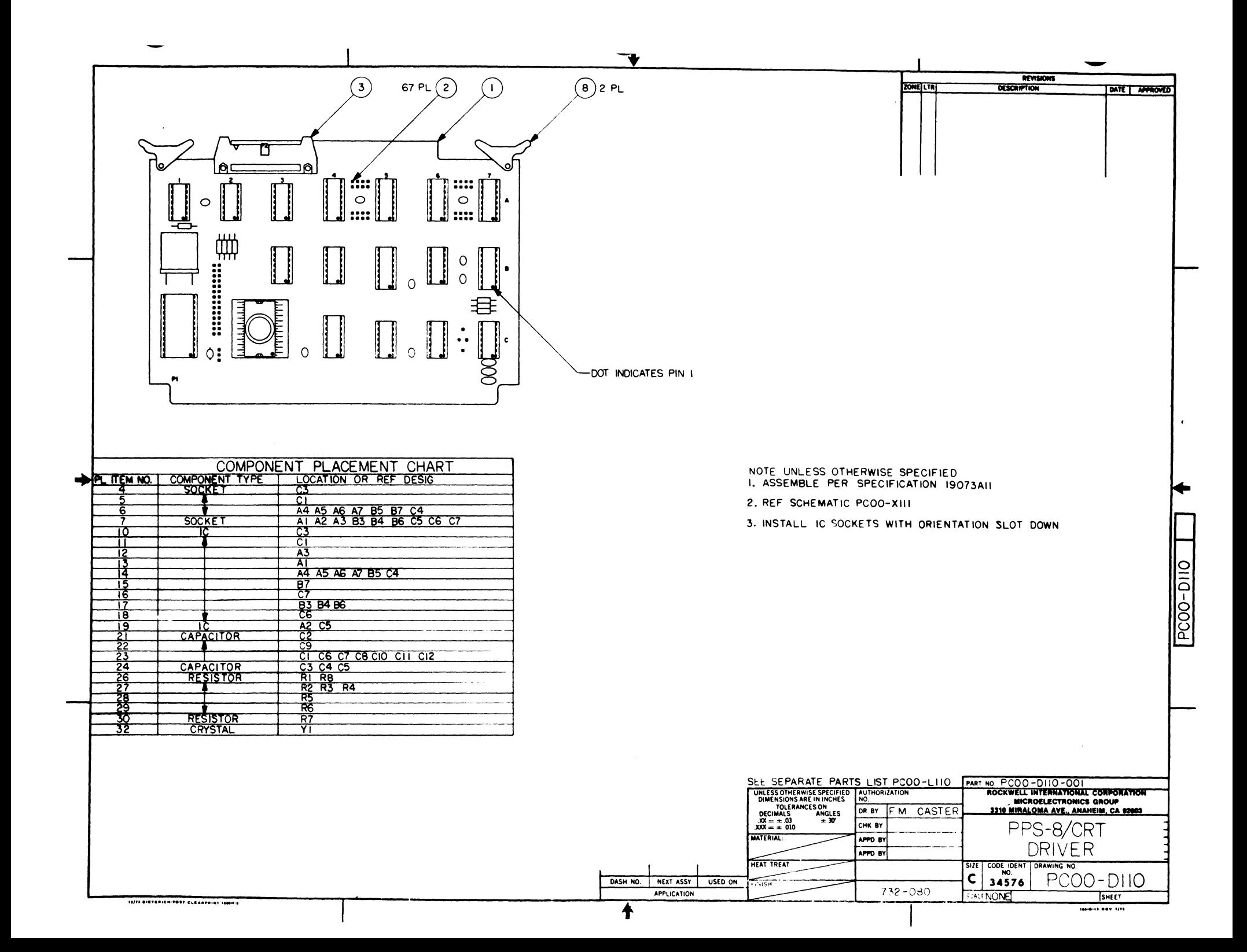

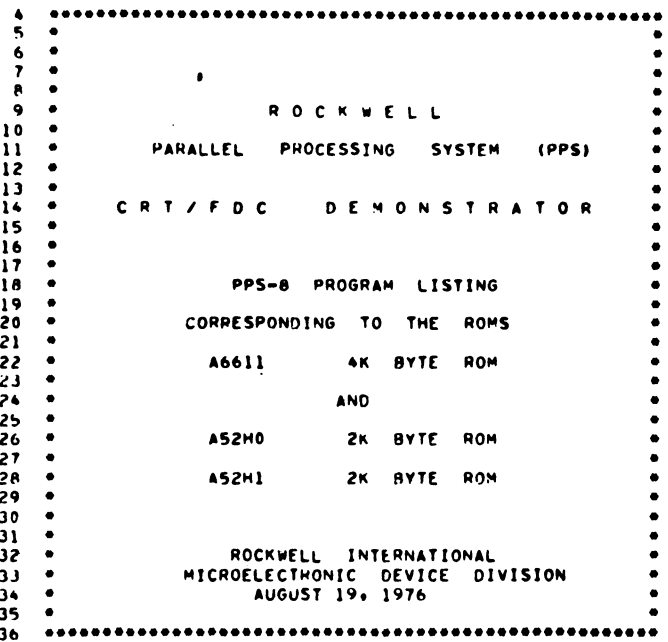

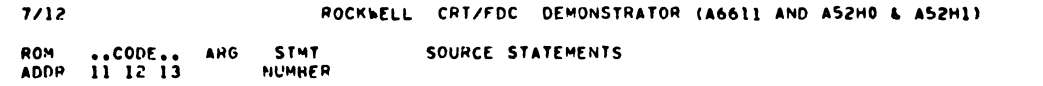

 $(2)$ 

 $\sim 10^7$ 

ROM ..CODE.. ARG STMT<br>ADDR I1 I2 I3 NUMBER SOURCE STATEMENTS

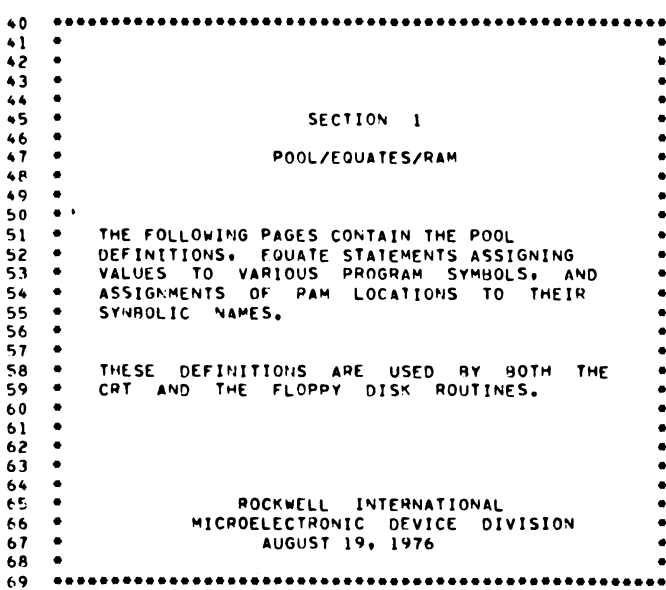

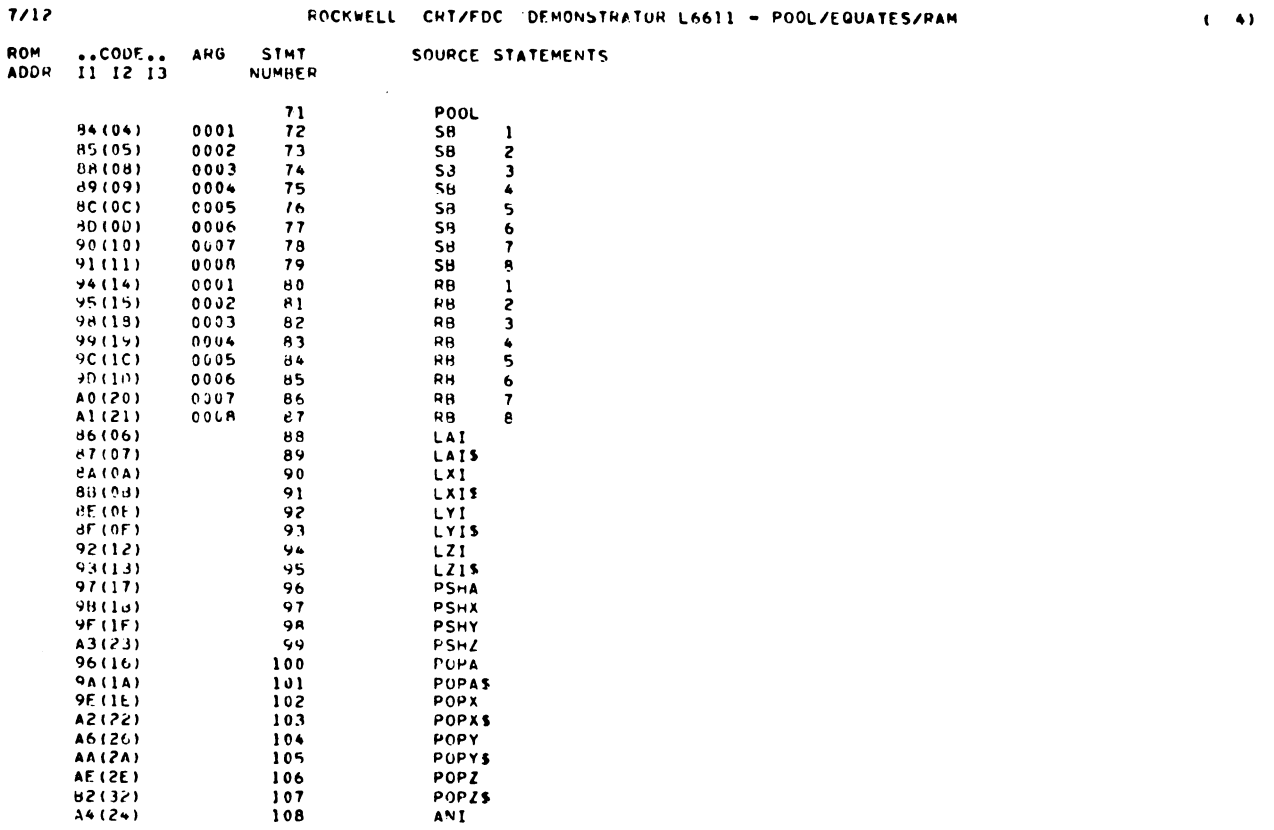

 $\sim 1$
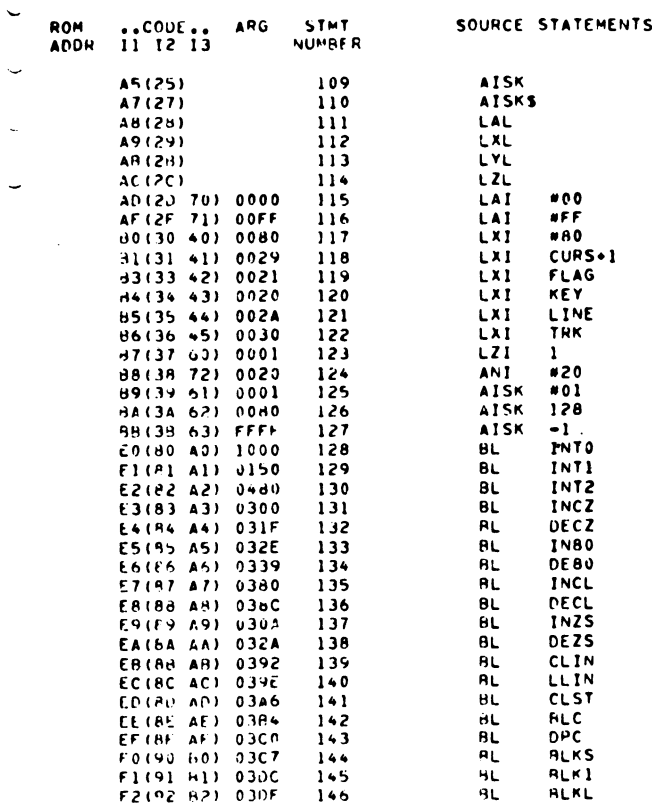

 $\overline{\phantom{0}}$ 

 $\bullet$ ROCKWELL CRT/FDC DEMONSTRATOR L6611 - POOL/EQUATES/RAM  $7/12$ ROM ..CODE.. ARG STMT<br>ADDR I1 I2 I3 NUMBER SOURCE STATEMENTS NUMBER  $147$ <br> $148$ <br> $149$ <br> $150$ <br> $151$ <br> $152$ <br> $152$ ENBL F3(93 83) 0003<br>F4(94 84) 03d2<br>F5(95 85) 0287 **BL**  $B<sub>L</sub>$ **LDC** ..CL<br>DLY<br>-INZ<br>MOD2  $\mathsf{BL}$ F8(96 H6) 0316<br>F7(97 b7) 0306<br>F8(96 U8) 01EE<br>F9(99 89) 042E **BL**  $6L$  $9L$  $153$  $BL$ **SET** FA194 84) 0425<br>FA194 88) 0404<br>FC195 88) 0404<br>FC190 80) 02F1  $\frac{154}{155}$ SNE<br>STEP  $\mathsf{GL}% _{k}(G,\mathbb{C})$  $R_L$ at **VDEL**  $\frac{156}{157}$ EXIP  $B\overline{L}$ FEISE HE) 0145 158 **RL BTBL** BL<br>PEND WFDU 159 160 USE INTO TO GET TO FIRST LOC OF 2ND AK 1000 161 INTO EQU  $000*$ 

 $\pmb{b}$ 

 $(5)$ 

 $(6)$ 

 $\sim 10^{-10}$ 

 $\sim 10$ 

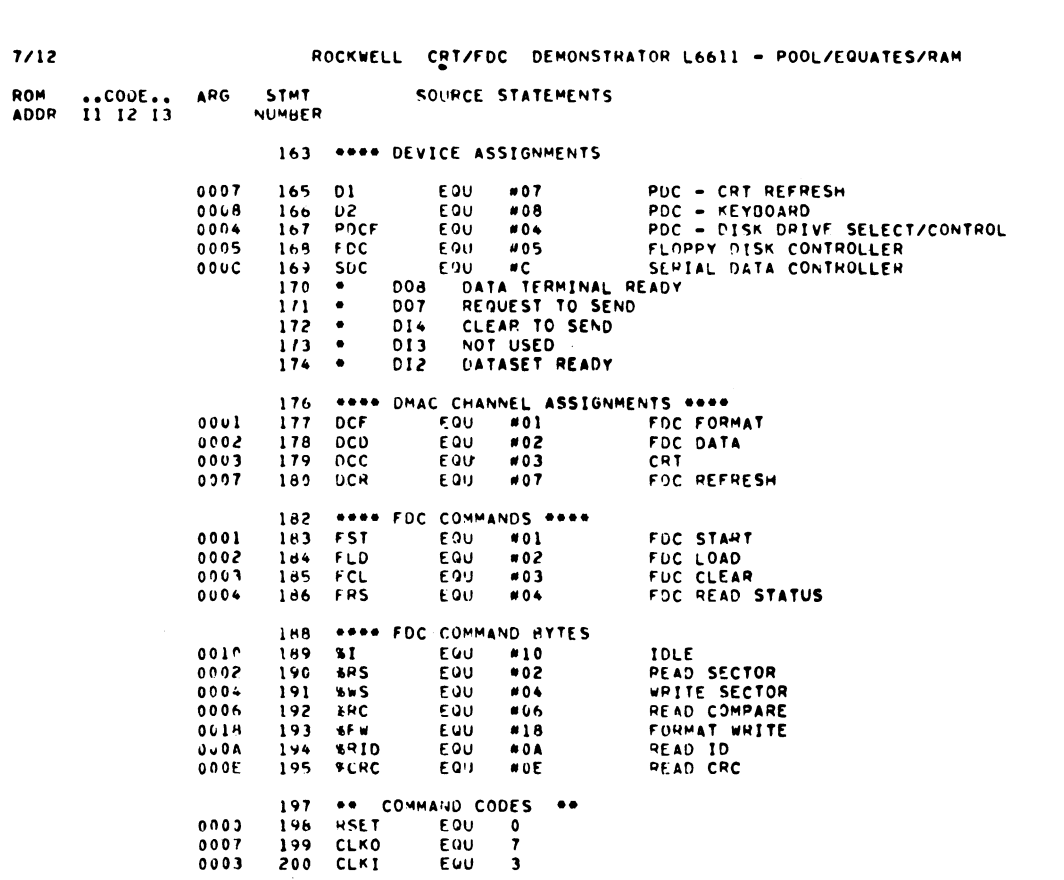

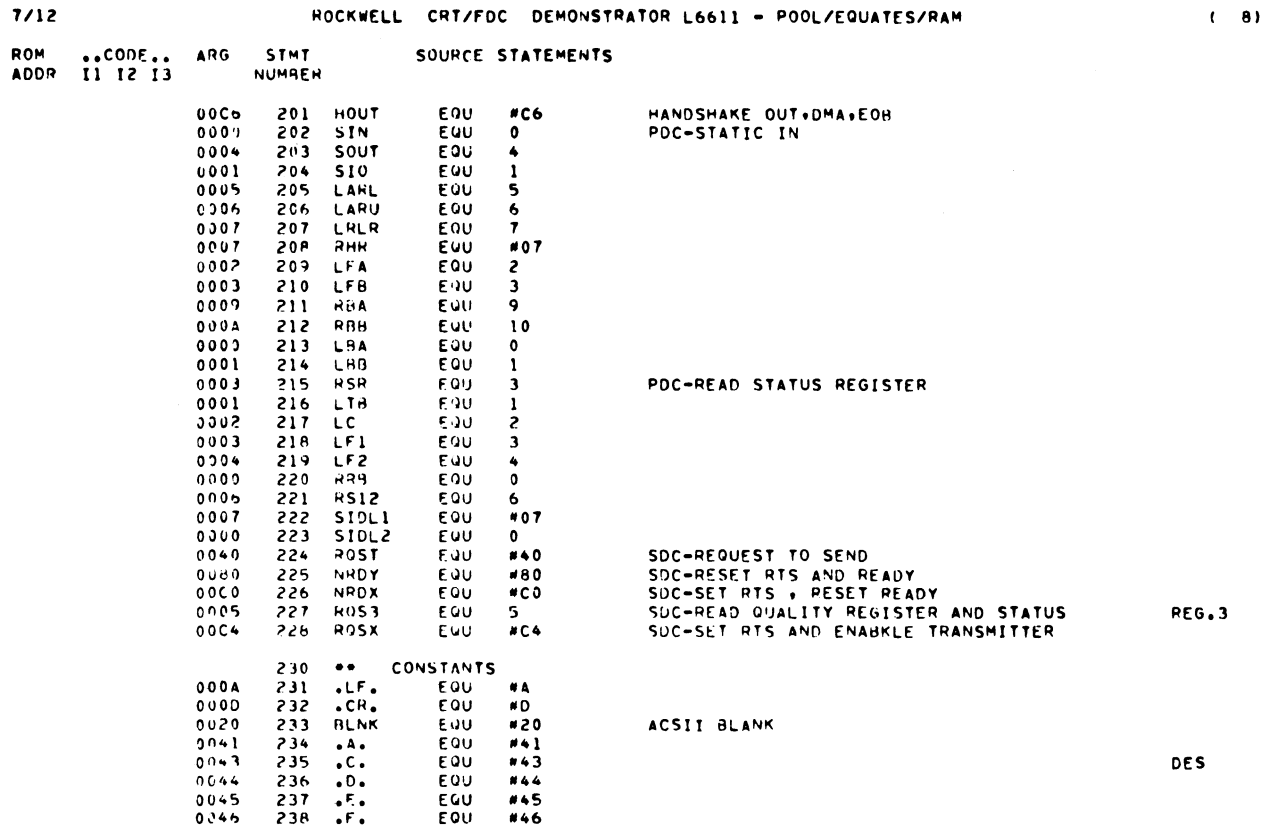

 $7/12$ 

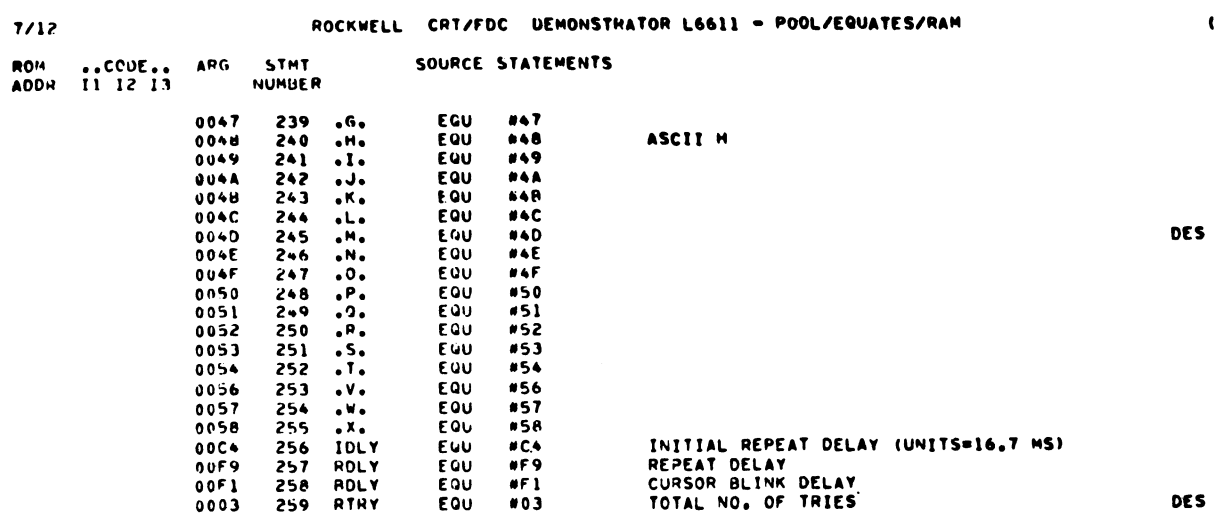

ROCKWELL CRT/FDC DEMONSTRATOR L6611 - POOL/EQUATES/RAM

 $(10)$ 

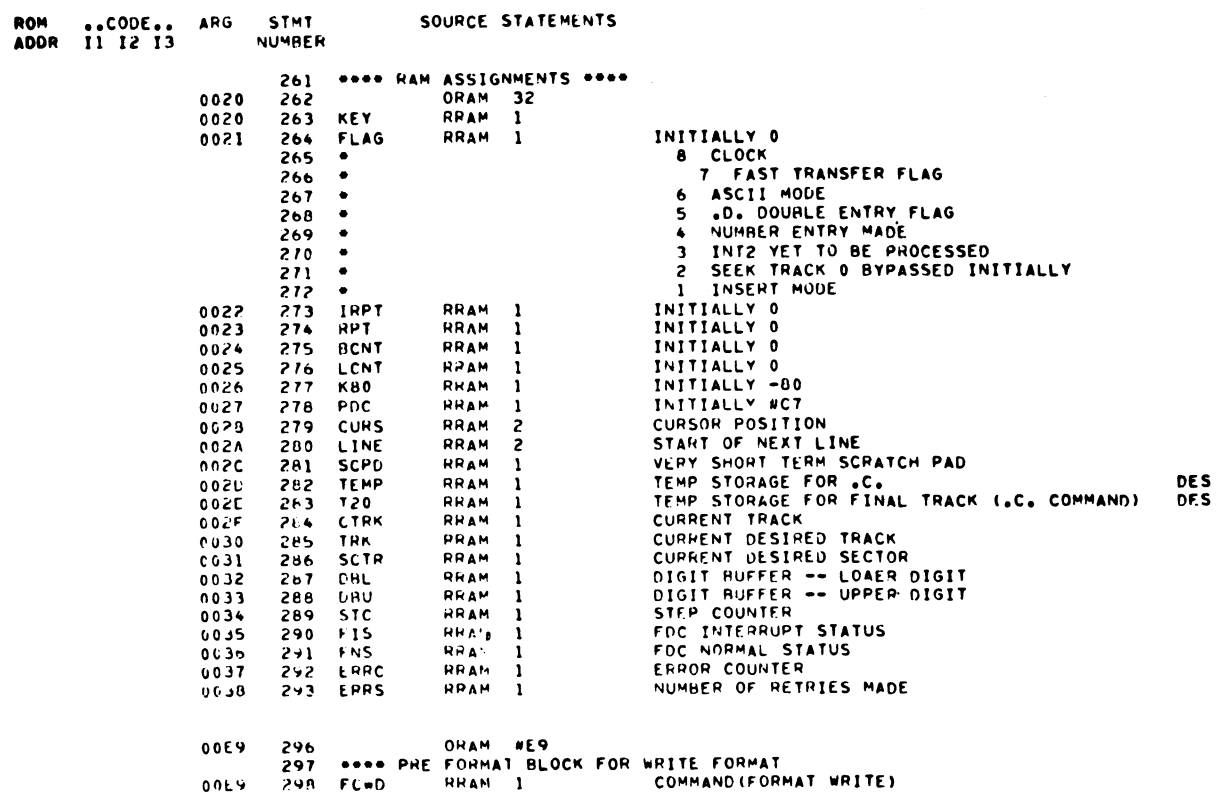

 $(9)$ 

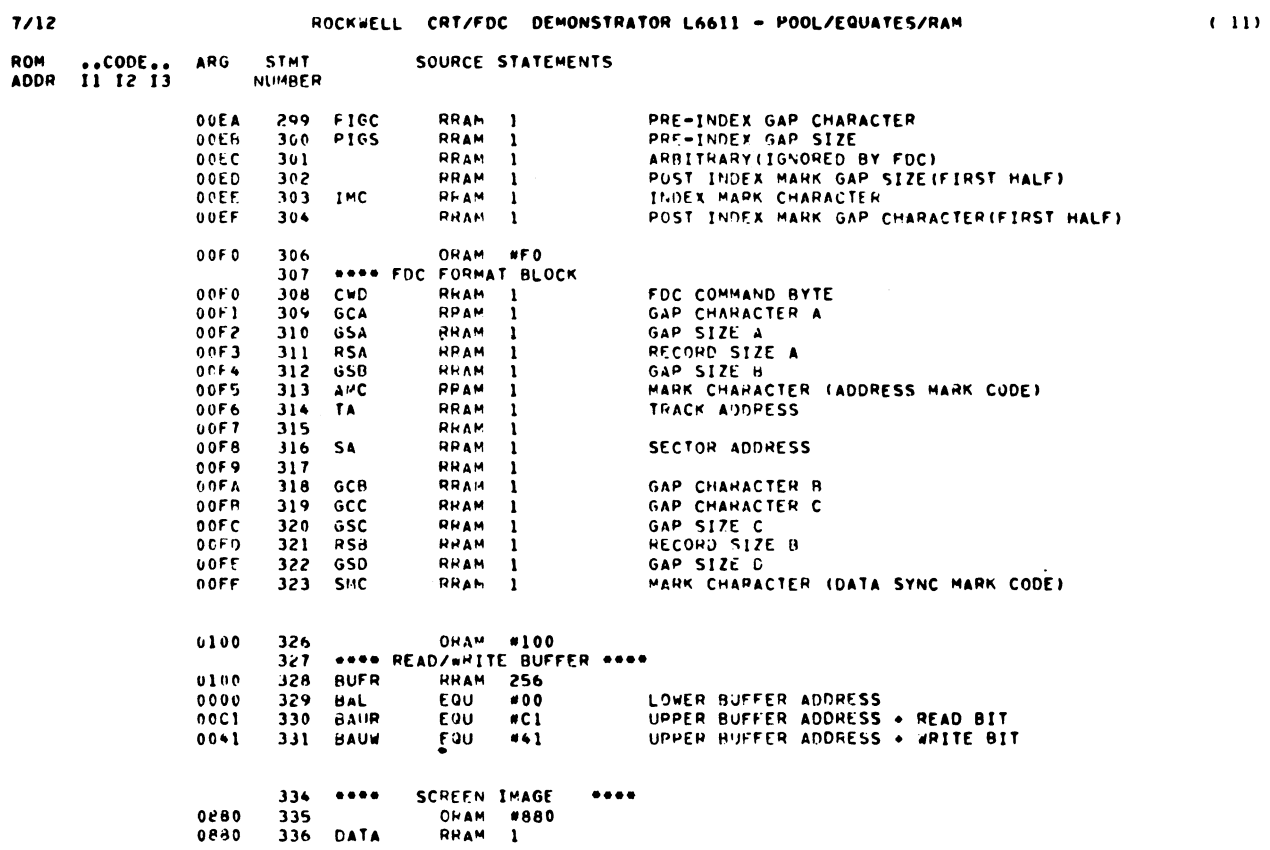

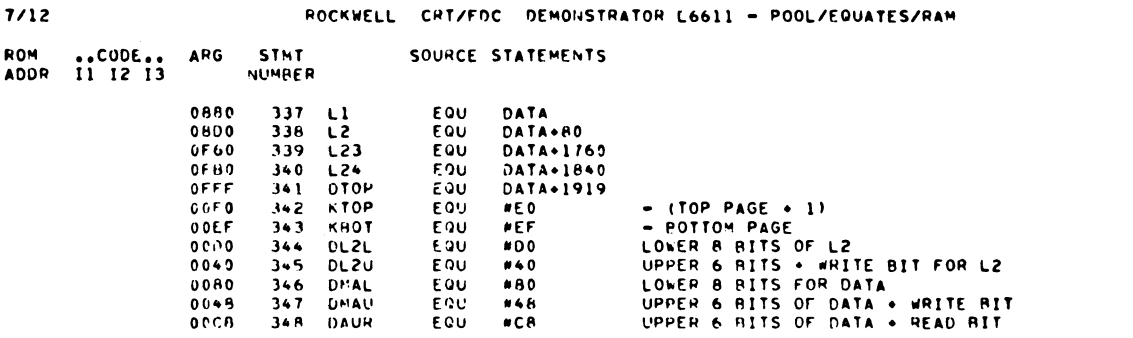

 $(12)$ 

 $\sim 10^{-10}$ 

 $\,$   $\,$ 

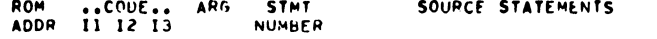

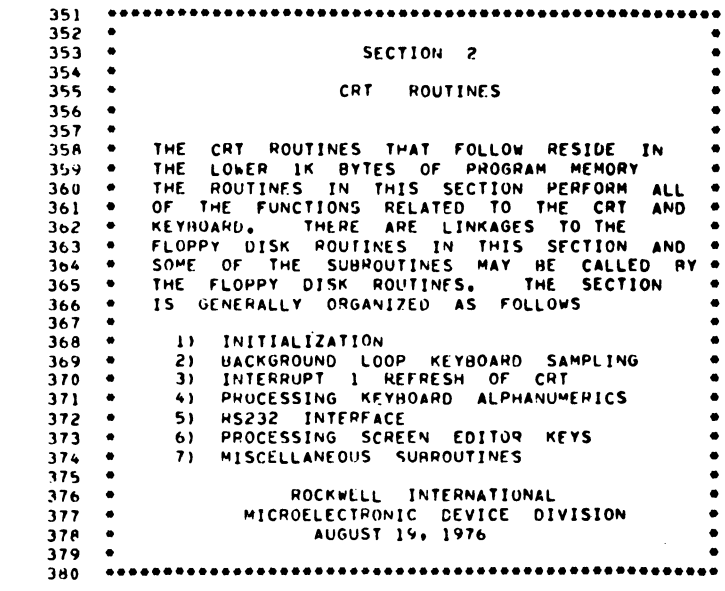

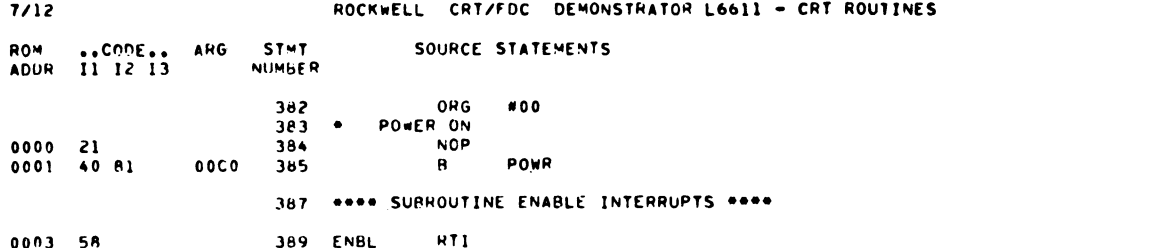

 $(14)$ 

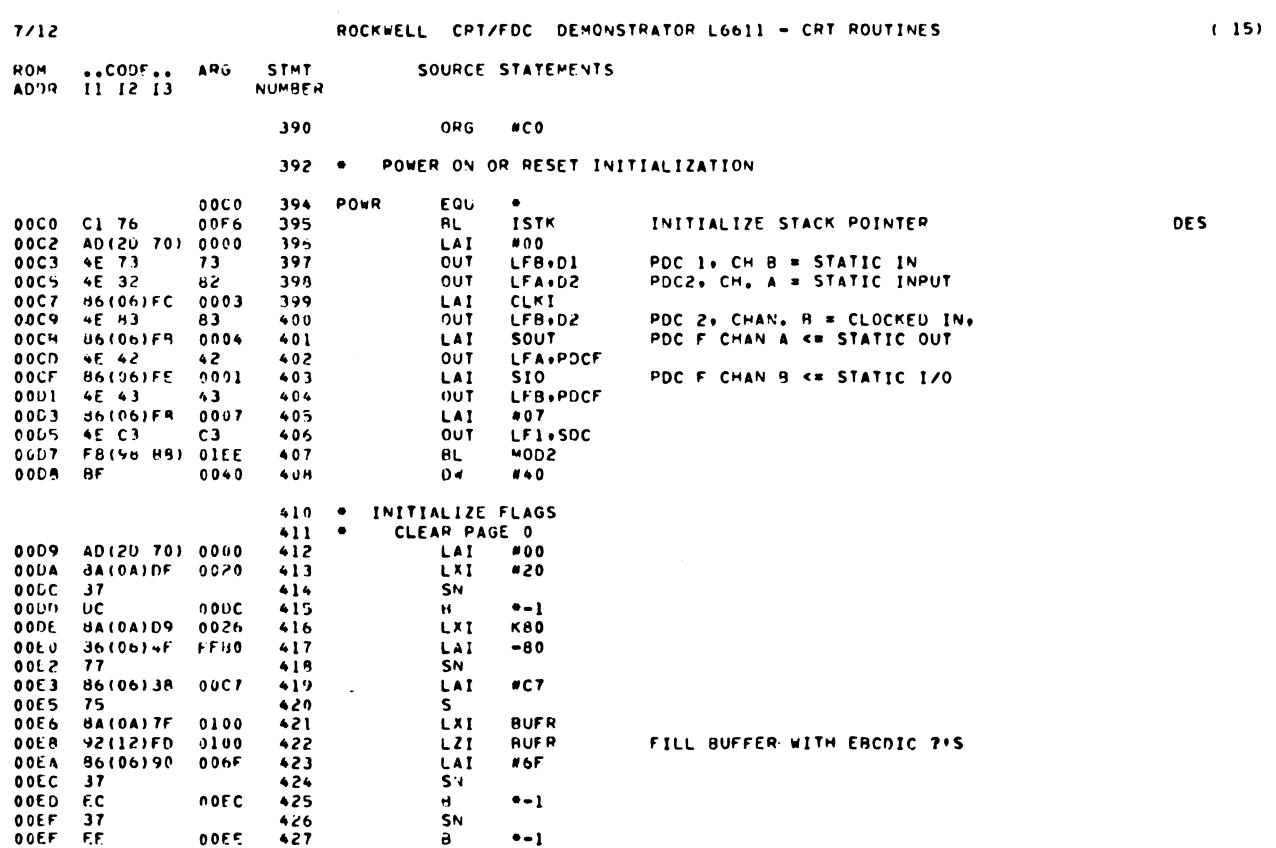

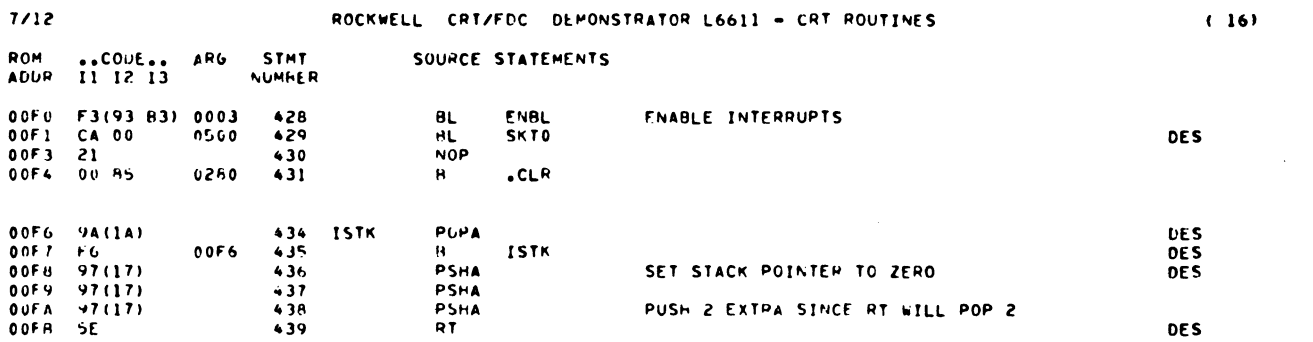

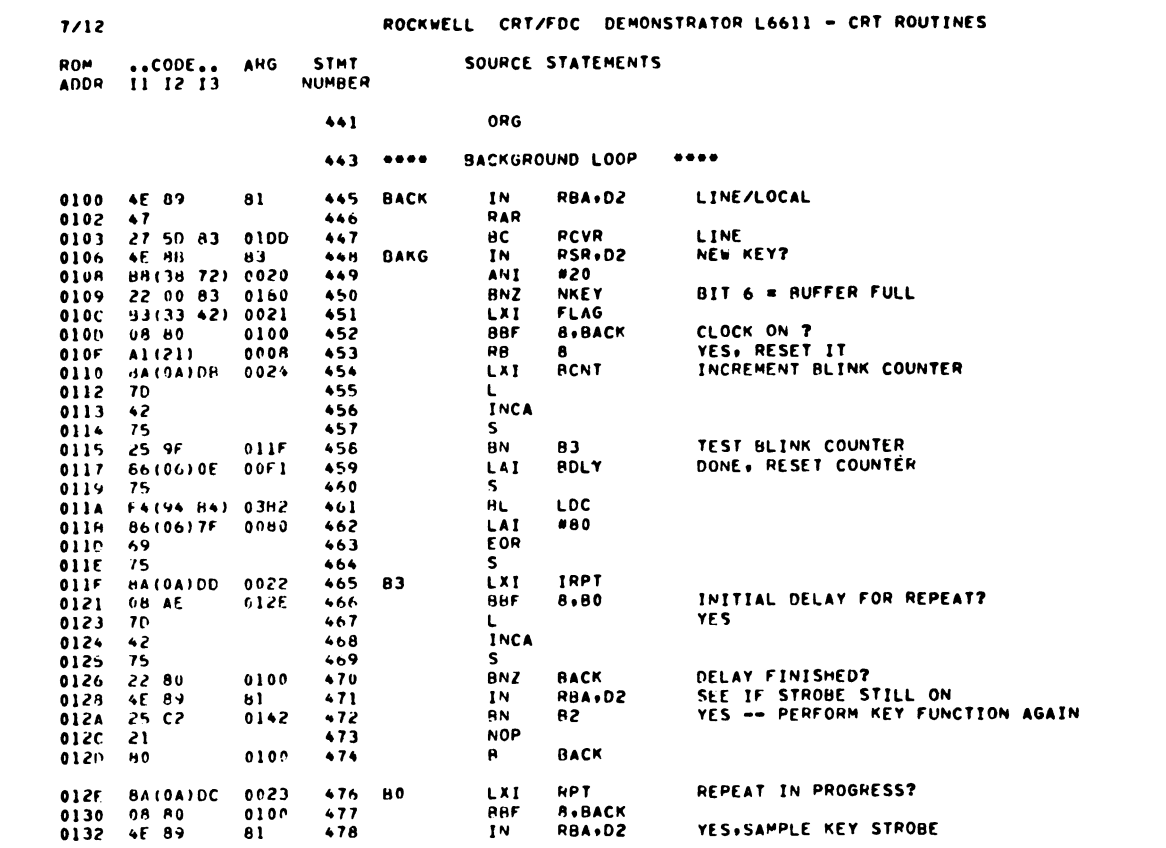

 $\mathcal{L}^{\text{max}}_{\text{max}}$  , where  $\mathcal{L}^{\text{max}}_{\text{max}}$ 

 $\label{eq:2.1} \mathcal{L}(\mathcal{L}^{\mathcal{L}}_{\mathcal{L}}(\mathcal{L}^{\mathcal{L}}_{\mathcal{L}})) \leq \mathcal{L}(\mathcal{L}^{\mathcal{L}}_{\mathcal{L}}(\mathcal{L}^{\mathcal{L}}_{\mathcal{L}})) \leq \mathcal{L}(\mathcal{L}^{\mathcal{L}}_{\mathcal{L}}(\mathcal{L}^{\mathcal{L}}_{\mathcal{L}}))$ 

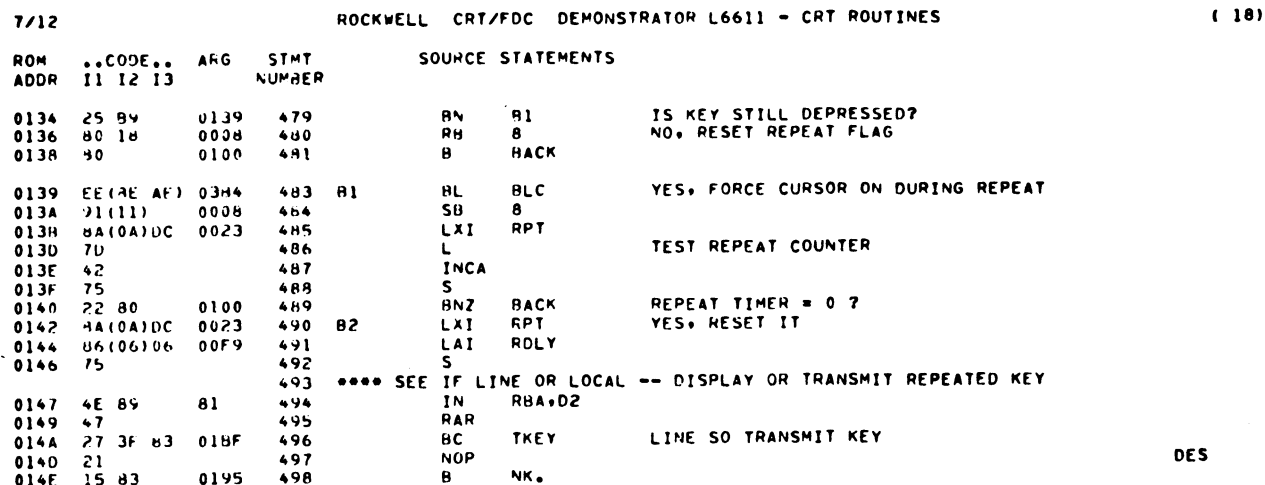

 $(17)$ 

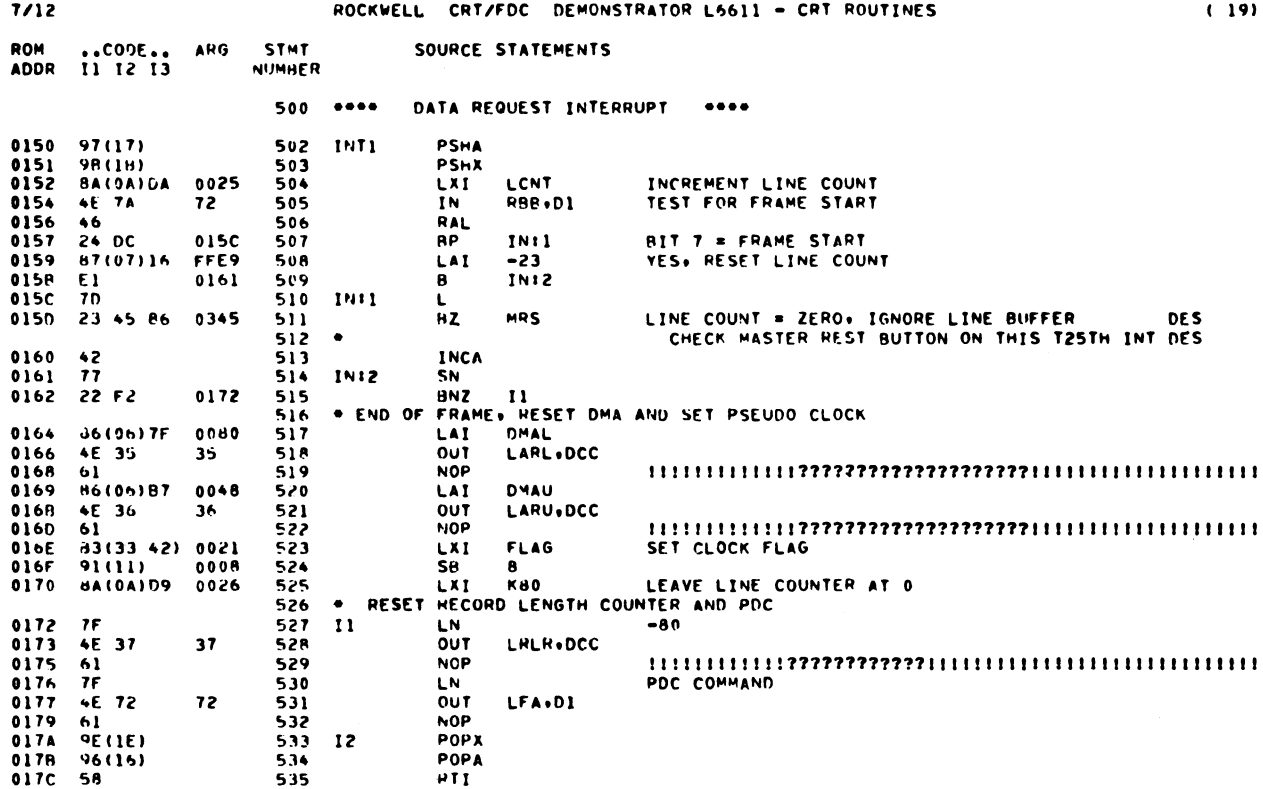

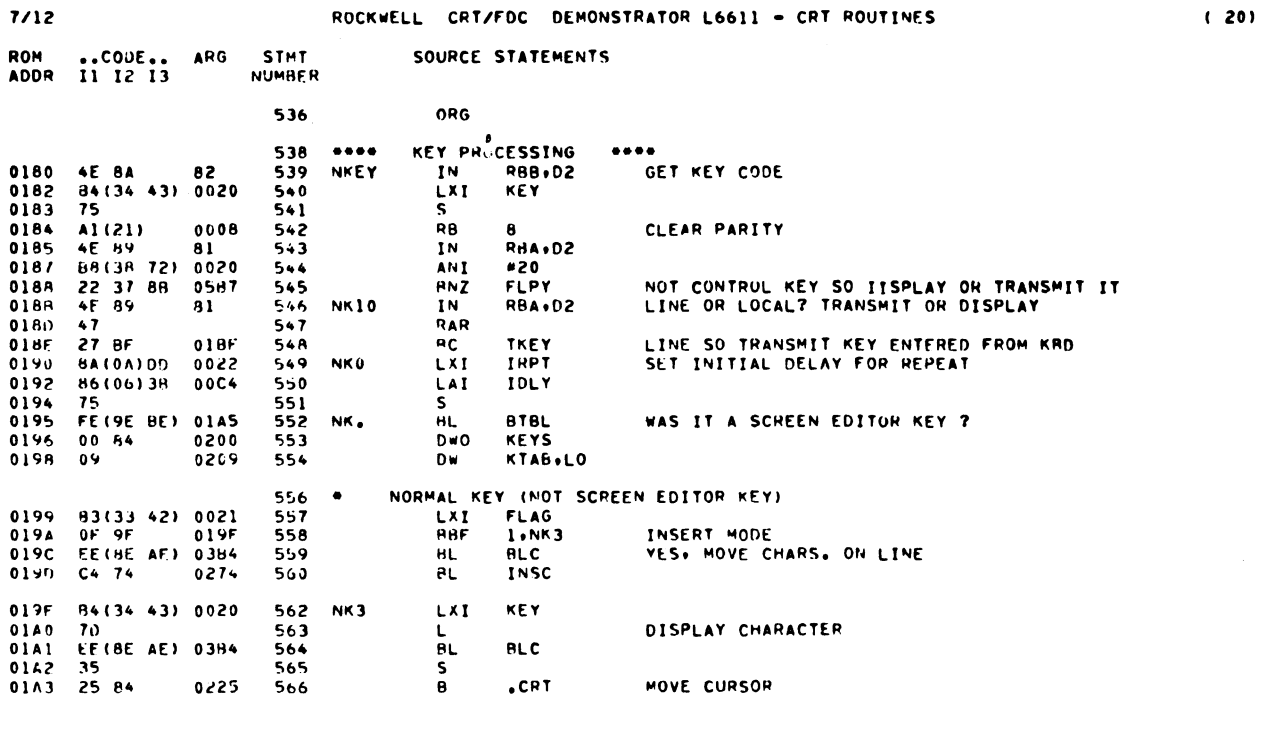

569 ... SUBROUTINE TO SEARCH CODE TABLE AND BRANCH TO CORRESPONDING RTN.

01A5 A9(29)

571 BTBL LXL

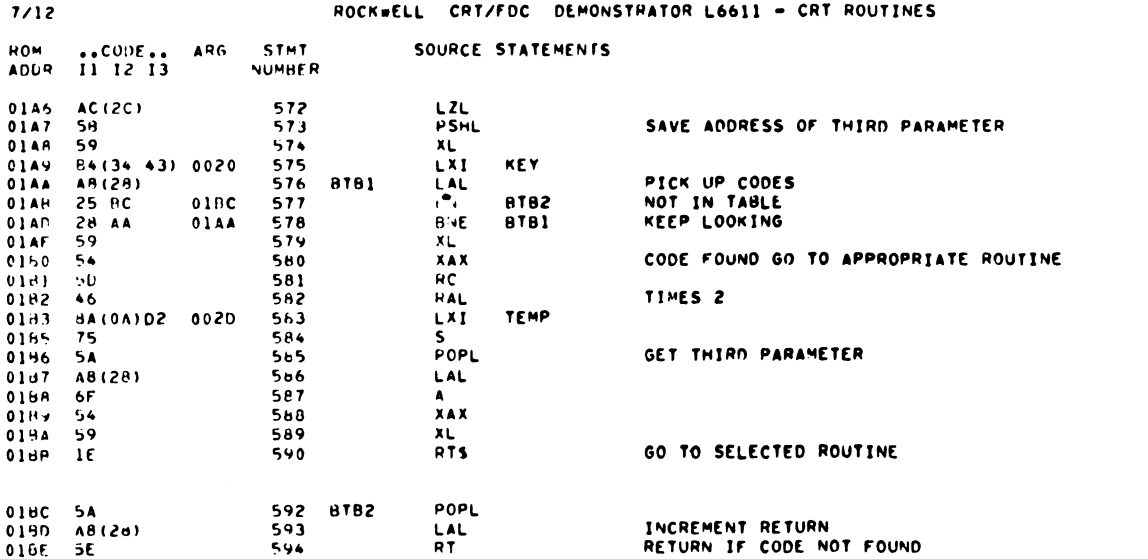

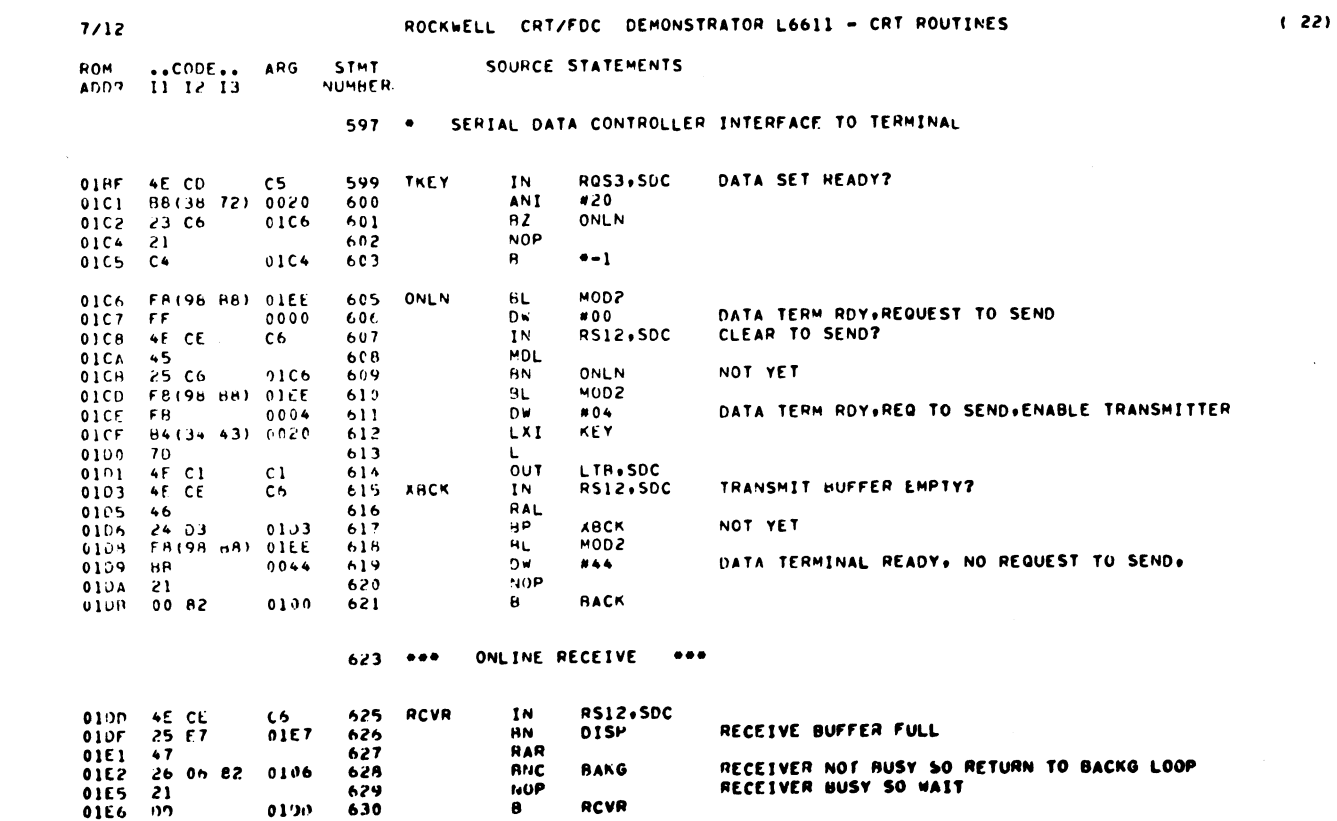

 $(21)$ 

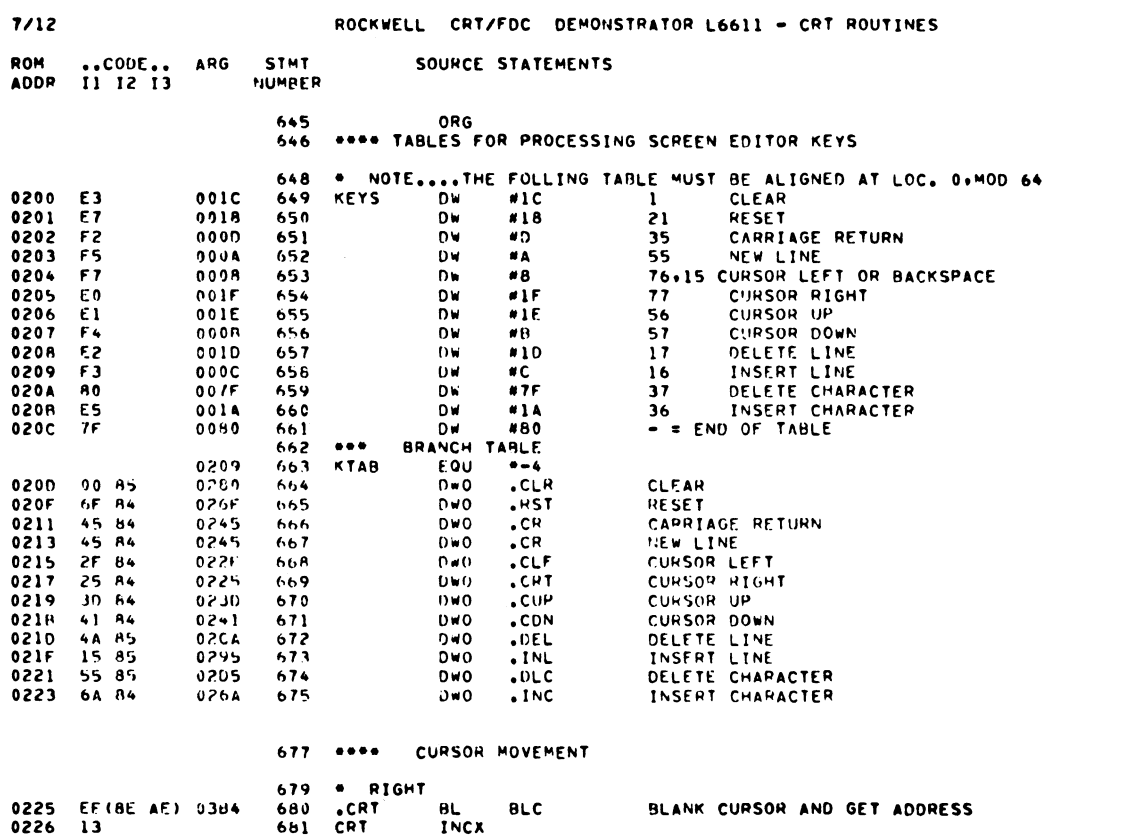

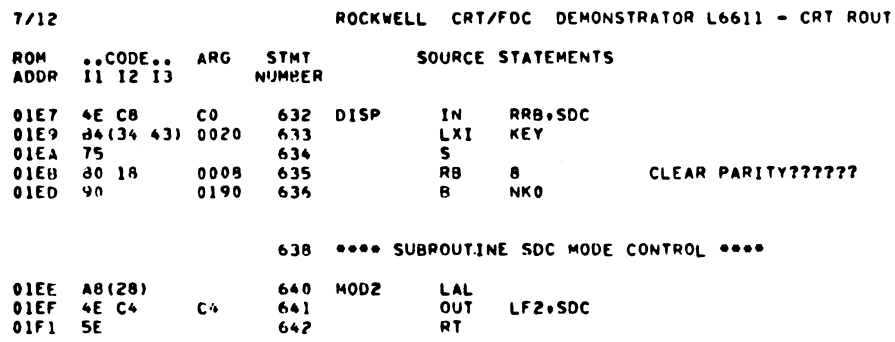

 $\mathcal{L}_{\mathcal{A}}$ 

 $(24)$ 

 $\mathcal{L}(\mathcal{L})$  and  $\mathcal{L}(\mathcal{L})$ 

 $(23)$ 

ROCKWELL CRT/FOC DEMONSTRATOR L6611 - CRT ROUTINES

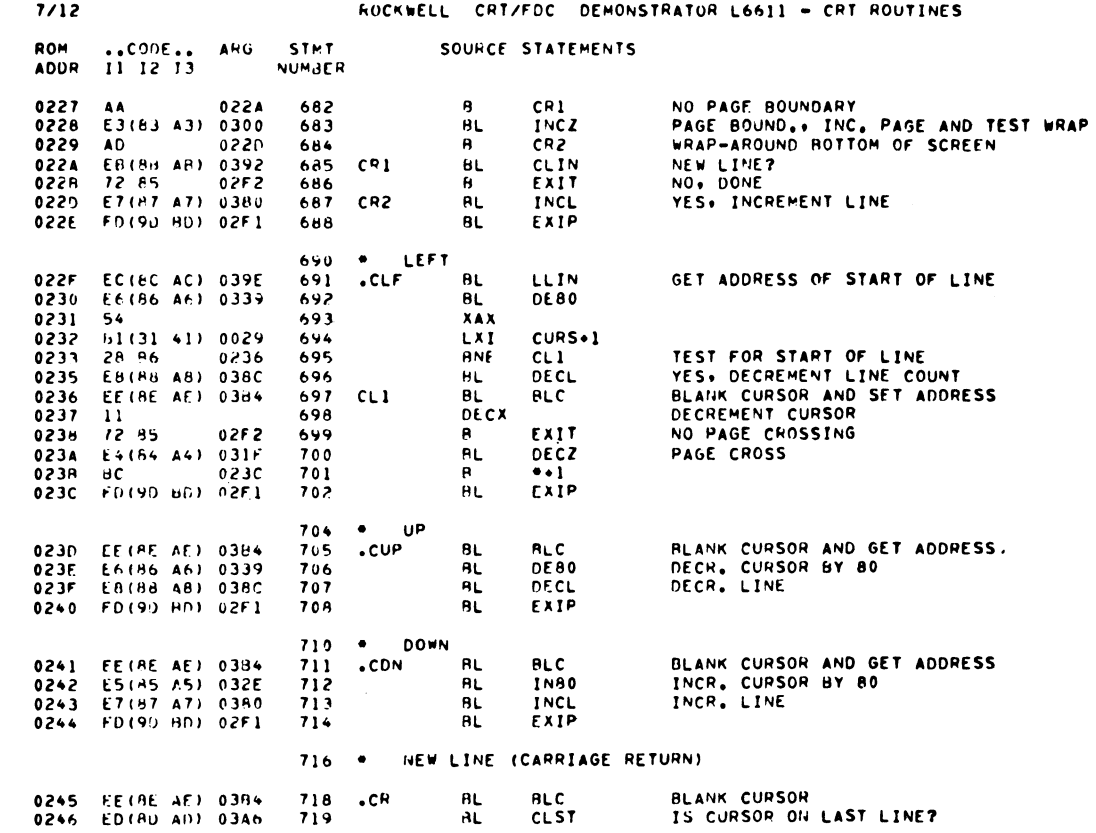

 $\mathcal{L}^{\text{max}}_{\text{max}}$  and  $\mathcal{L}^{\text{max}}_{\text{max}}$ 

 $\label{eq:2} \frac{1}{\sqrt{2}}\sum_{i=1}^n\frac{1}{\sqrt{2}}\sum_{j=1}^n\frac{1}{j!}\sum_{j=1}^n\frac{1}{j!}\sum_{j=1}^n\frac{1}{j!}\sum_{j=1}^n\frac{1}{j!}\sum_{j=1}^n\frac{1}{j!}\sum_{j=1}^n\frac{1}{j!}\sum_{j=1}^n\frac{1}{j!}\sum_{j=1}^n\frac{1}{j!}\sum_{j=1}^n\frac{1}{j!}\sum_{j=1}^n\frac{1}{j!}\sum_{j=1}^n\frac{1}{j!}\sum_{j=1}^$ 

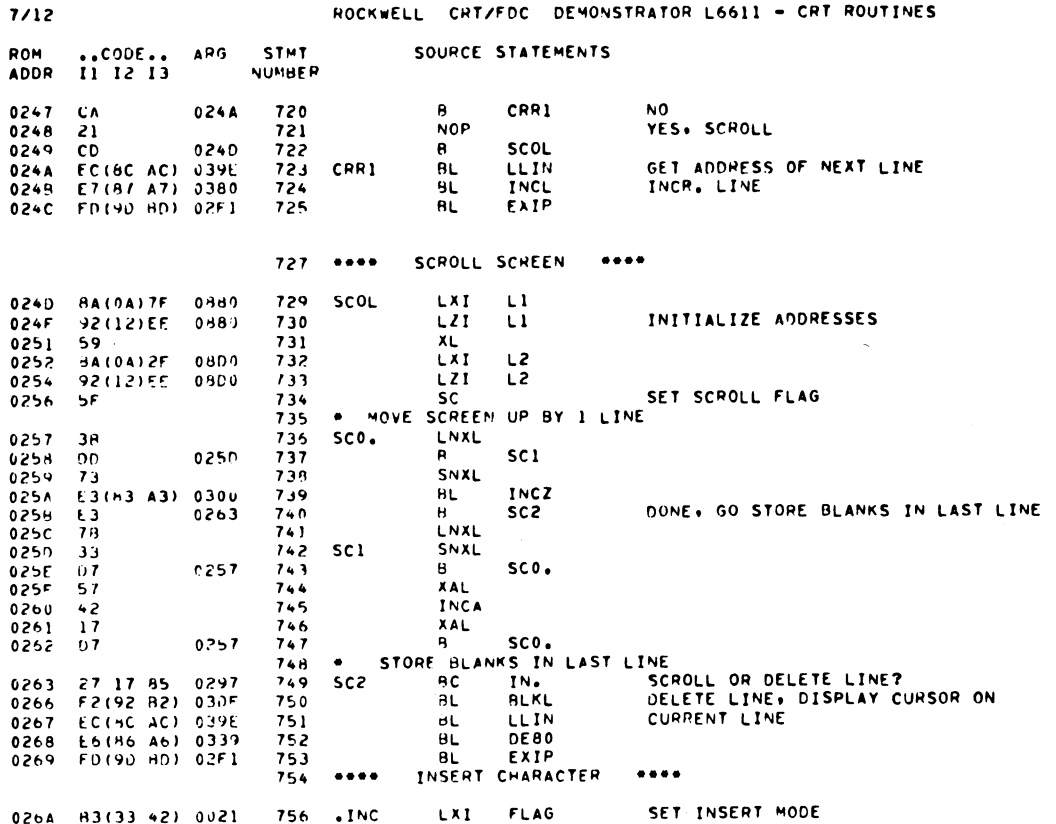

 $(26)$ 

 $(25)$ 

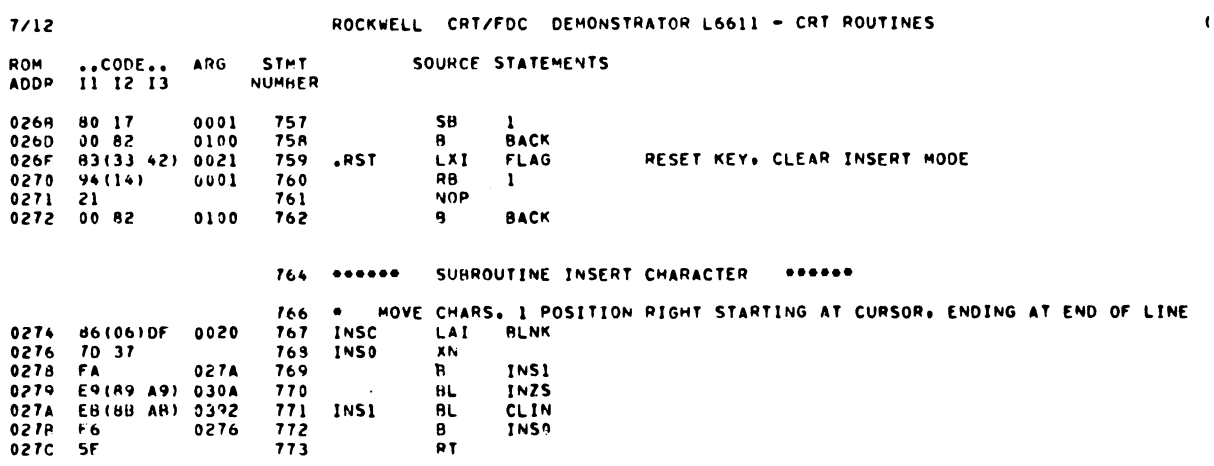

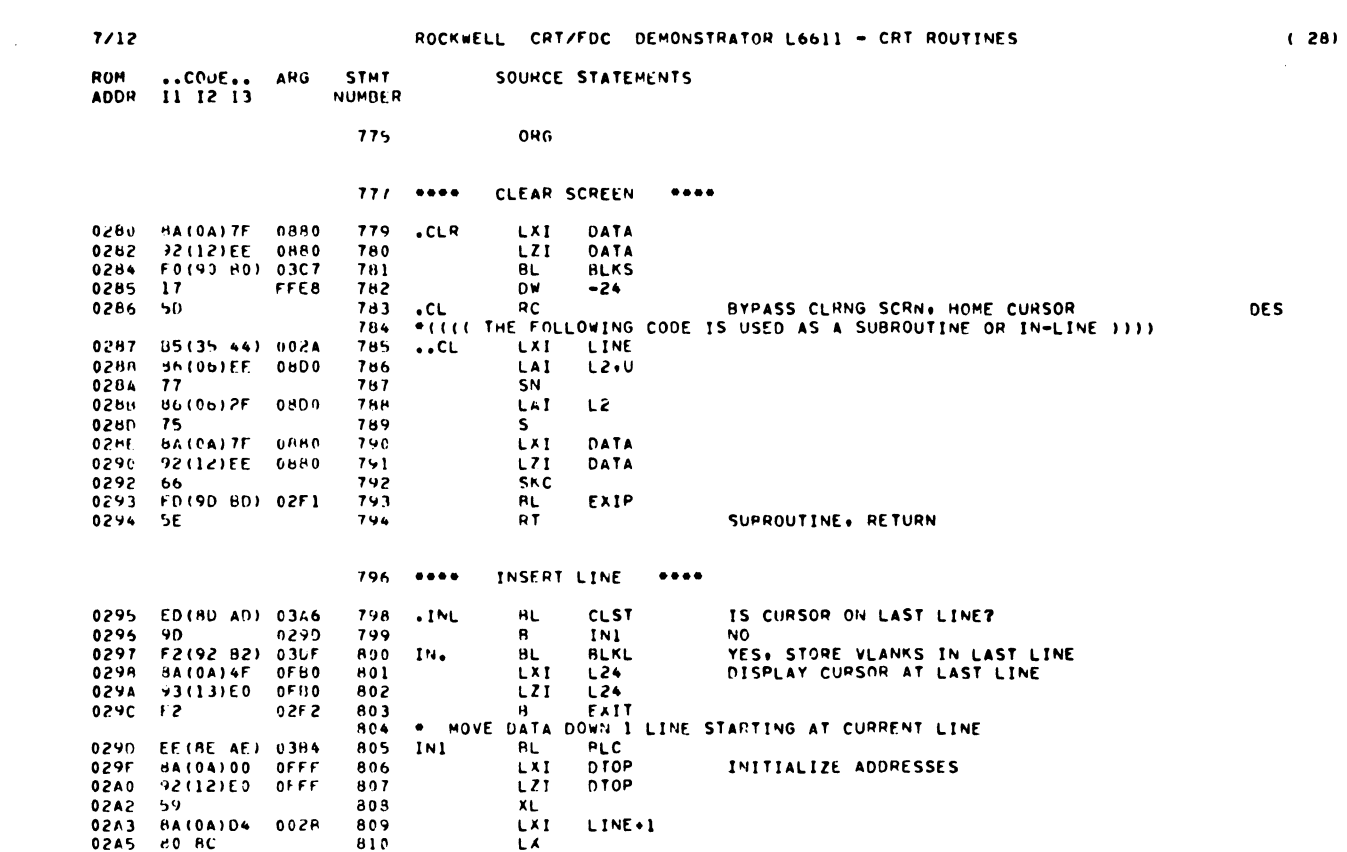

 $(27)$ 

 $7/12$ 

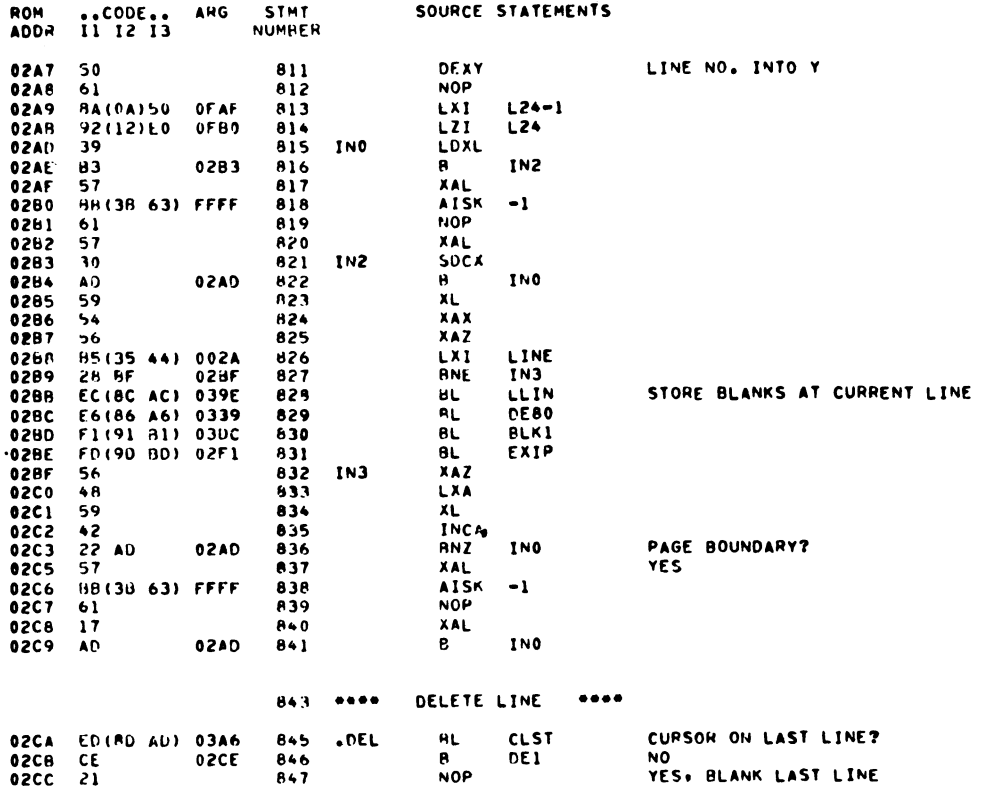

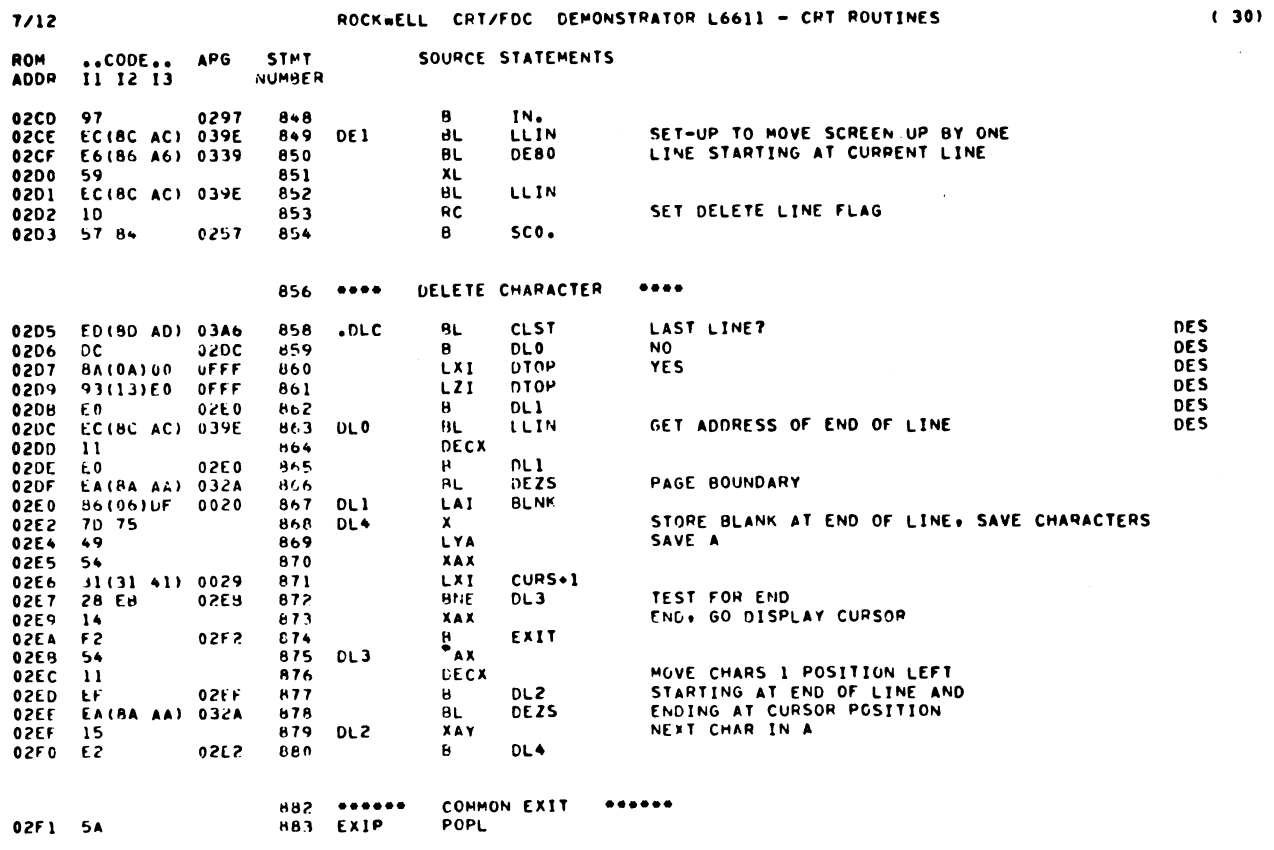

 $(29)$ 

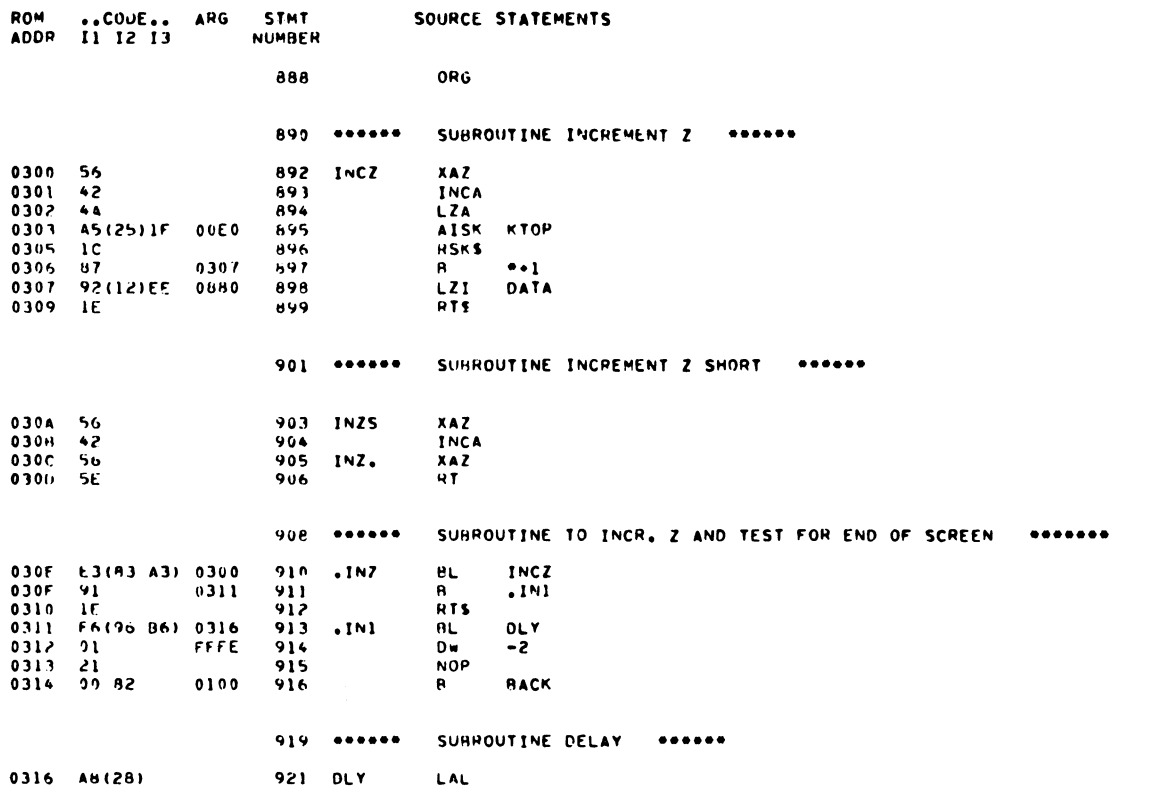

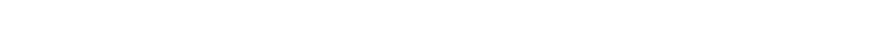

RUCKWELL CRT/FDC DEMONSTRATOR L6611 - CRT ROUTINES

SOURCE STATEMENTS

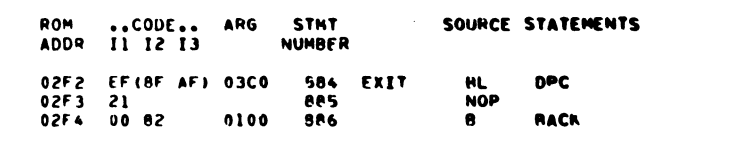

ROCKWELL CRT/FDC DEMONSTRATOR LG611 - CRT ROUTINES

 $(31)$ 

 $(32)$ 

 $\left\langle \cdot \right\rangle$ 

 $7/12$ 

 $7/12$ 

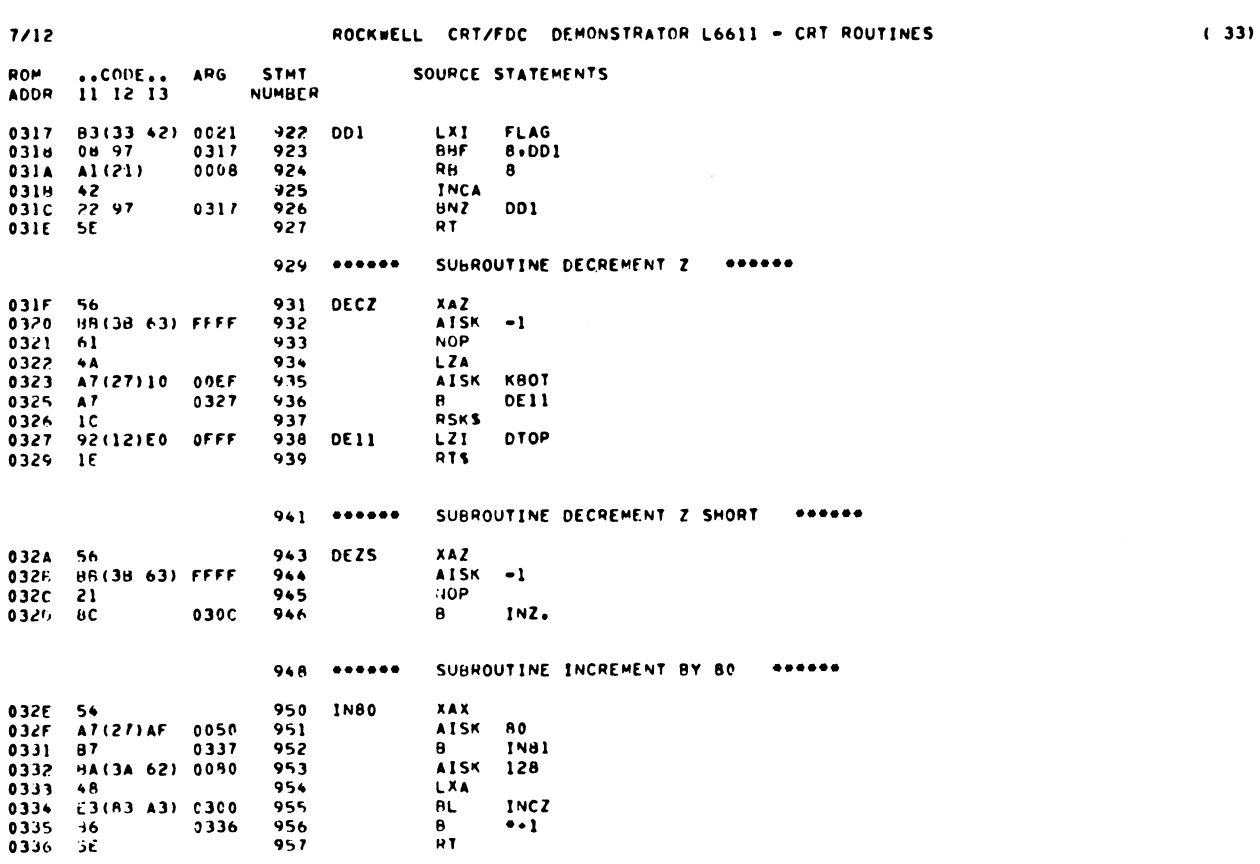

 $\mathcal{L}^{\text{max}}_{\text{max}}$  and  $\mathcal{L}^{\text{max}}_{\text{max}}$ 

 $\sim 10^{11}$  km s  $^{-1}$ 

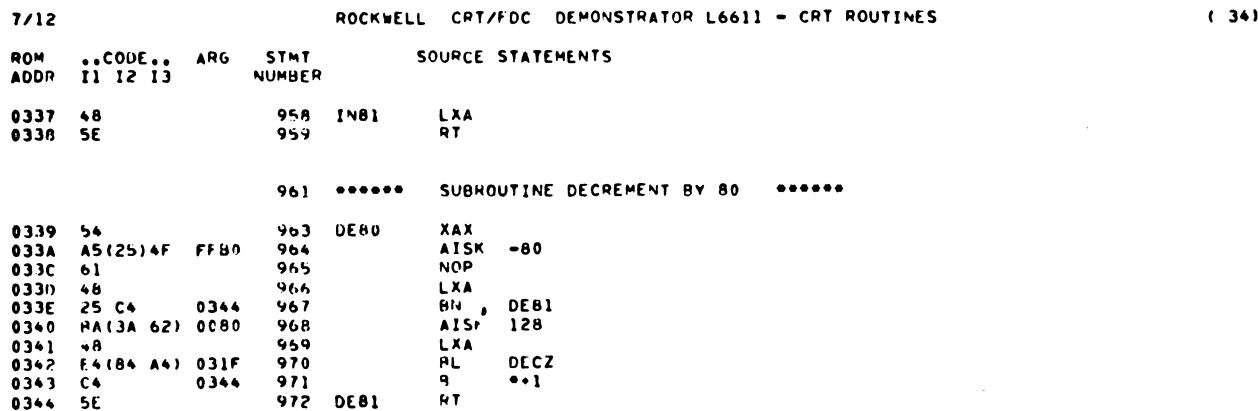

 $\mathcal{L}_{\text{max}}$  and  $\mathcal{L}_{\text{max}}$ 

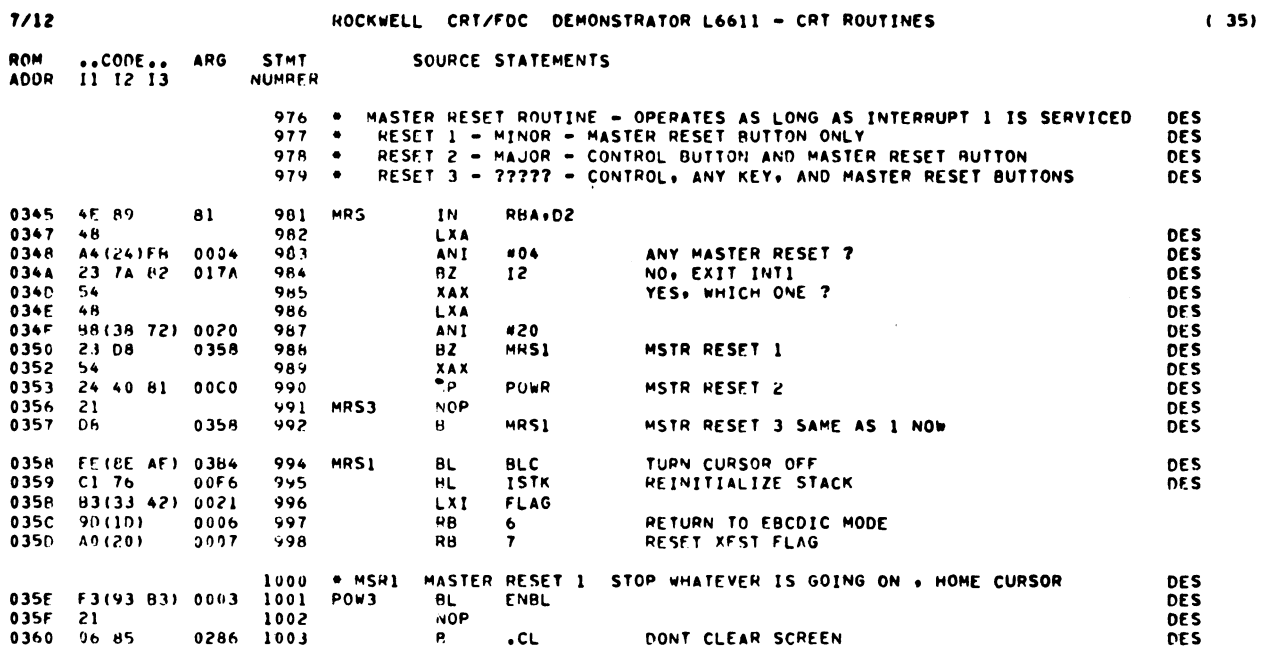

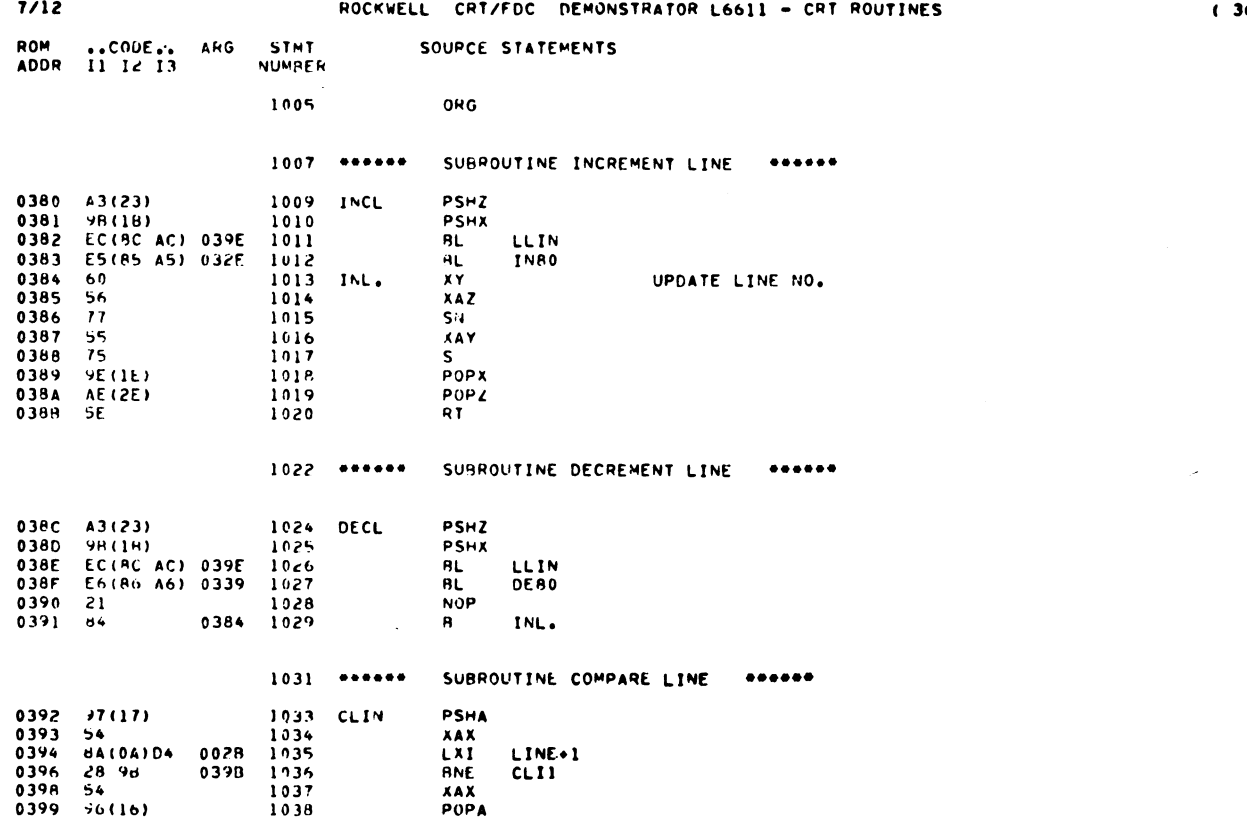

 $(36)$ 

 $\sim 100$ 

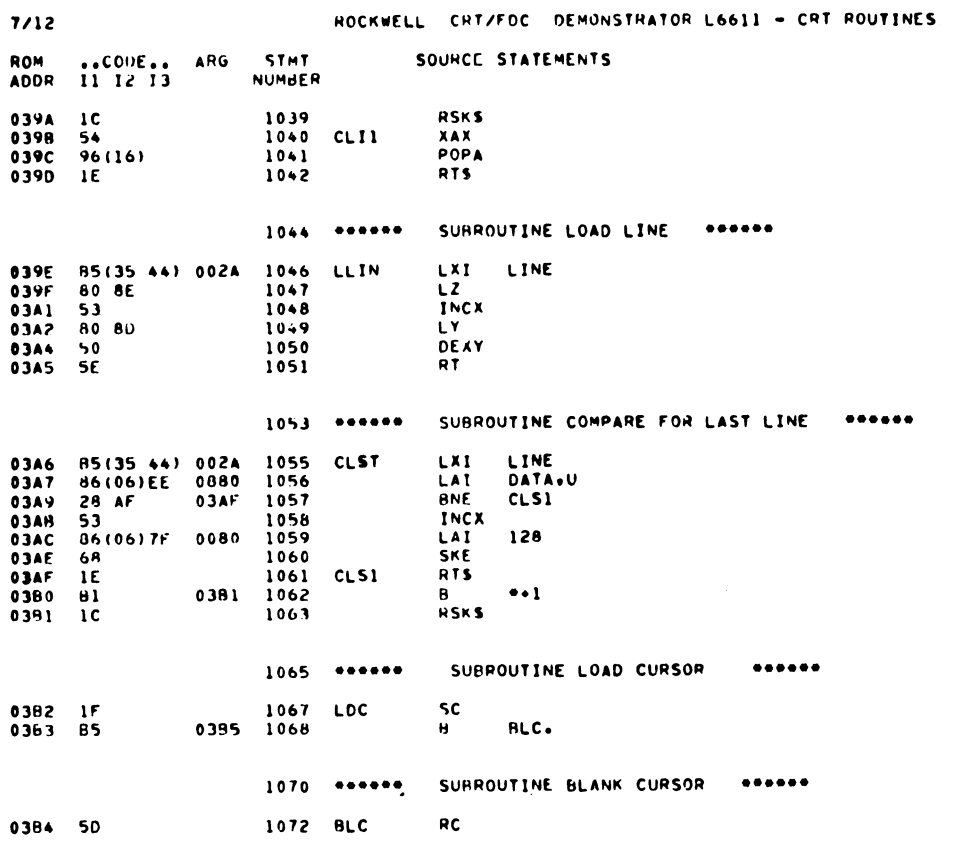

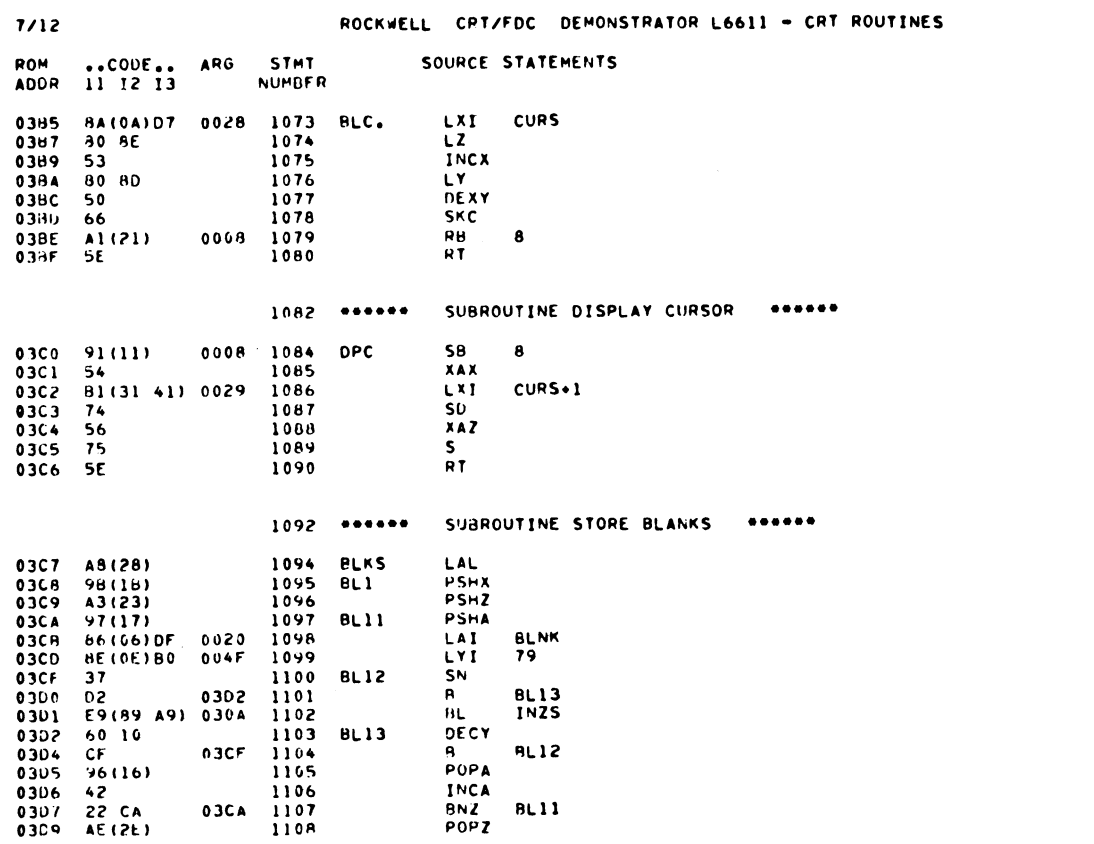

 $(38)$ 

 $\ddot{\phantom{a}}$ 

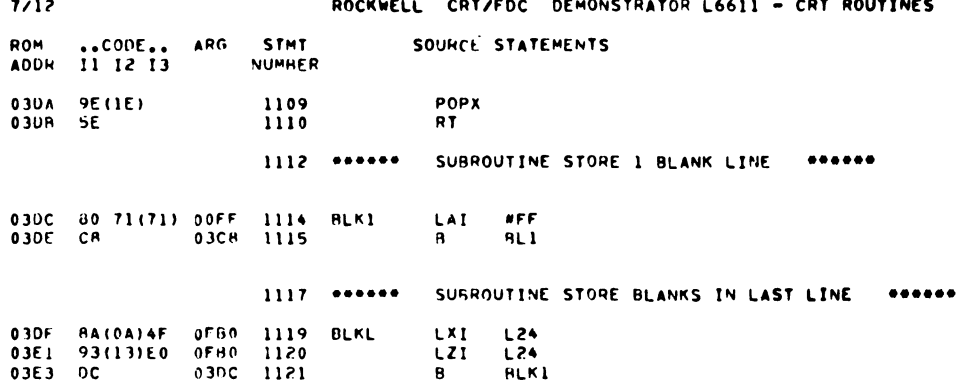

 $7/12$ 

ROCKWELL CRT/FDC DEMONSTRATOR L6611 - FDC ROUTINES

SOURCE STATEMENTS

ROM ..CODE.. ARG STMT<br>ADDR I1 I2 I3 NUMBER

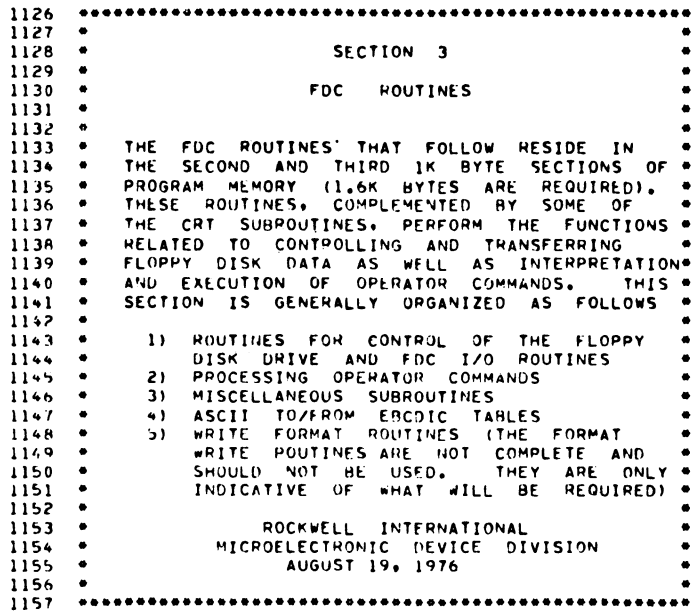

 $(40)$ 

 $\hat{\boldsymbol{\beta}}$ 

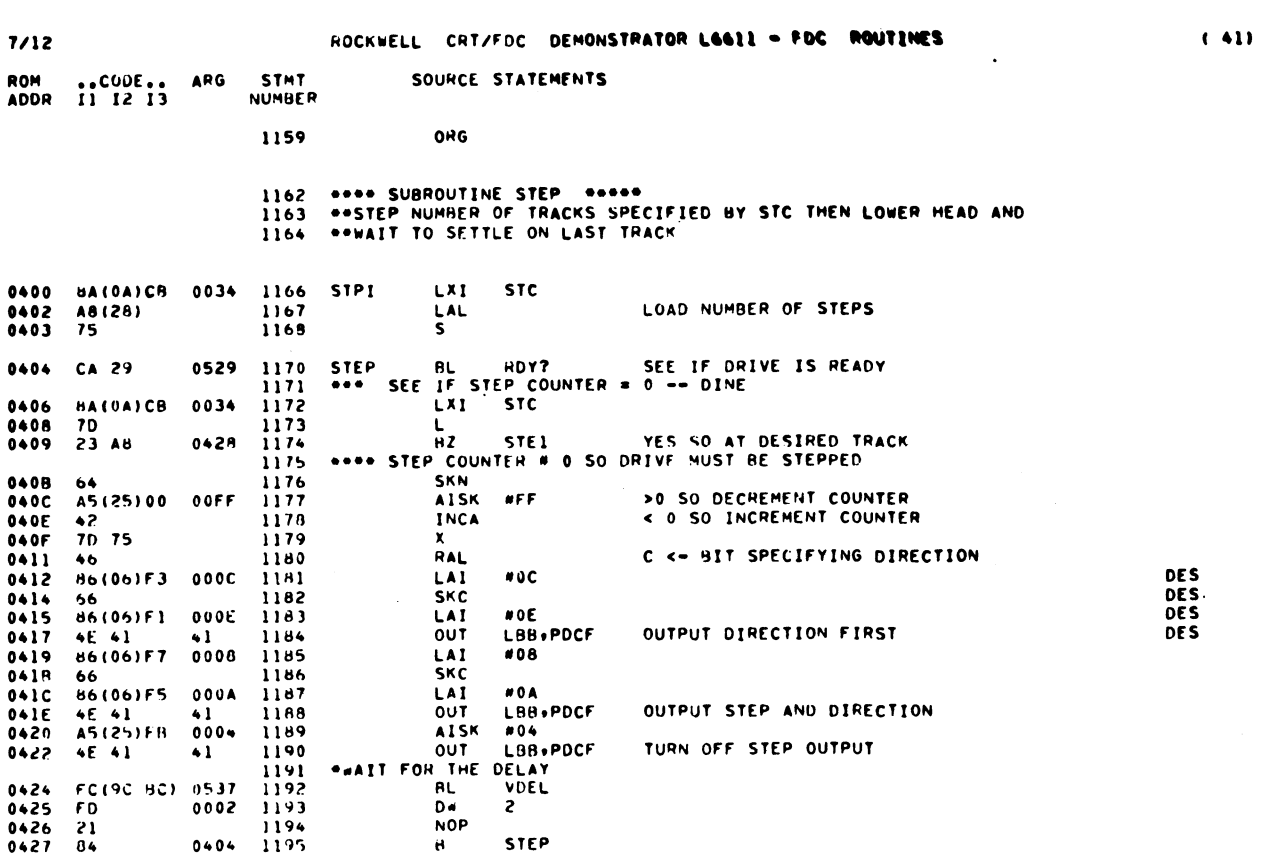

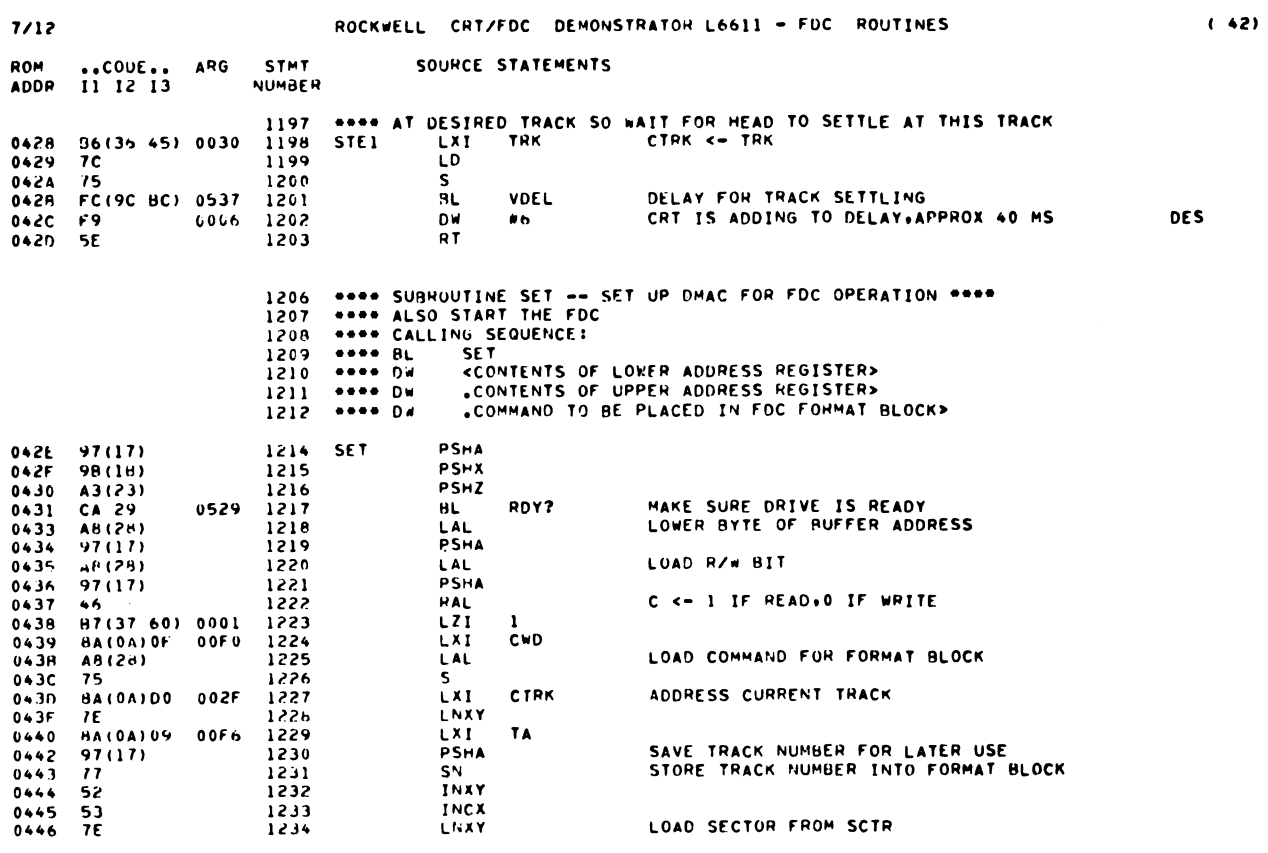

 $\sim 10^7$ 

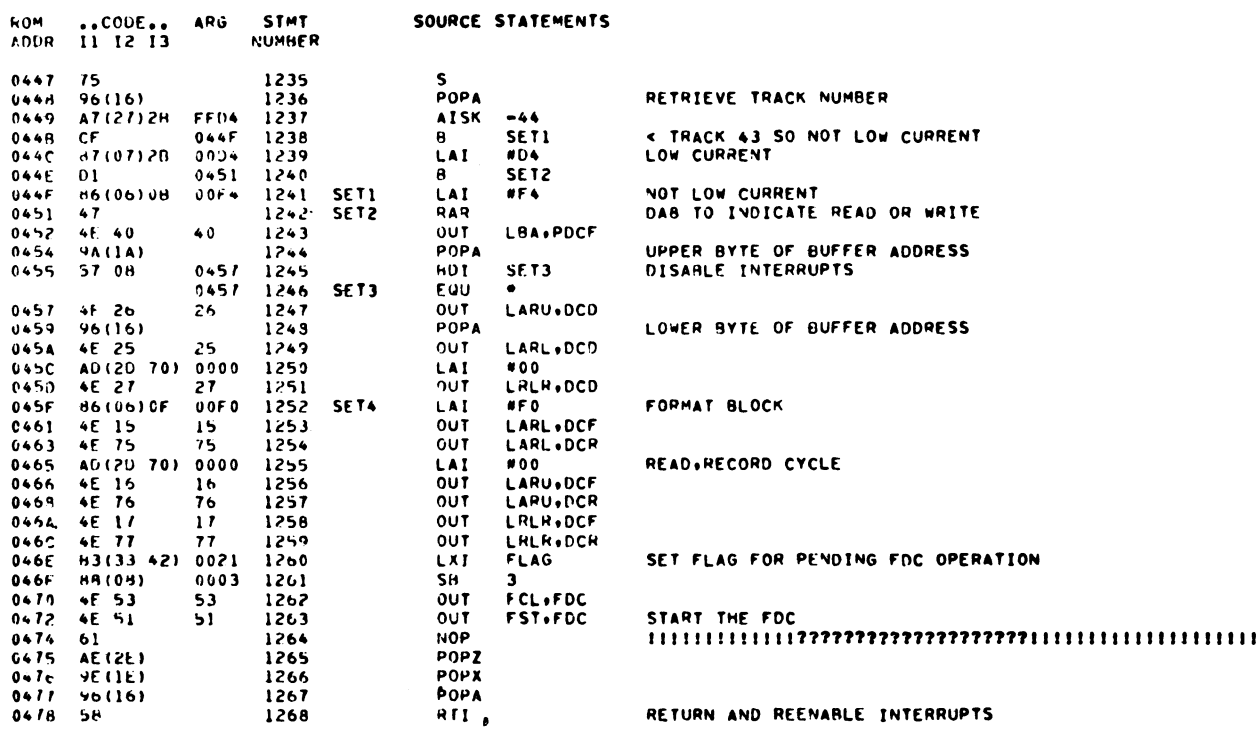

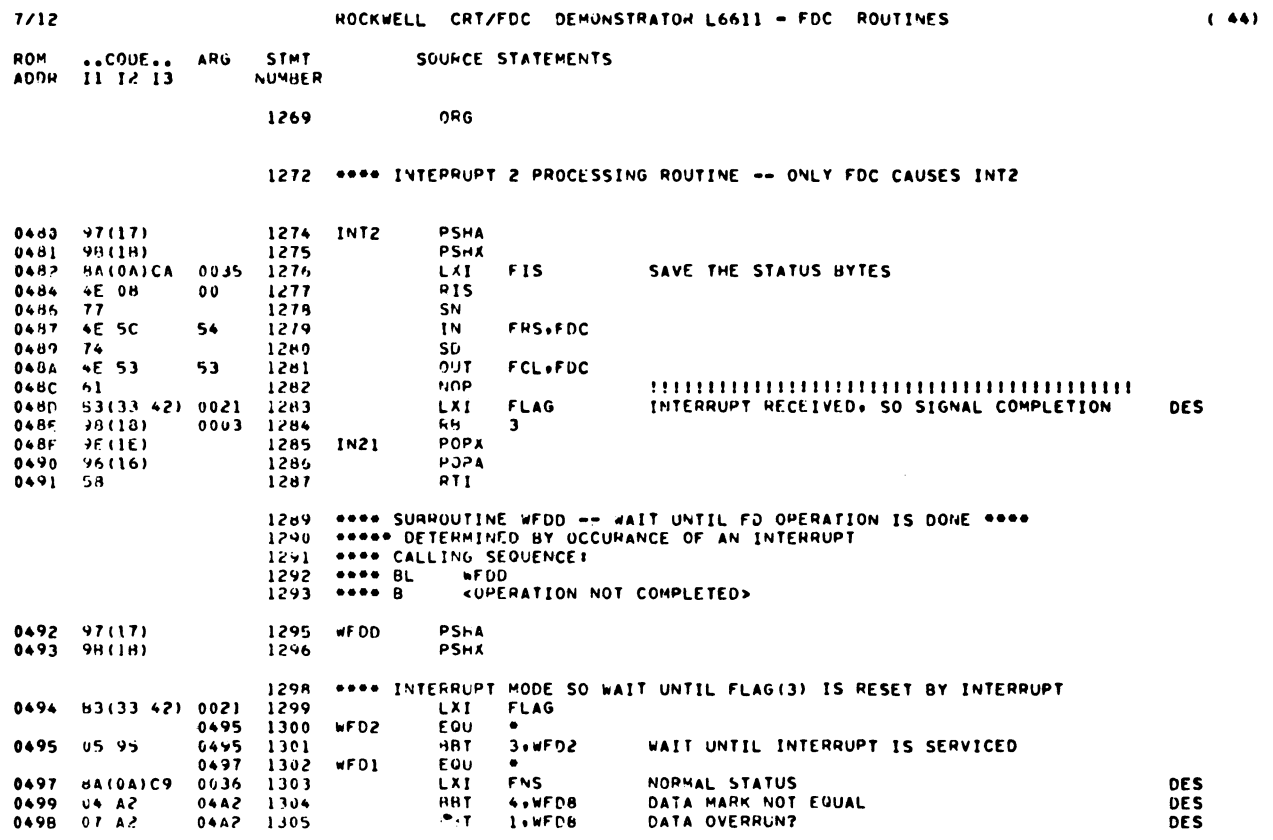

 $\sim 10^7$ 

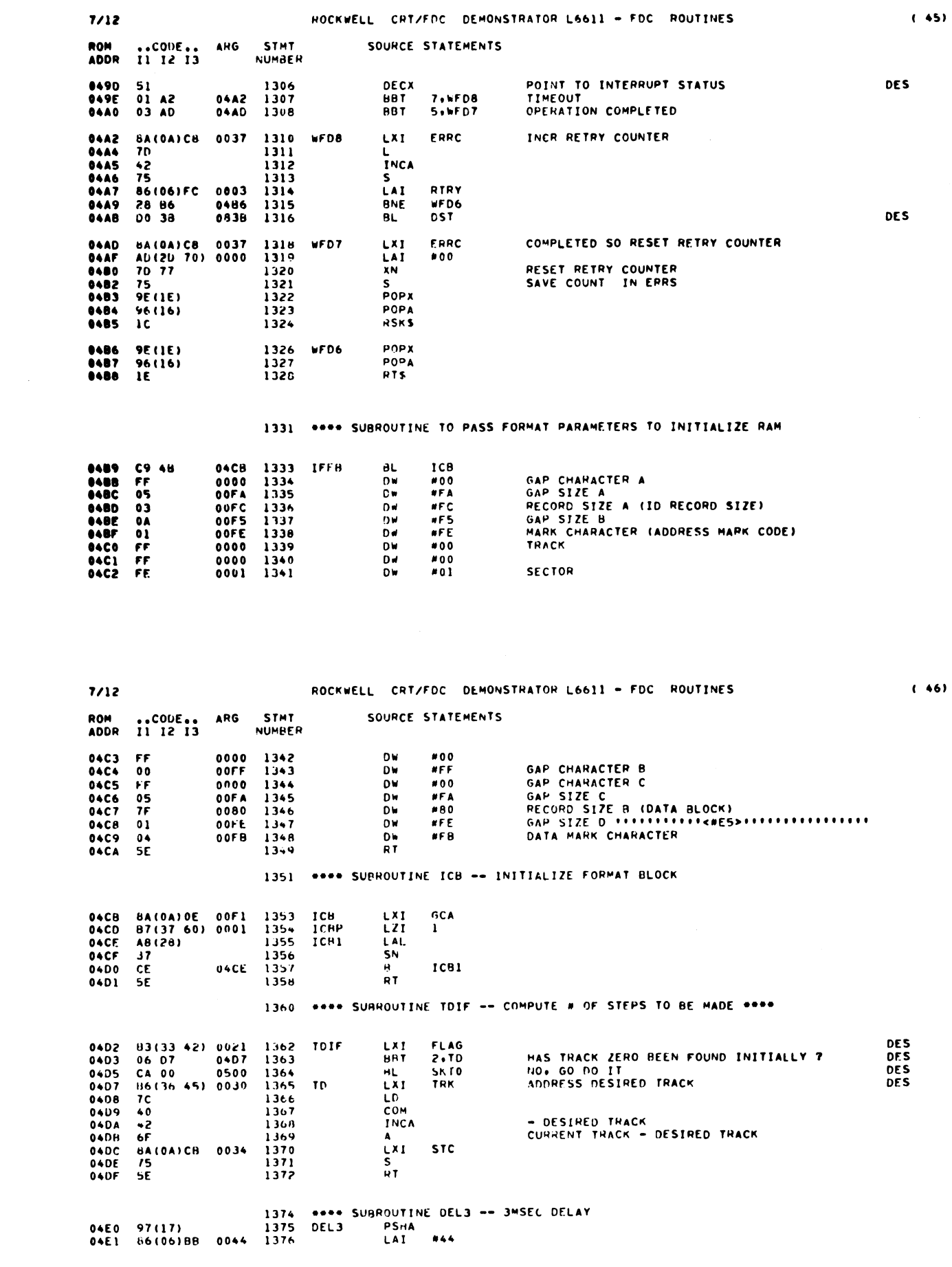

 $\mathcal{L}^{\text{max}}_{\text{max}}$ 

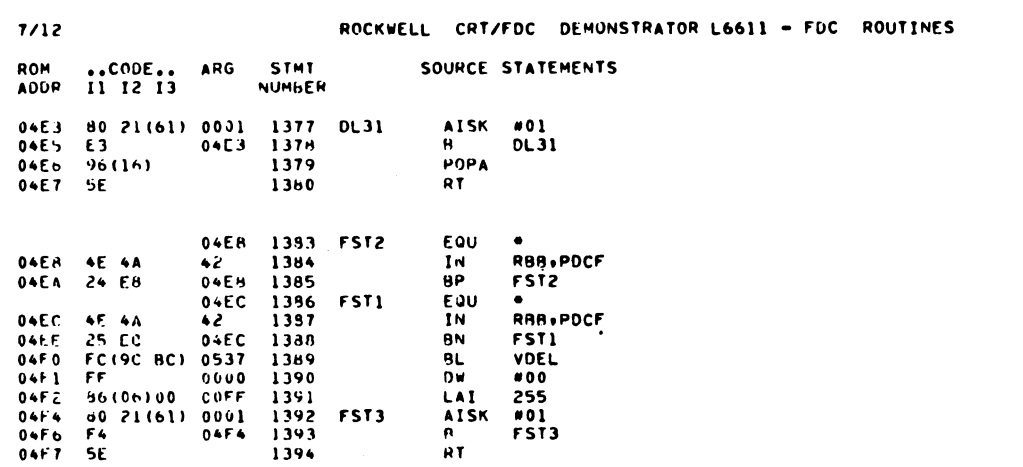

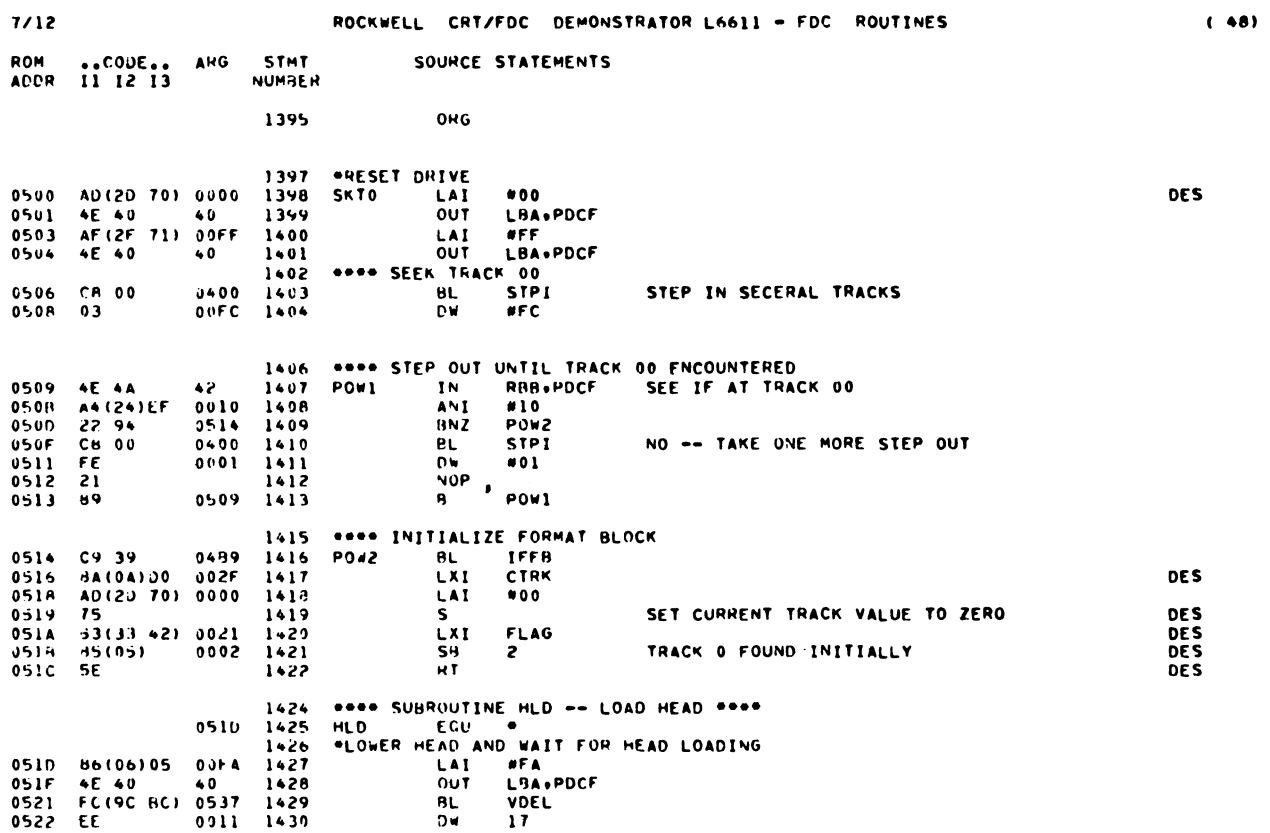

 $\sim$ 

 $(47)$ 

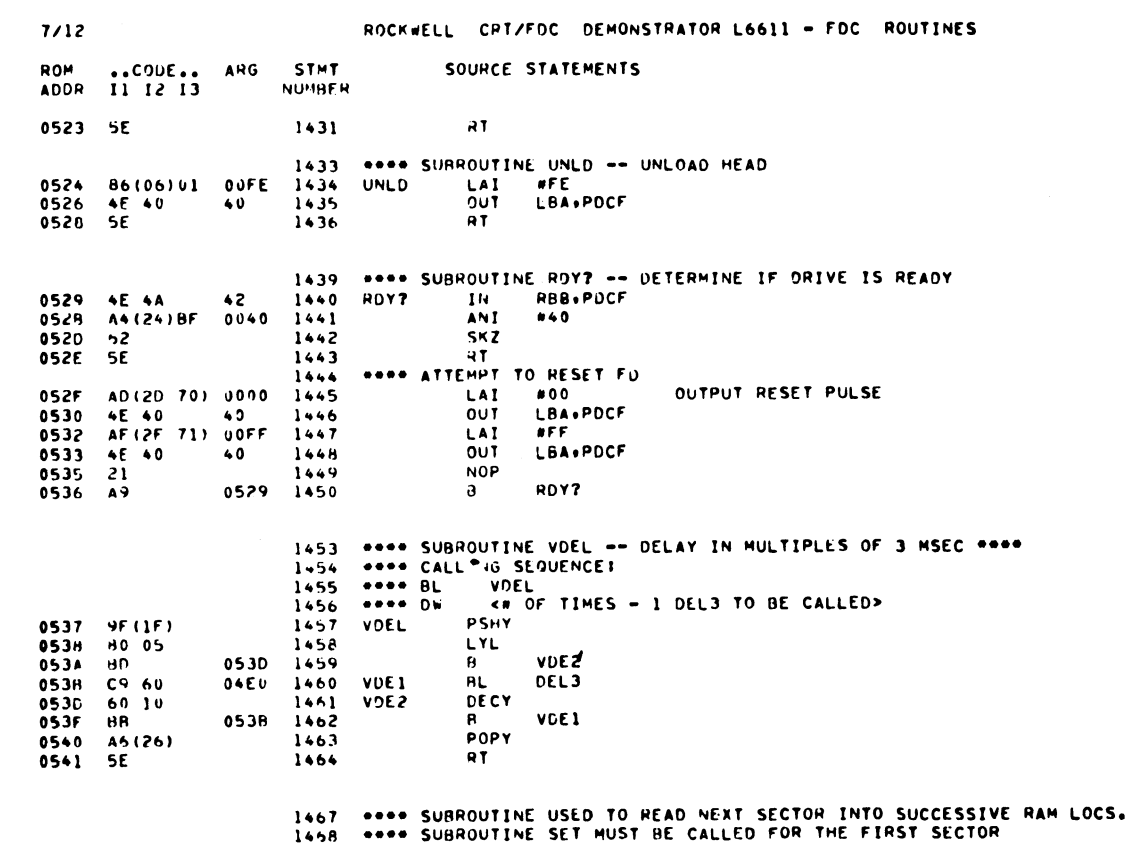

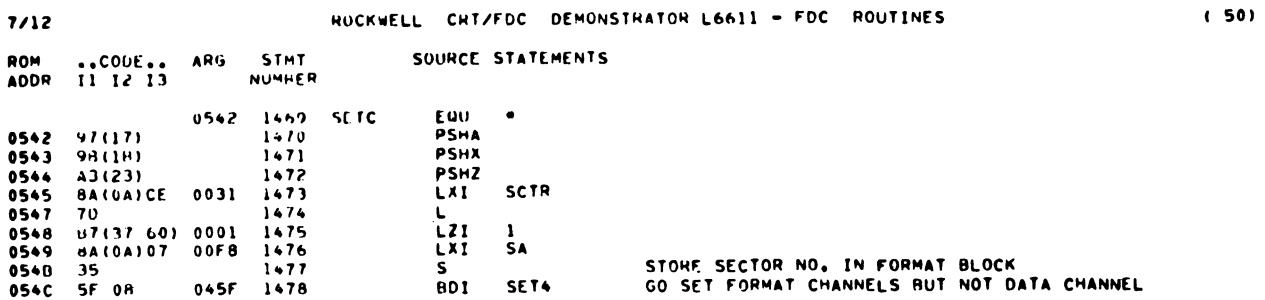

 $(49)$ 

 $\sim 0.4$ 

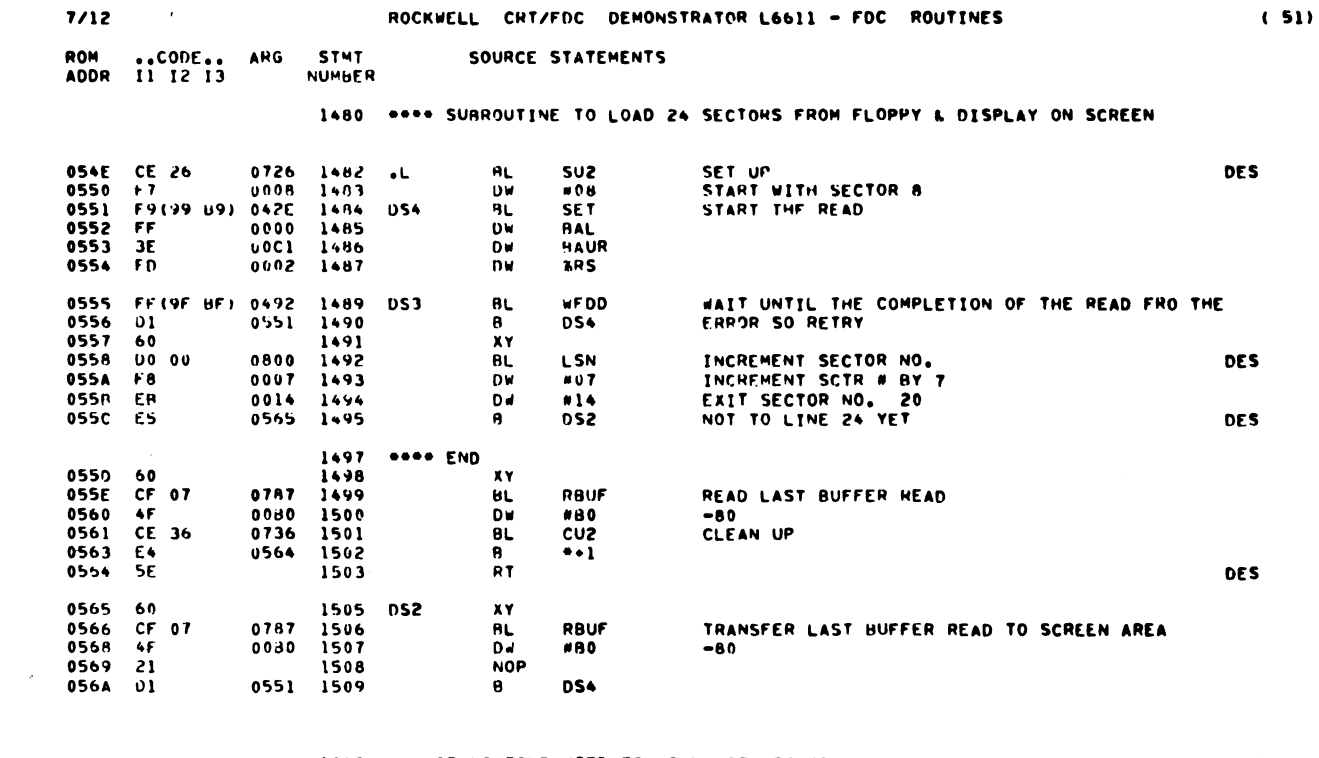

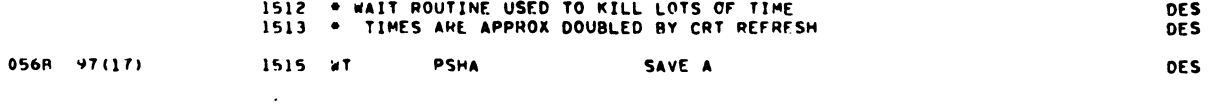

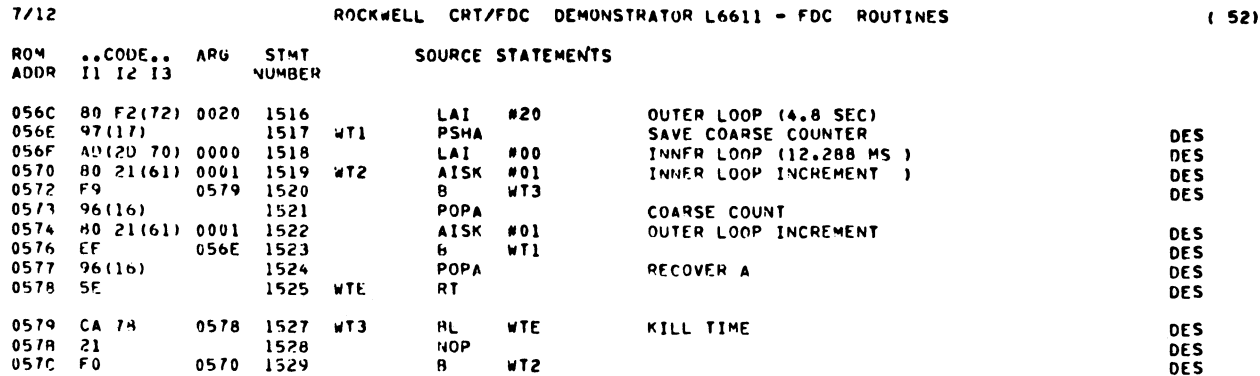

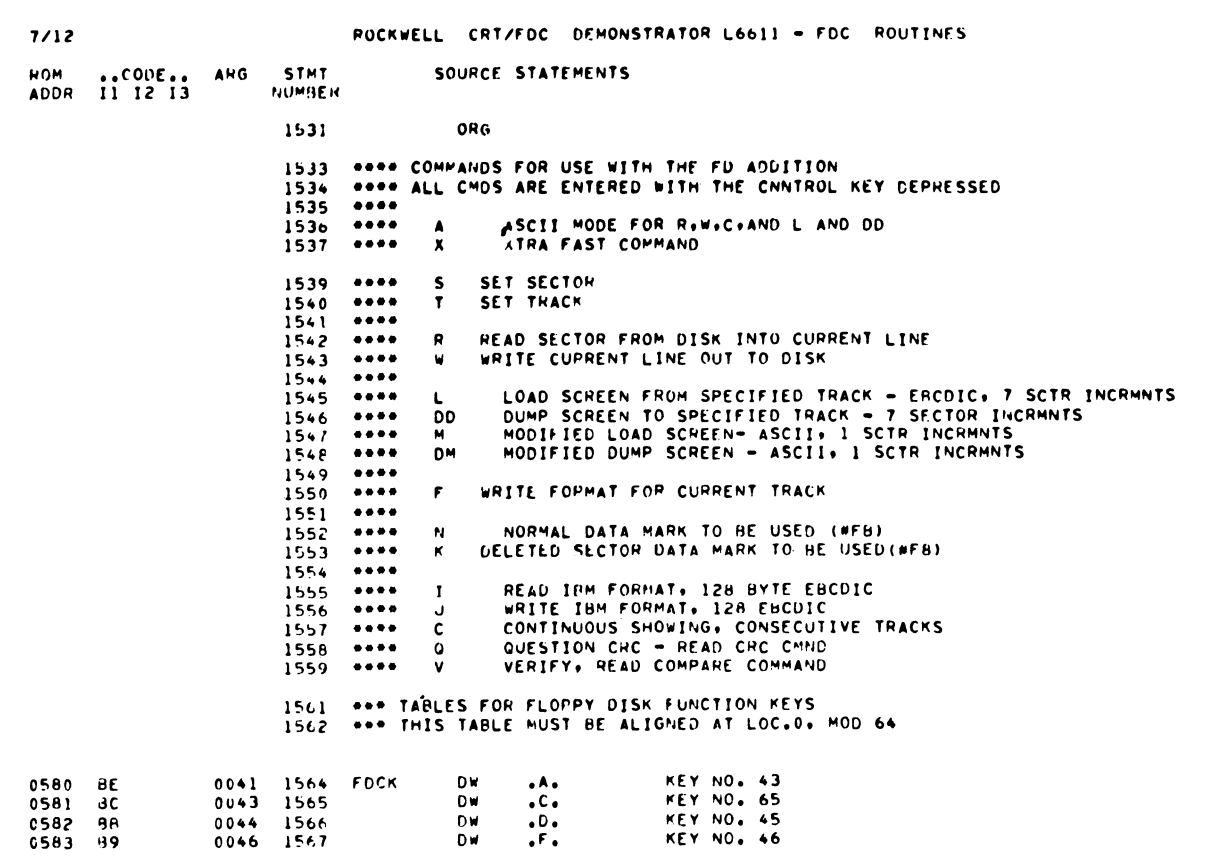

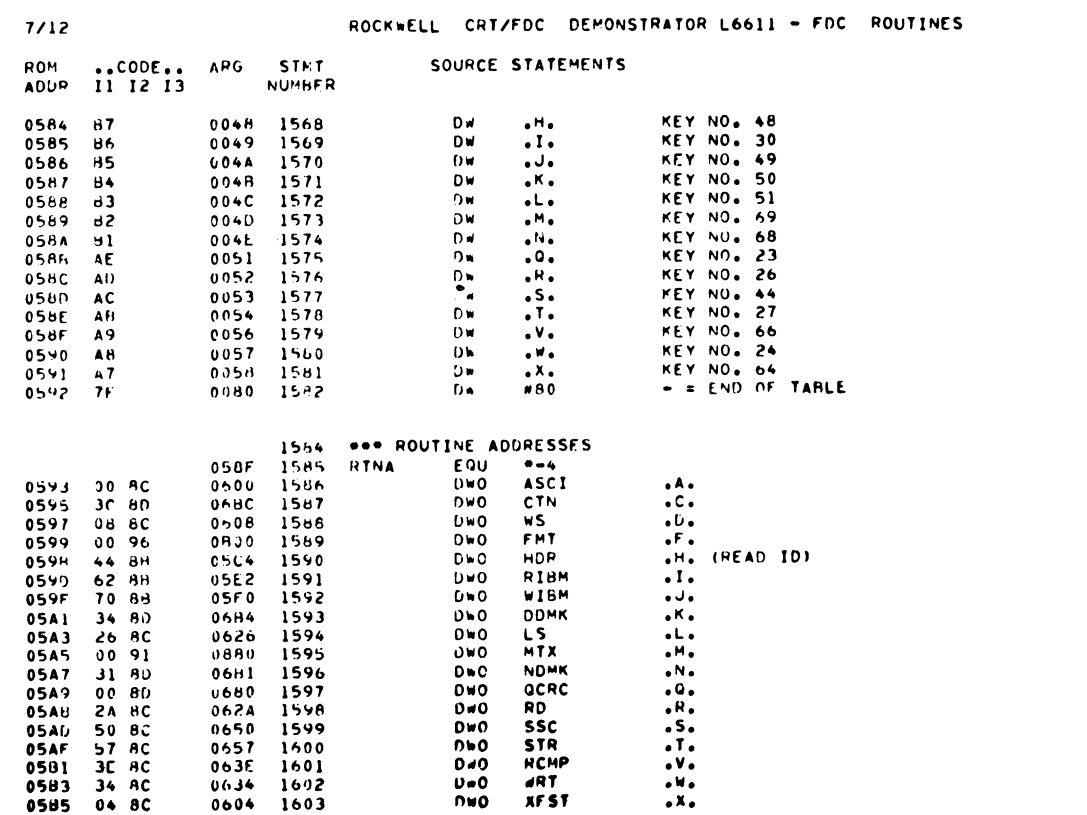

 $\label{eq:2.1} \frac{1}{\sqrt{2}}\sum_{i=1}^n\frac{1}{\sqrt{2}}\sum_{i=1}^n\frac{1}{\sqrt{2}}\sum_{i=1}^n\frac{1}{\sqrt{2}}\sum_{i=1}^n\frac{1}{\sqrt{2}}\sum_{i=1}^n\frac{1}{\sqrt{2}}\sum_{i=1}^n\frac{1}{\sqrt{2}}\sum_{i=1}^n\frac{1}{\sqrt{2}}\sum_{i=1}^n\frac{1}{\sqrt{2}}\sum_{i=1}^n\frac{1}{\sqrt{2}}\sum_{i=1}^n\frac{1}{\sqrt{2}}\sum_{i=1}^n\frac$ 

 $(54)$ 

 $(53)$ 

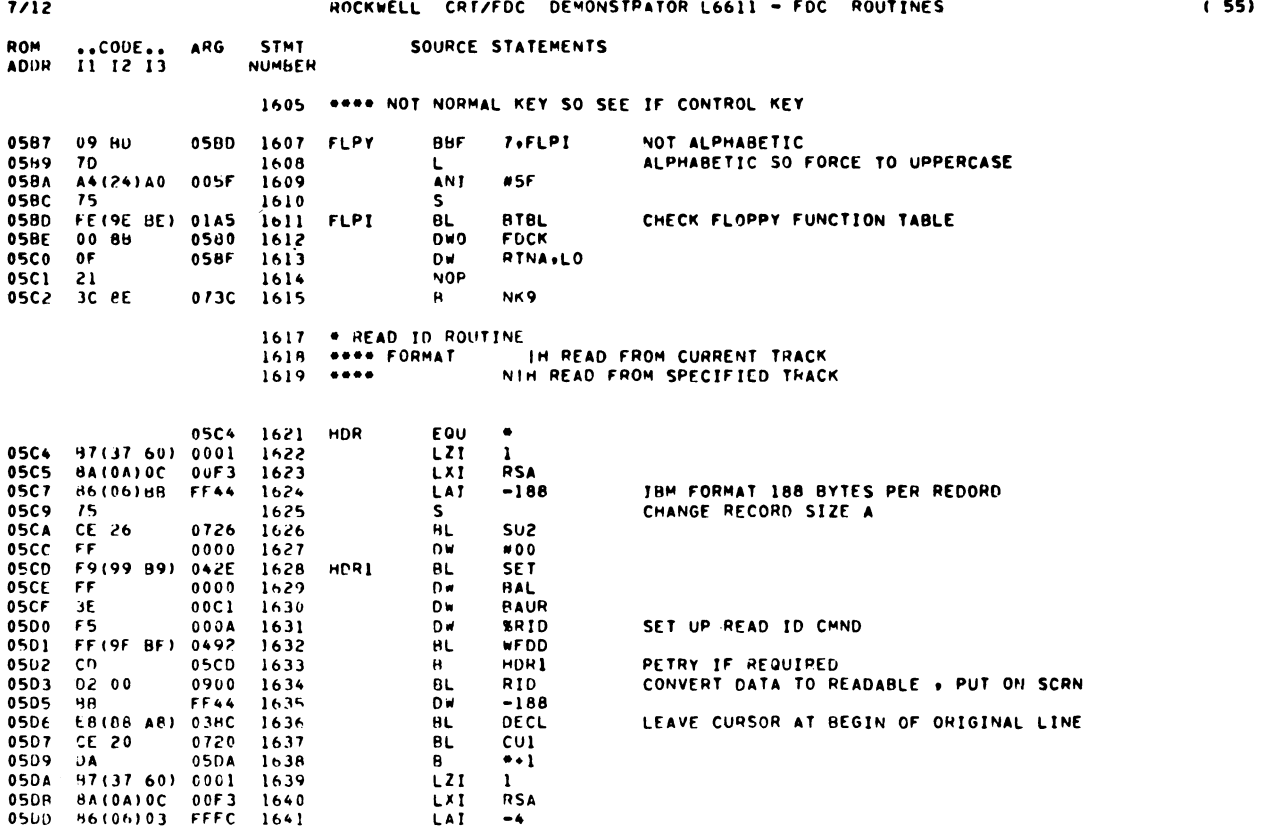

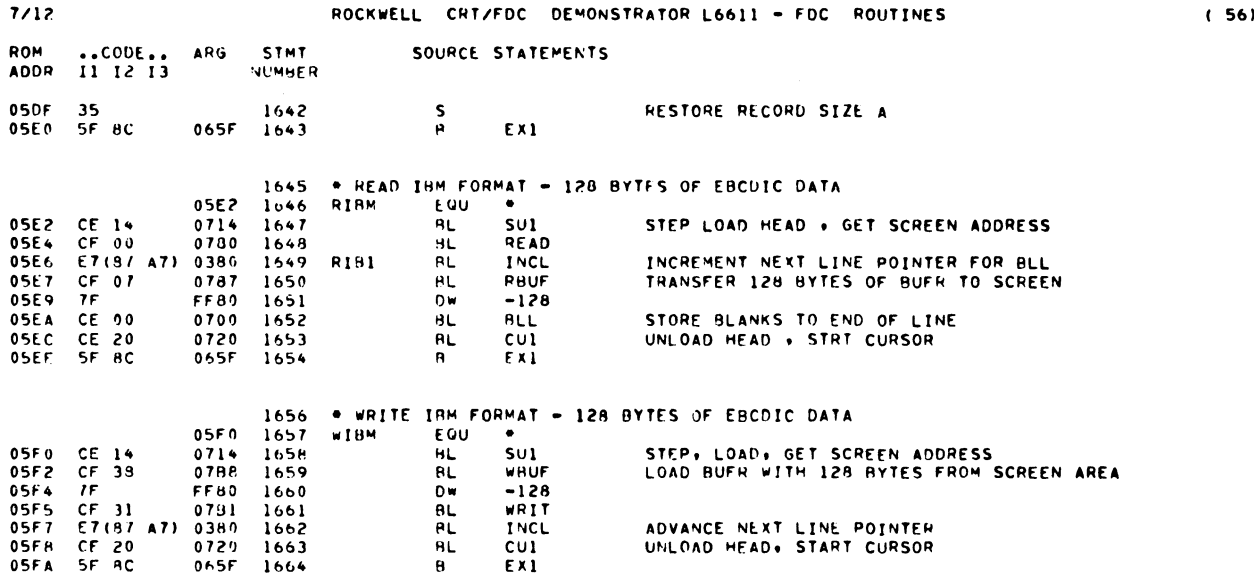

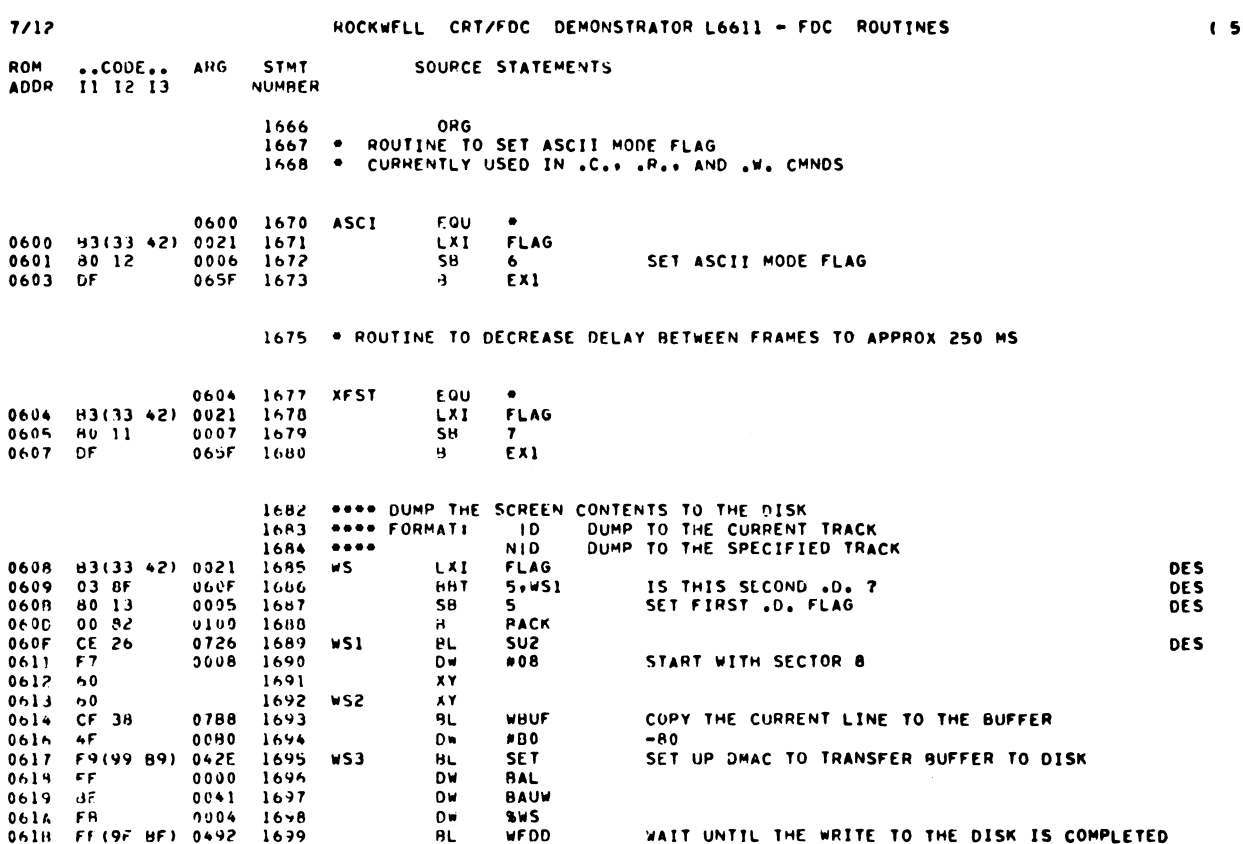

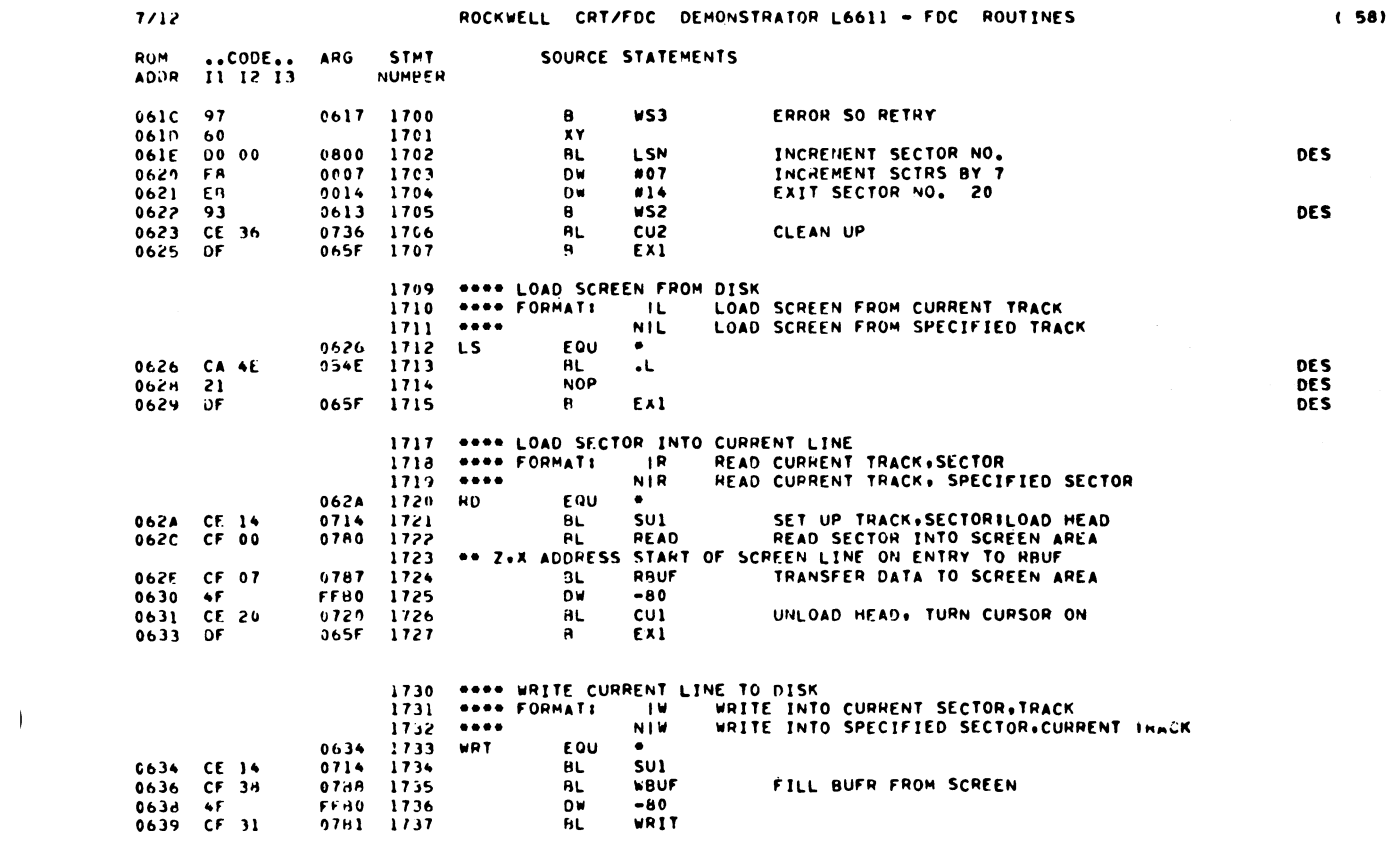

57)

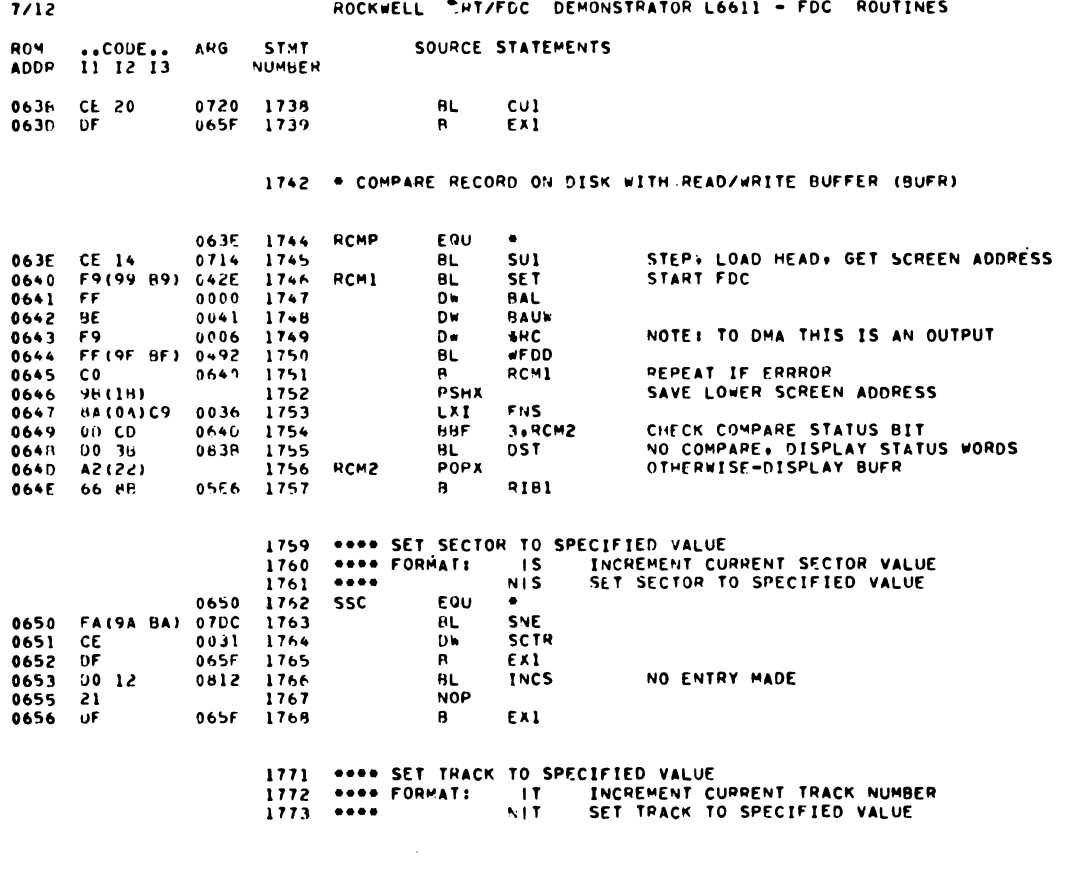

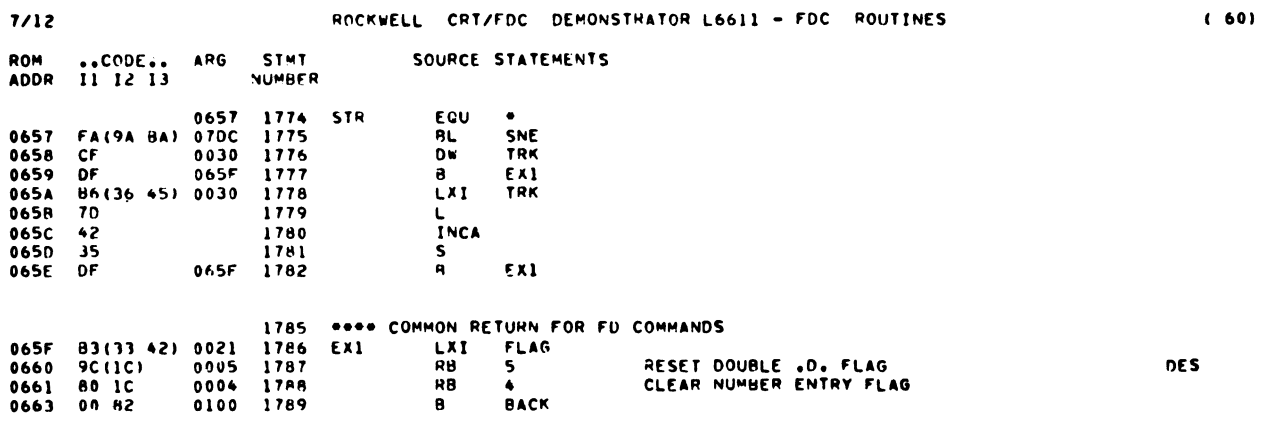

 $\label{eq:1} \frac{1}{\sqrt{2\pi}}\sum_{i=1}^n\frac{1}{\sqrt{2\pi}}\sum_{i=1}^n\frac{1}{\sqrt{2\pi}}\sum_{i=1}^n\frac{1}{\sqrt{2\pi}}\sum_{i=1}^n\frac{1}{\sqrt{2\pi}}\sum_{i=1}^n\frac{1}{\sqrt{2\pi}}\sum_{i=1}^n\frac{1}{\sqrt{2\pi}}\sum_{i=1}^n\frac{1}{\sqrt{2\pi}}\sum_{i=1}^n\frac{1}{\sqrt{2\pi}}\sum_{i=1}^n\frac{1}{\sqrt{2\pi}}\sum_{i=1}^n\frac{$ 

 $\overline{1}$ 

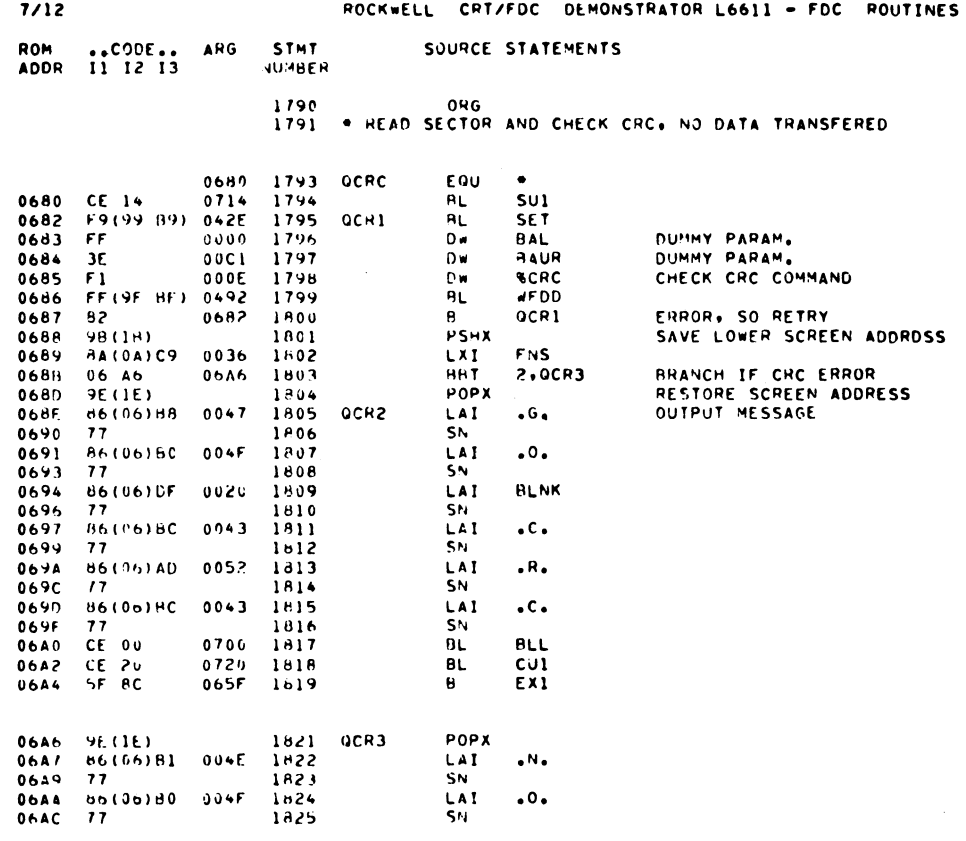

 $\overline{\phantom{a}}$ 

I

 $\blacksquare$ 

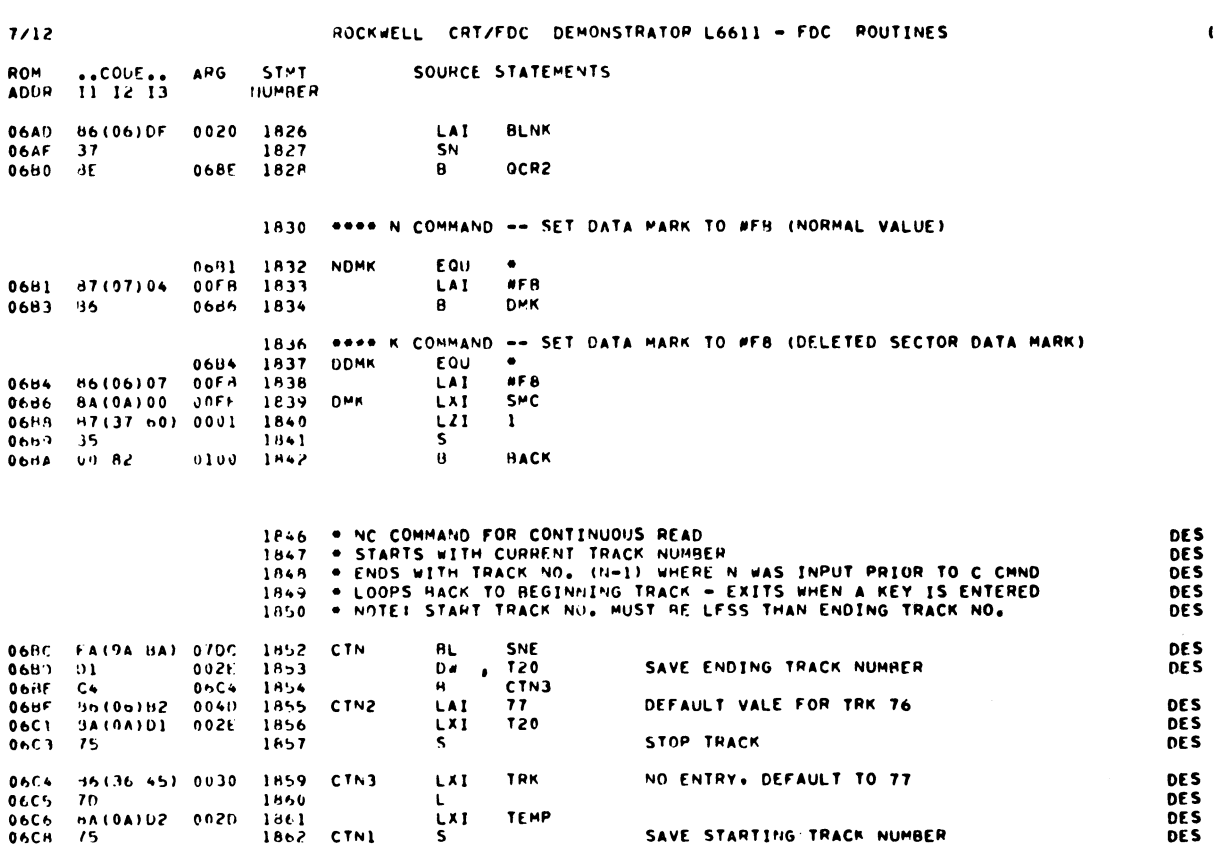

 $(61)$ 

 $62)$ 

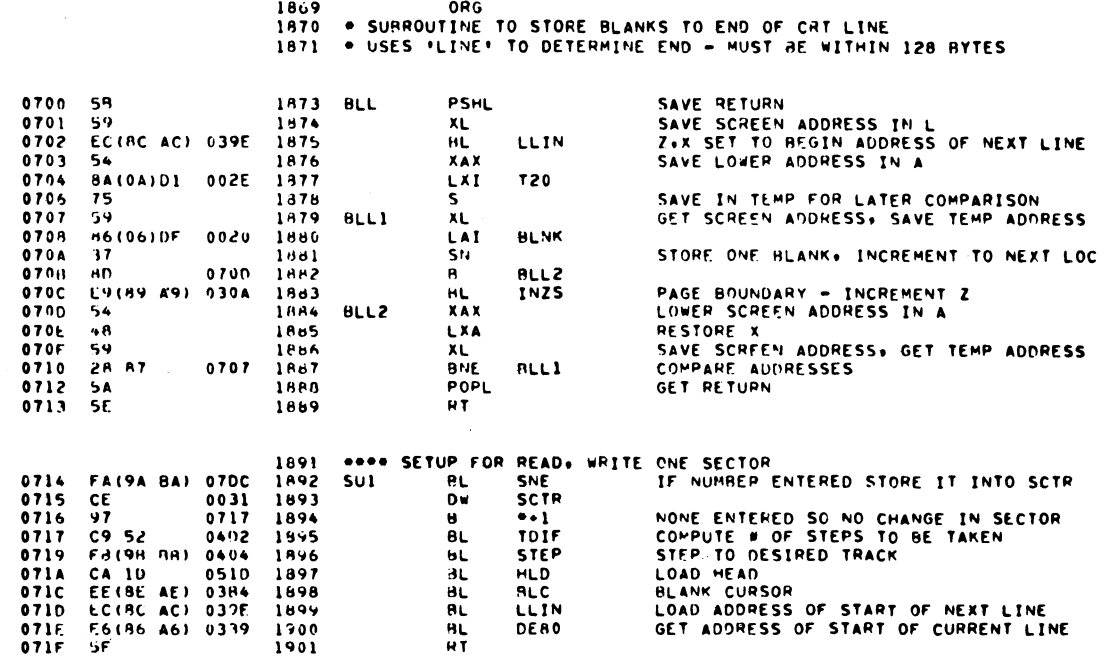

ROCKWELL CRT/FDC DEMONSTRATOR L6611 - FDC ROUTINES

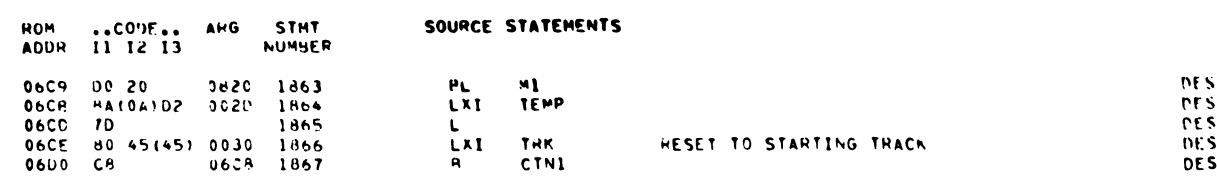

 $(64)$ 

 $7/12$ 

 $7/12$ 

ROM ..CODE.. APG STMT ... SOURCE STATEMENTS<br>ADDR II I2 I3 ... NUMBER

## ROCKWELL CRT/FDC DEMONSTRATOR L6611 - FDC ROUTINES

 $(63)$ 

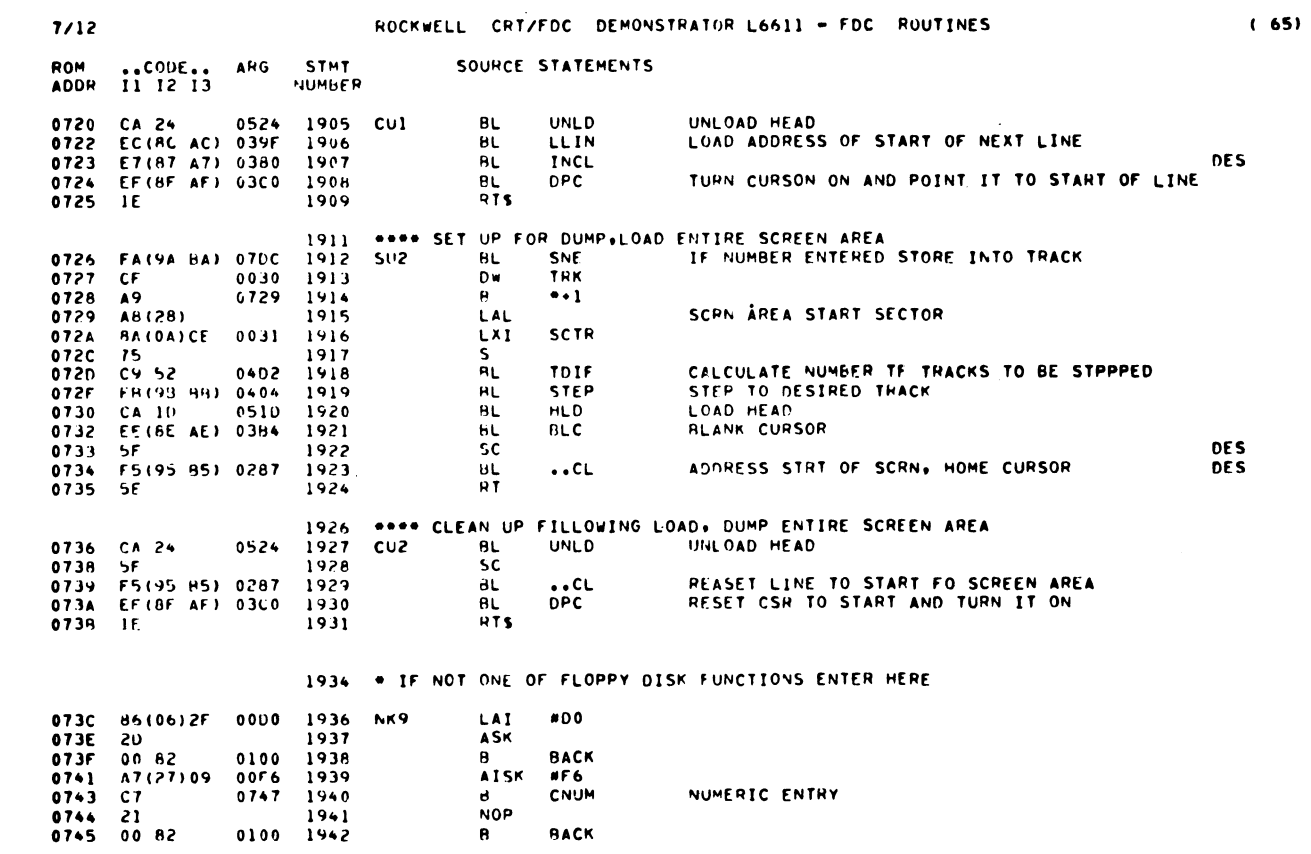

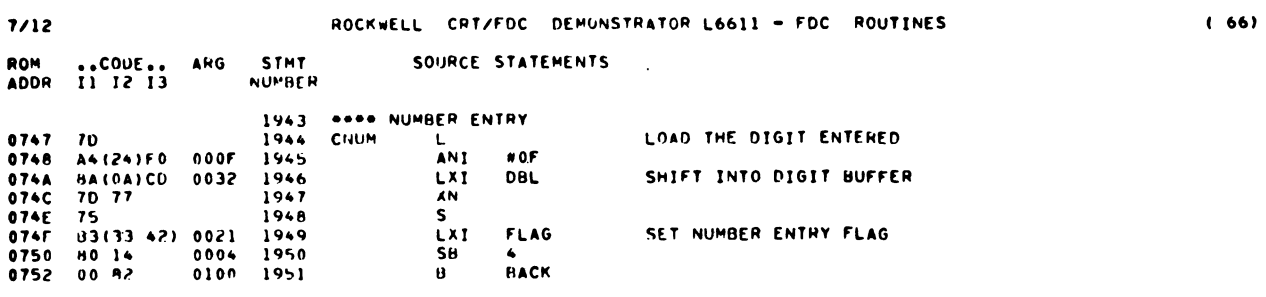

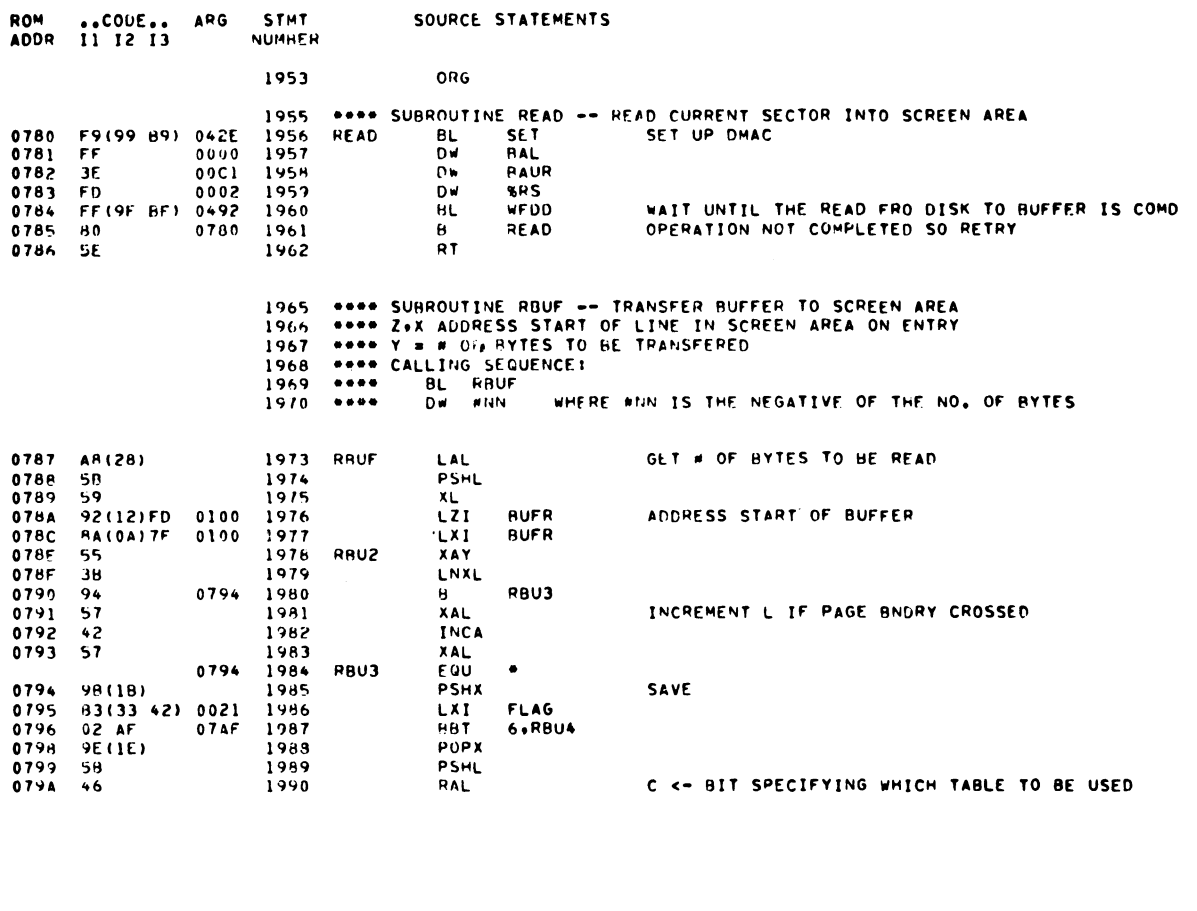

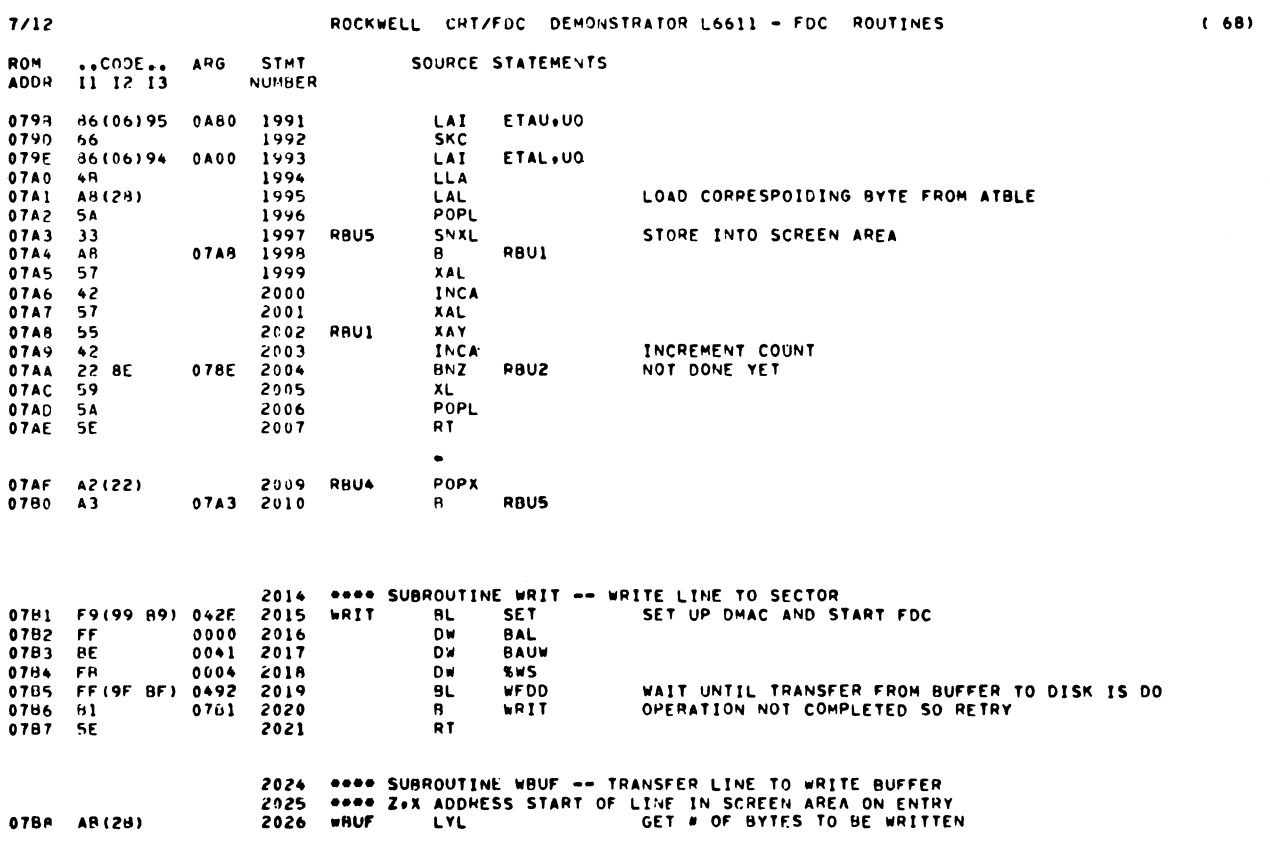

ROCKWELL CRT/FDC DEMONSTRATOR L6611 - FDC ROUTINES

 $7/12$ 

 $(67)$ 

 $\mathcal{L}^{\text{max}}_{\text{max}}$  ,  $\mathcal{L}^{\text{max}}_{\text{max}}$ 

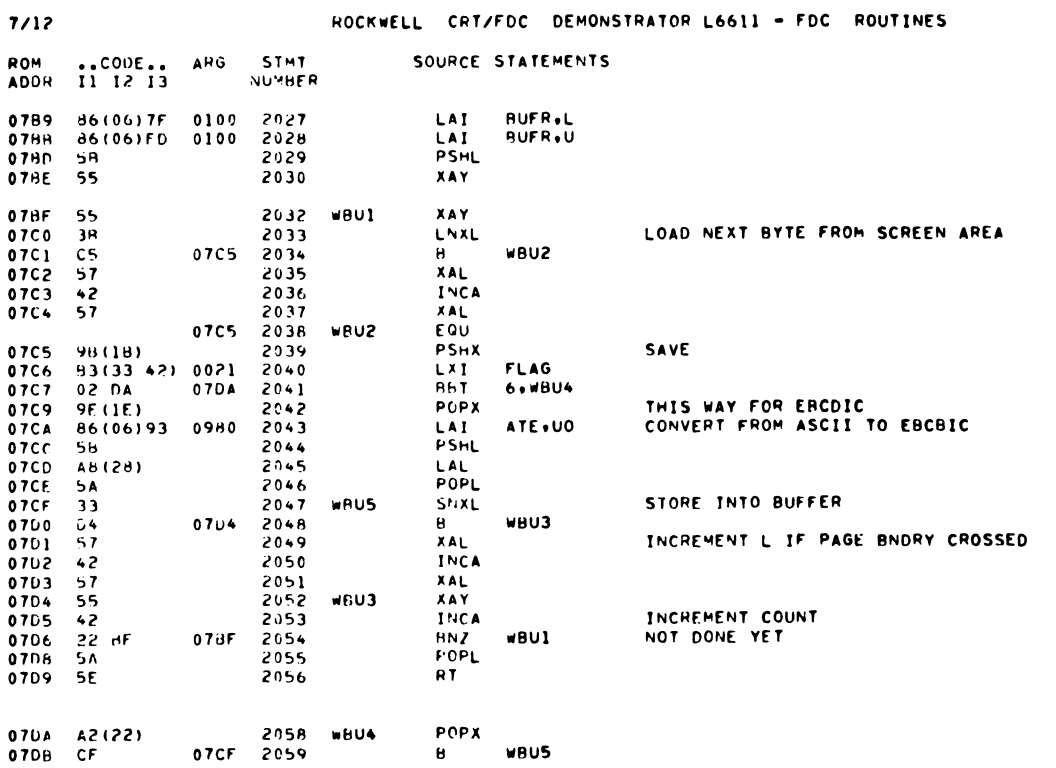

2062 \*\*\*\* SUBROUTINE SNE -- STORE NUMBER ENTRY INTO SPECIFIED LOAATION

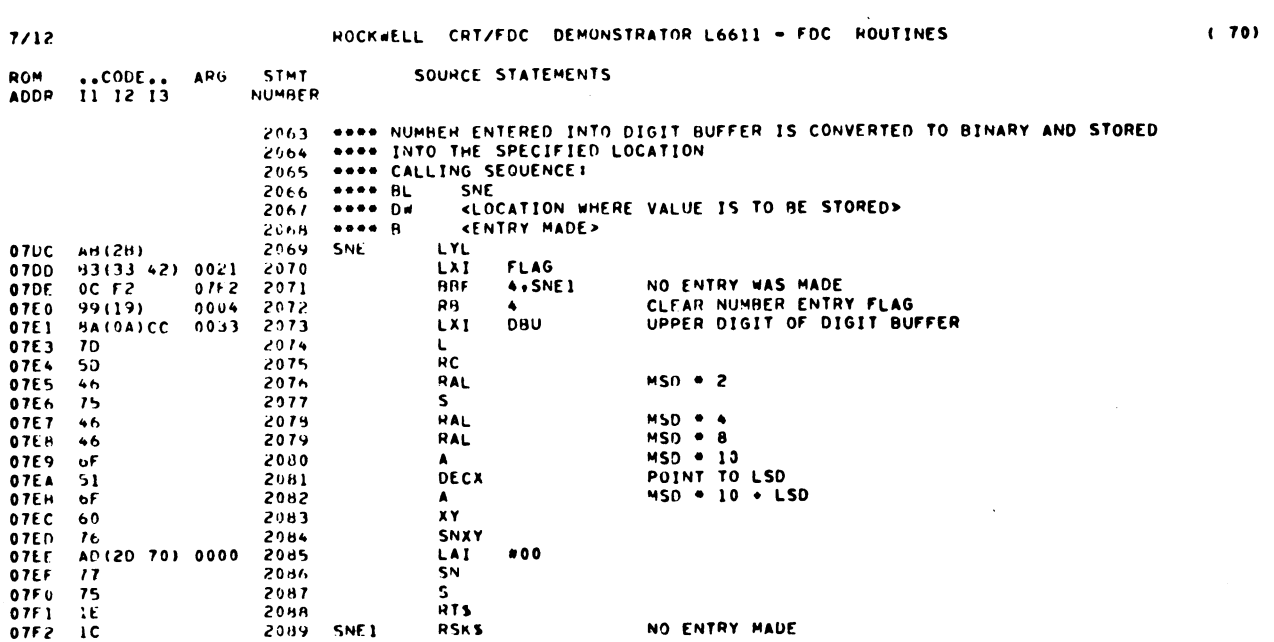

 $(69)$ 

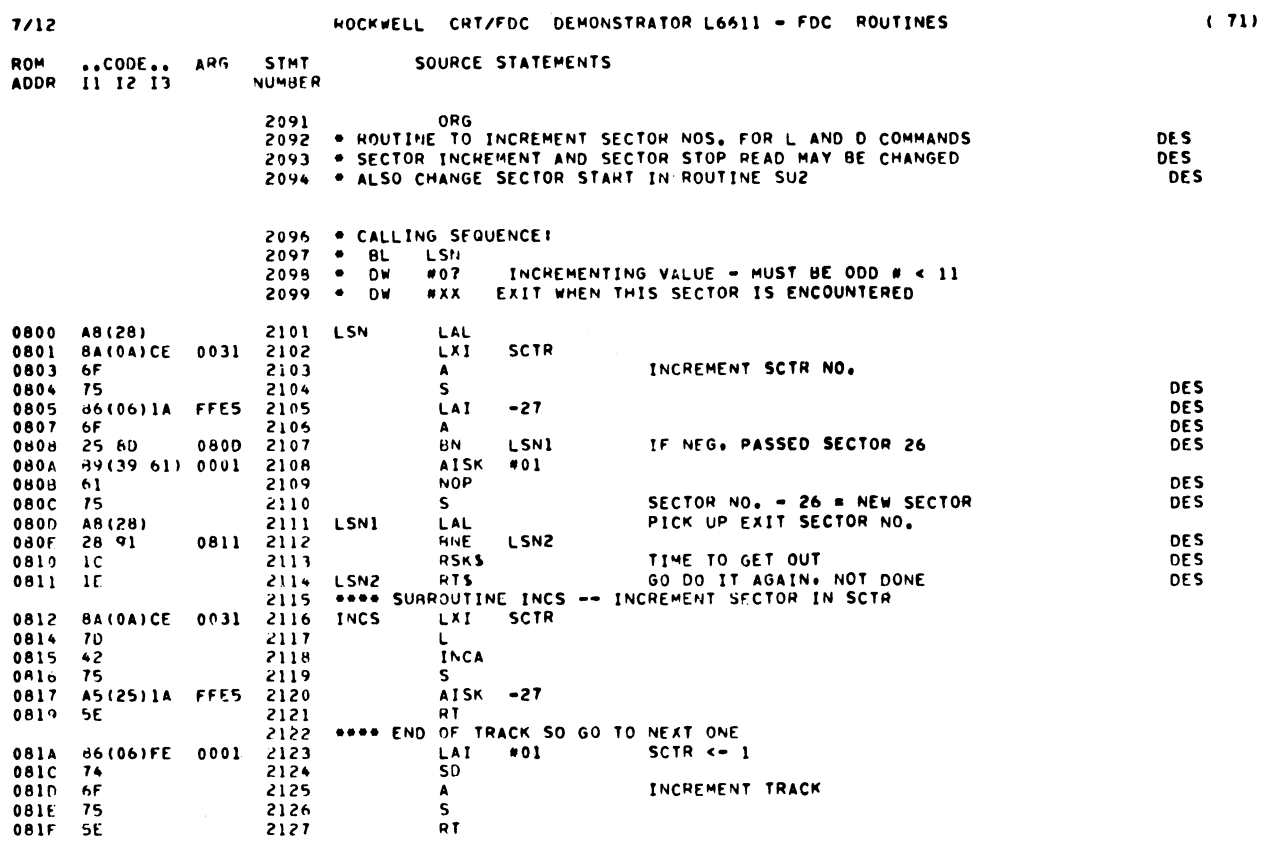

 $\mathcal{L}^{\text{max}}_{\text{max}}$  ,  $\mathcal{L}^{\text{max}}_{\text{max}}$ 

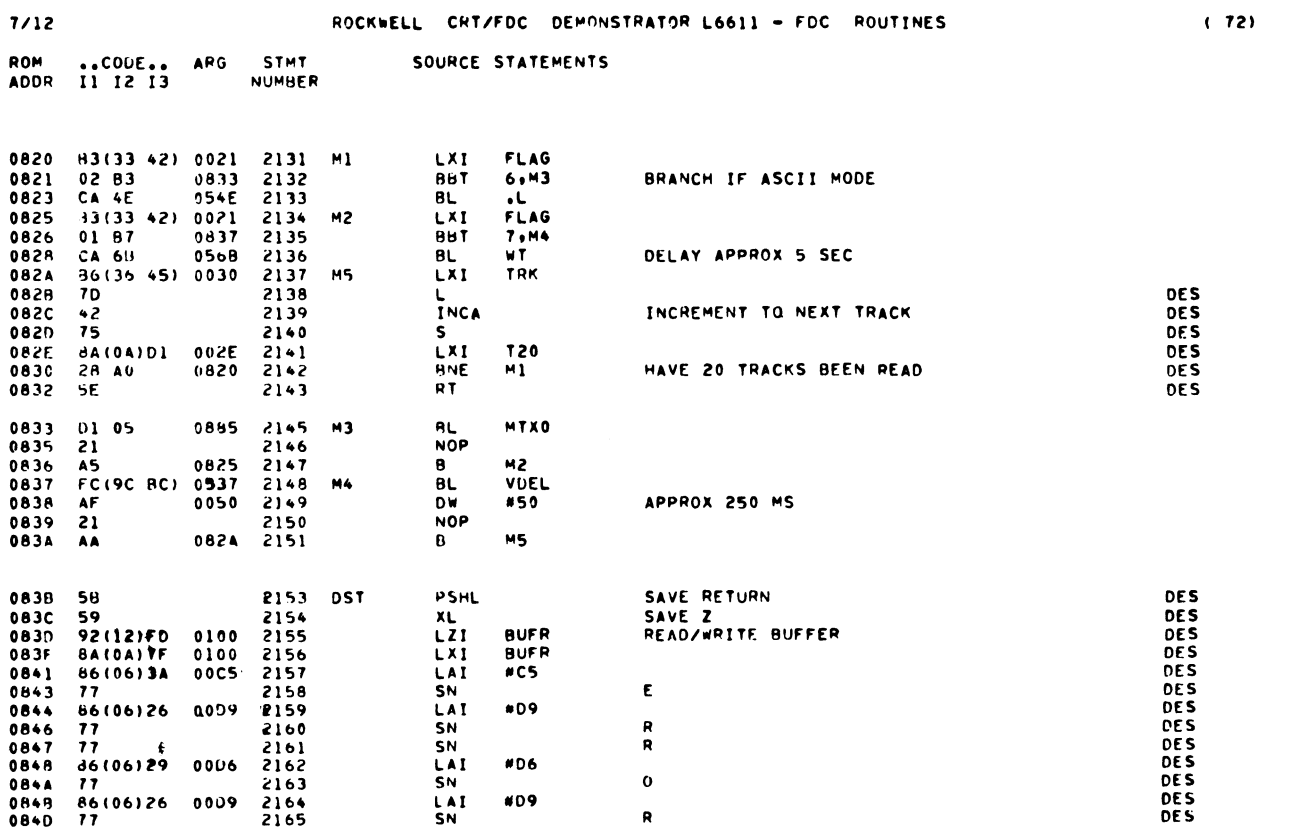

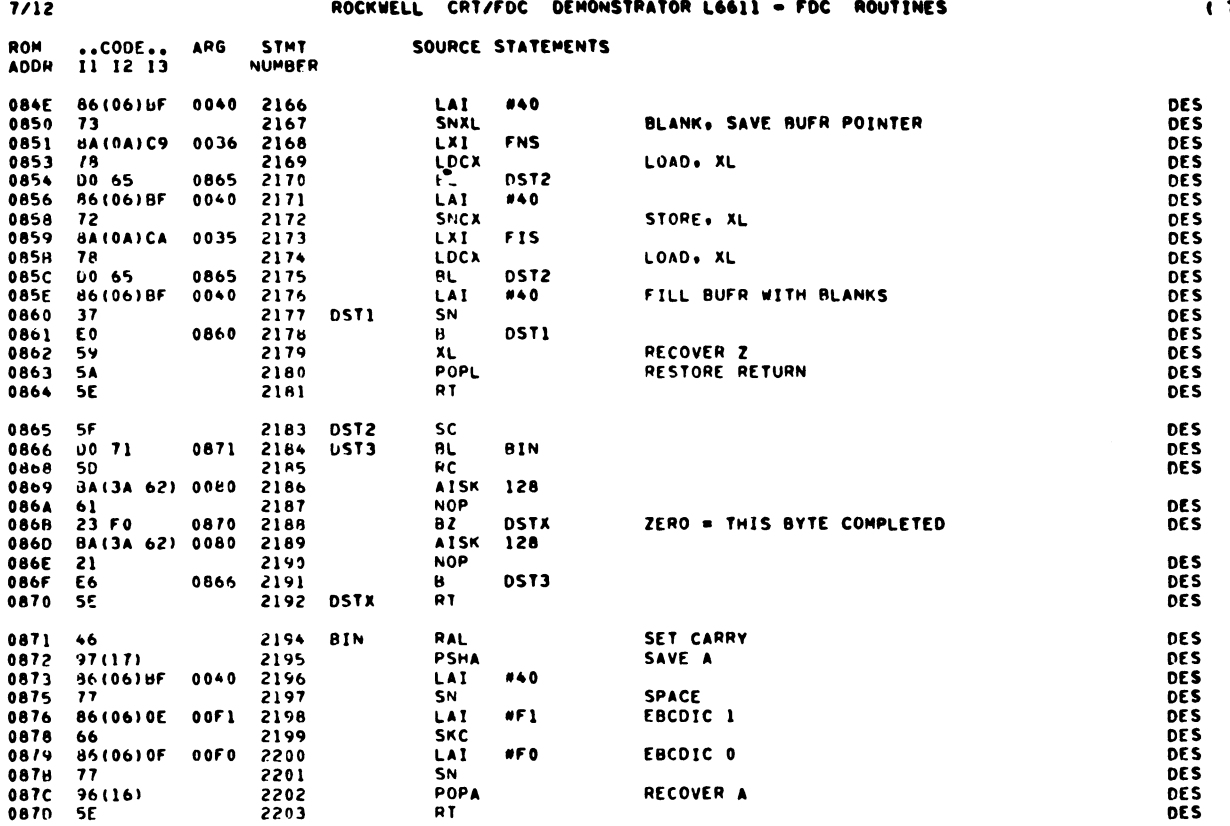

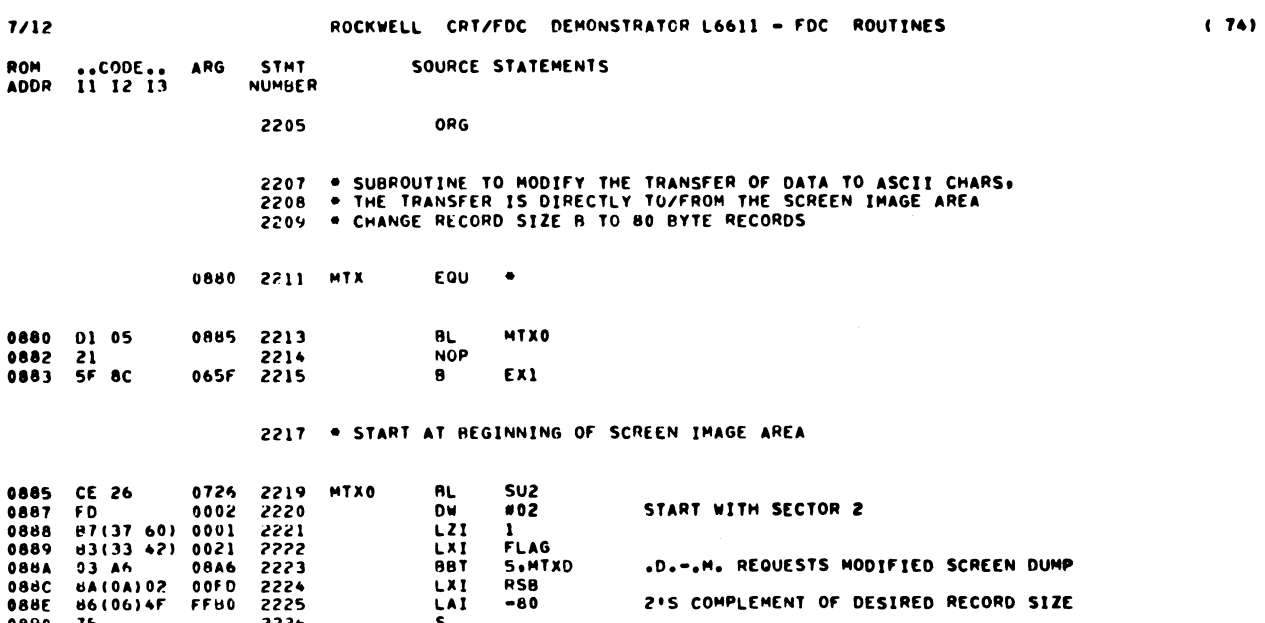

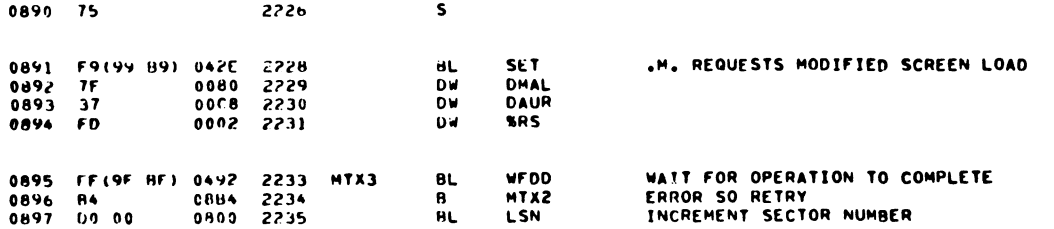

 $\,$  )

 $131$ 

 $\hat{\mathcal{S}}$ 

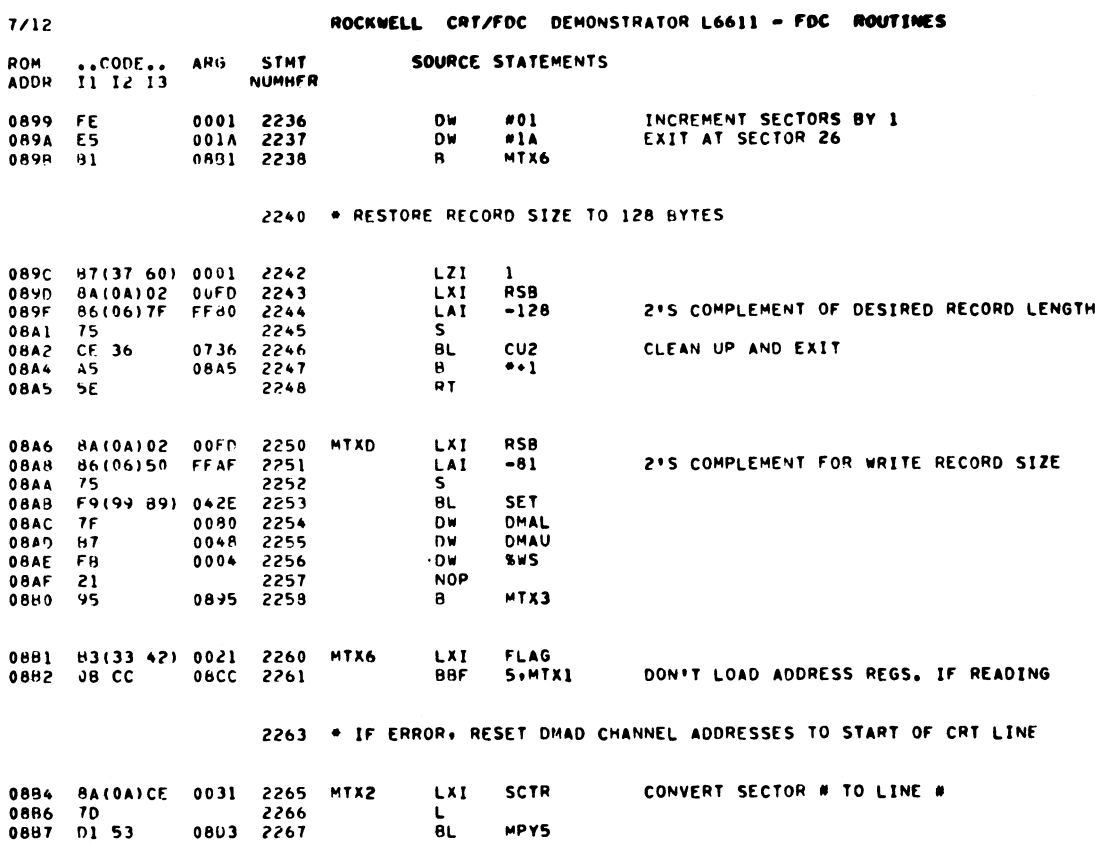

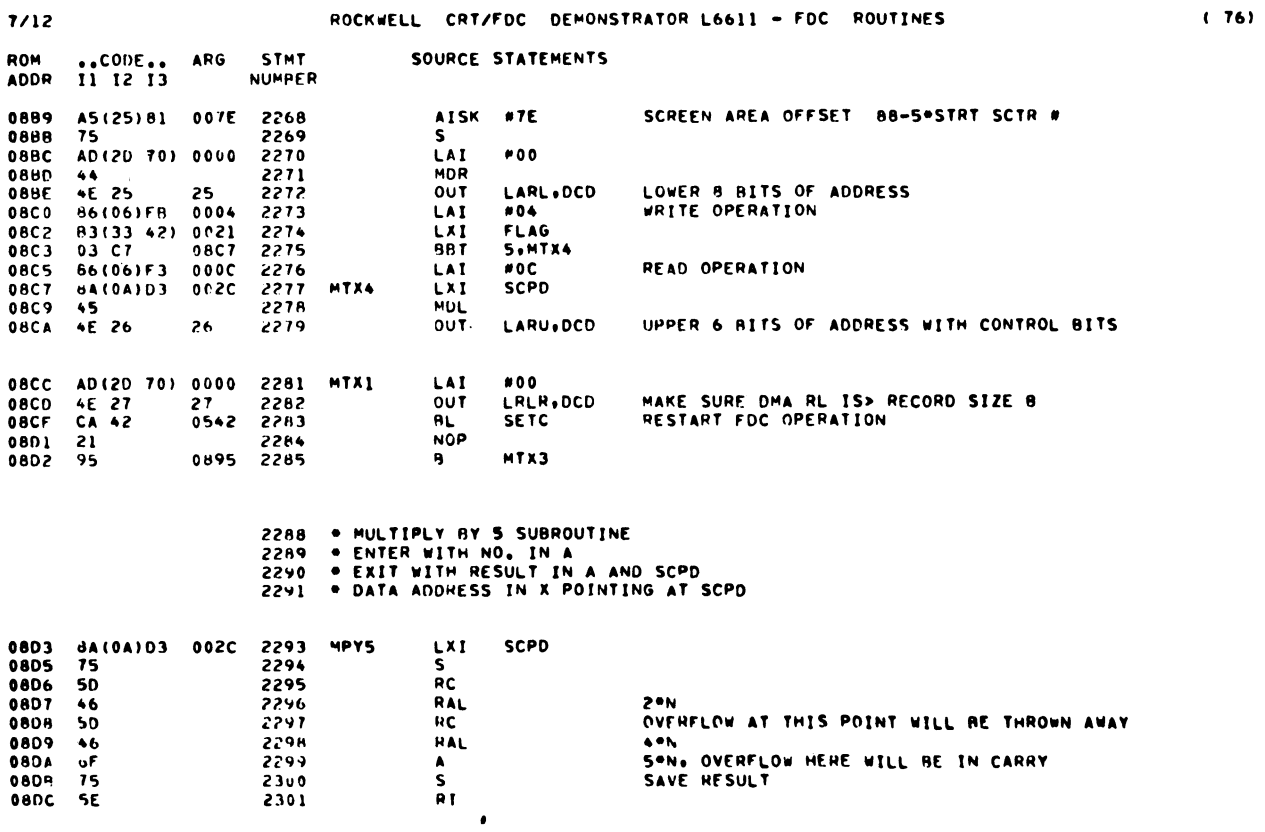

 $(75)$ 

 $\big($
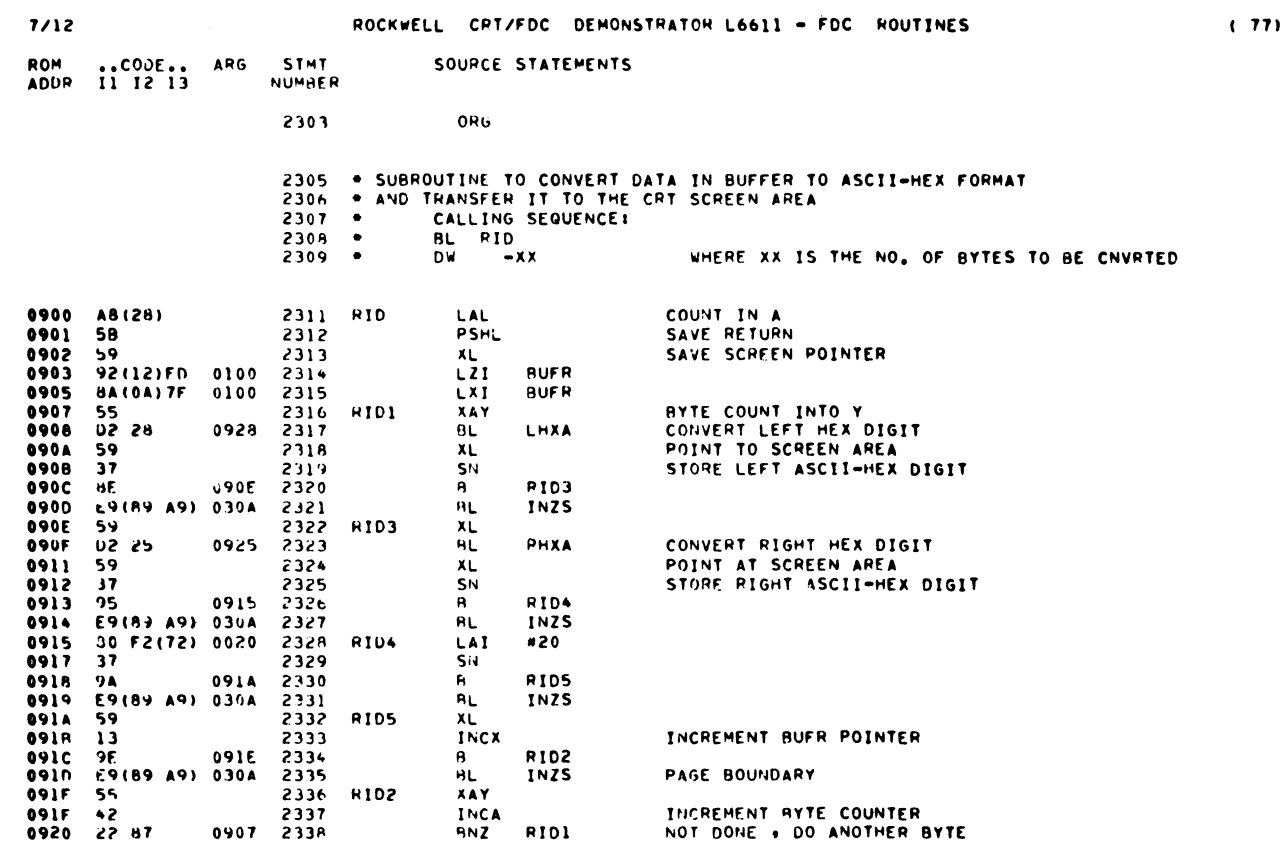

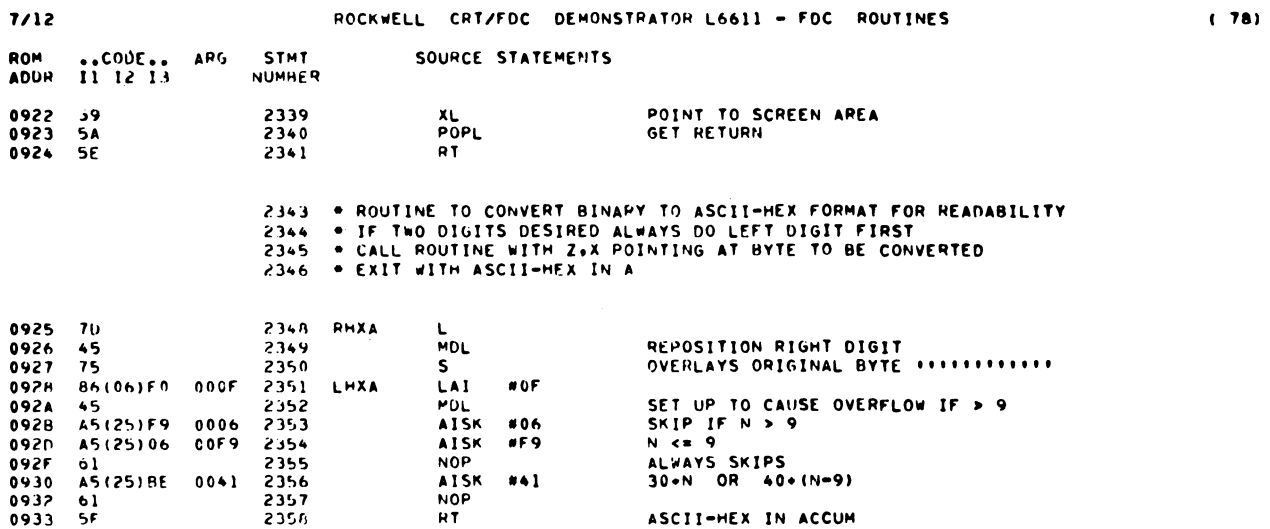

 $\sim$   $\sim$ 

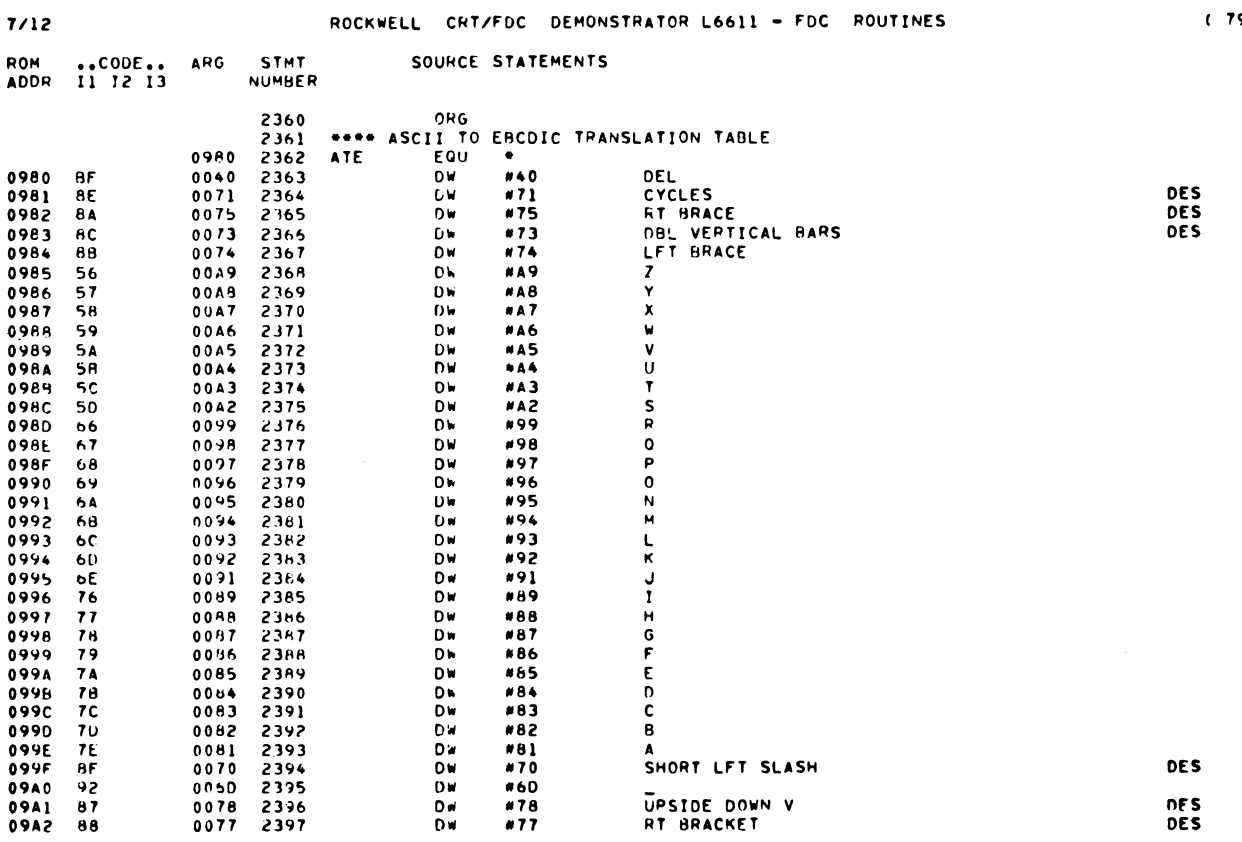

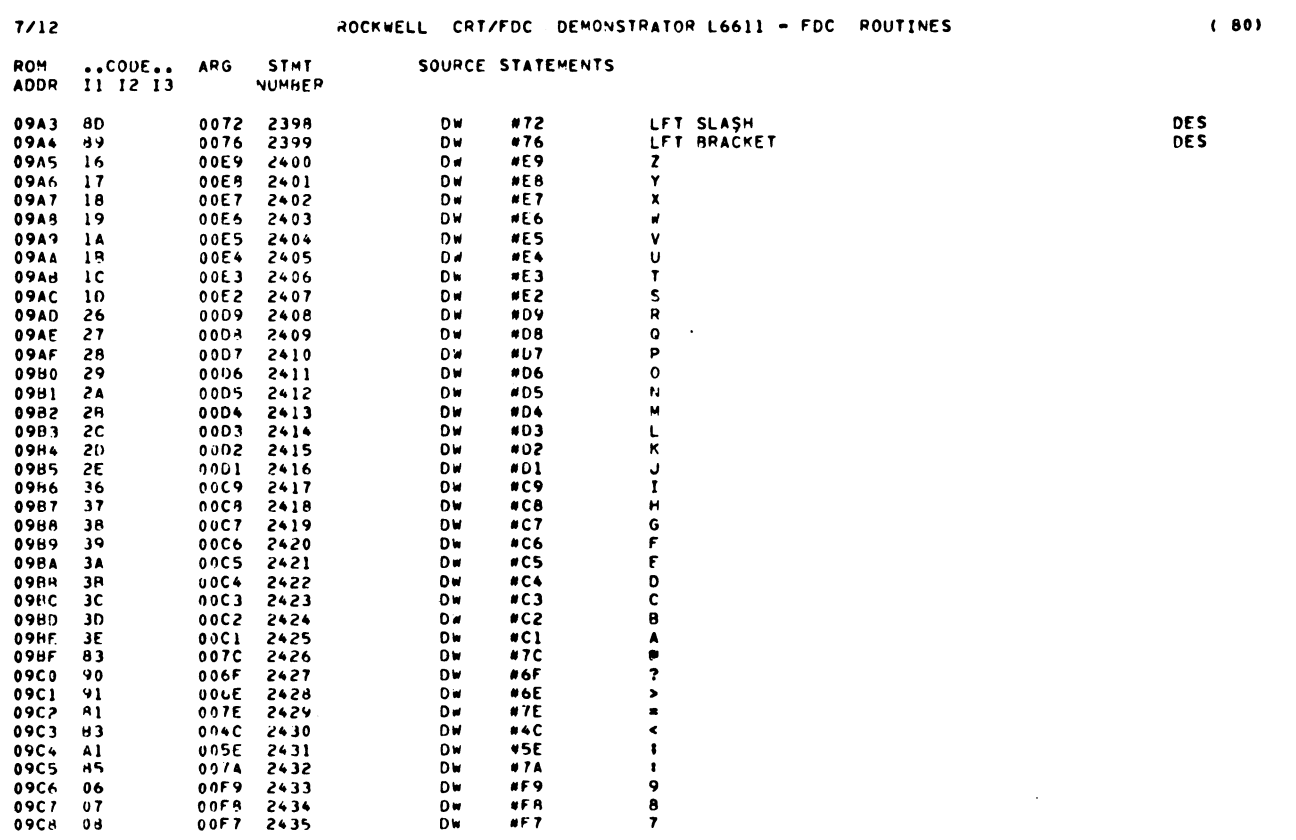

 $\sim 10^{11}$  km s  $^{-1}$ 

 $(79)$ 

 $\sim 10$ 

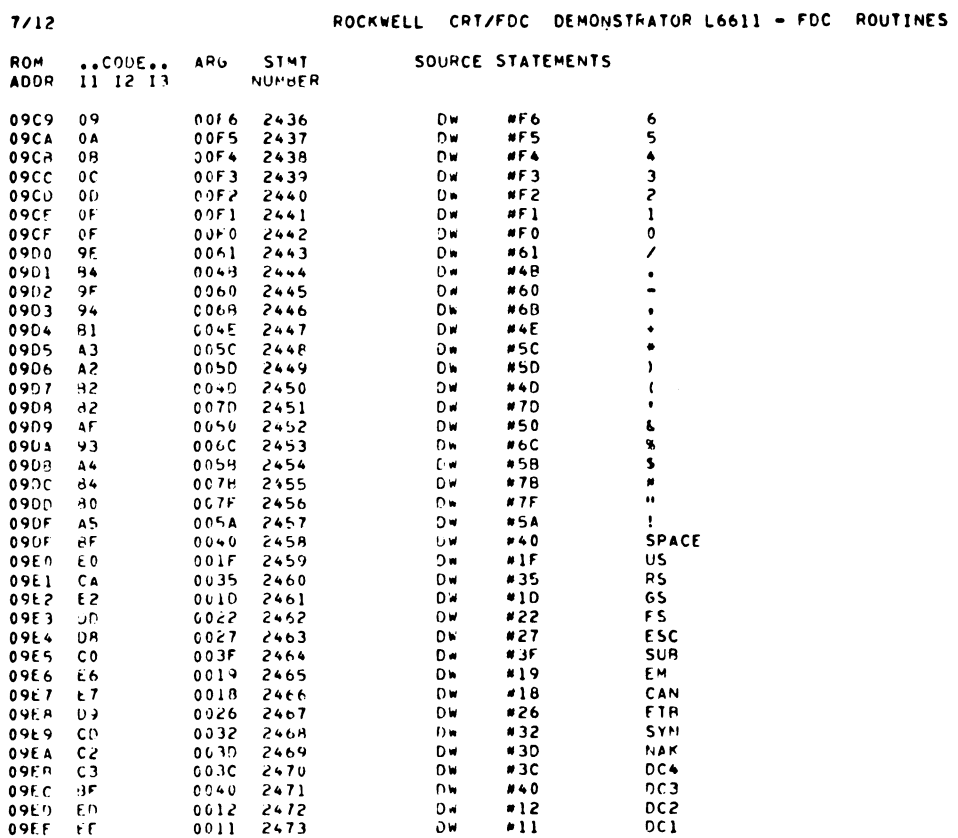

ROCKWELL CRT/FDC DEMONSTRATOR L6611 - FDC ROUTINES  $7/12$ ARG STMT ROM ...COUL..<br>ADDP II I2 I3 SOURCE STATEMENTS NUMHER  $\frac{2474}{2475}$  $\begin{array}{c} 0.10 \\ 0.07 \end{array}$  $DLE$ 09EF EF<br>09F0 F0  $0010$ <br> $000F$ **DW**  $Dw$  $\overline{\mathbf{51}}$  $09F1 F1$  $000E$ 2476  $0 \bullet$  $\bullet$  OE  $50$  $2477$ <br> $2478$ <br> $2479$ <br> $2480$  $*0D$  $rac{\mathsf{CH}}{\mathsf{FF}}$  $09F<sub>2</sub>$  $F<sub>2</sub>$  $0000$  $\mathbf{D}$  w  $\frac{D M}{D M}$ 09F3 F3  $000C$  $+0B$  $V$  $09F4$  $000H$ <br> $0025$ **F4** LF<br>HT  $09F5$ **DA DW** #25  $805$ <br> $916$ <br> $82F$  $09F6$  $F_A$  $0005$ 2481  $Dw$  $BS$  $7482$ <br> $7483$ <br> $2484$  $\frac{D}{D}$ 09F7 E9 0016 **REL** 09FA 00<br>09F9 01  $0025$ <br> $0035$  $0.4$  $-2E$ ACK ENO 09FA 02  $0000$ 2465  $\mathbf{D}$  $*2D$ OSPH D2<br>OSPC FC<br>OSPC FD<br>OSPE FF<br>OSPF FF  $2486$ <br> $2487$ <br> $2488$  $0w$ <br> $0w$  $\frac{1}{10}$ EOT 0037 ETX  $0003$ DW  $*02$ **STX**  $0001$ 2489 DW  $\bullet$  0.1 SOH  $*00$ **NUL**  $0.000$ 2490 DW

 $\pm$ 

 $(82)$ 

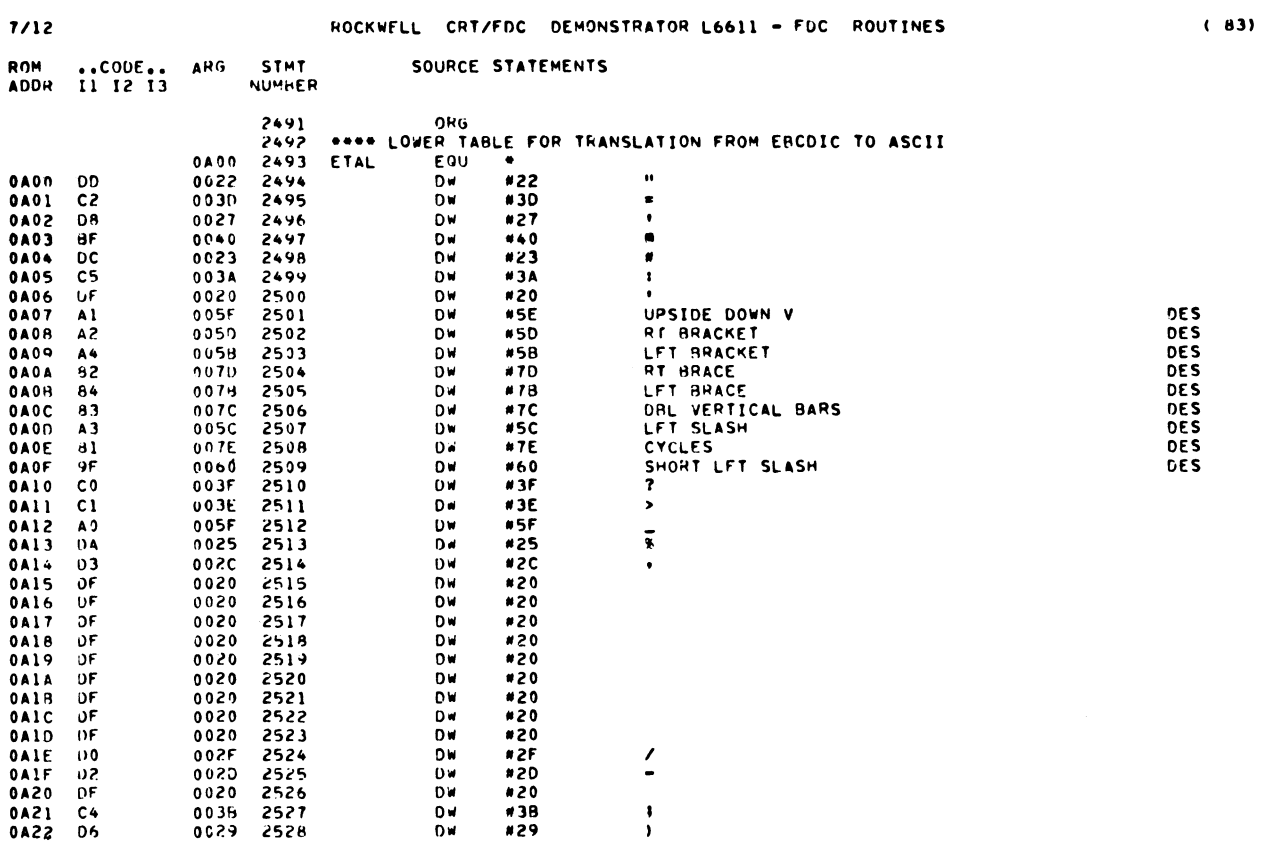

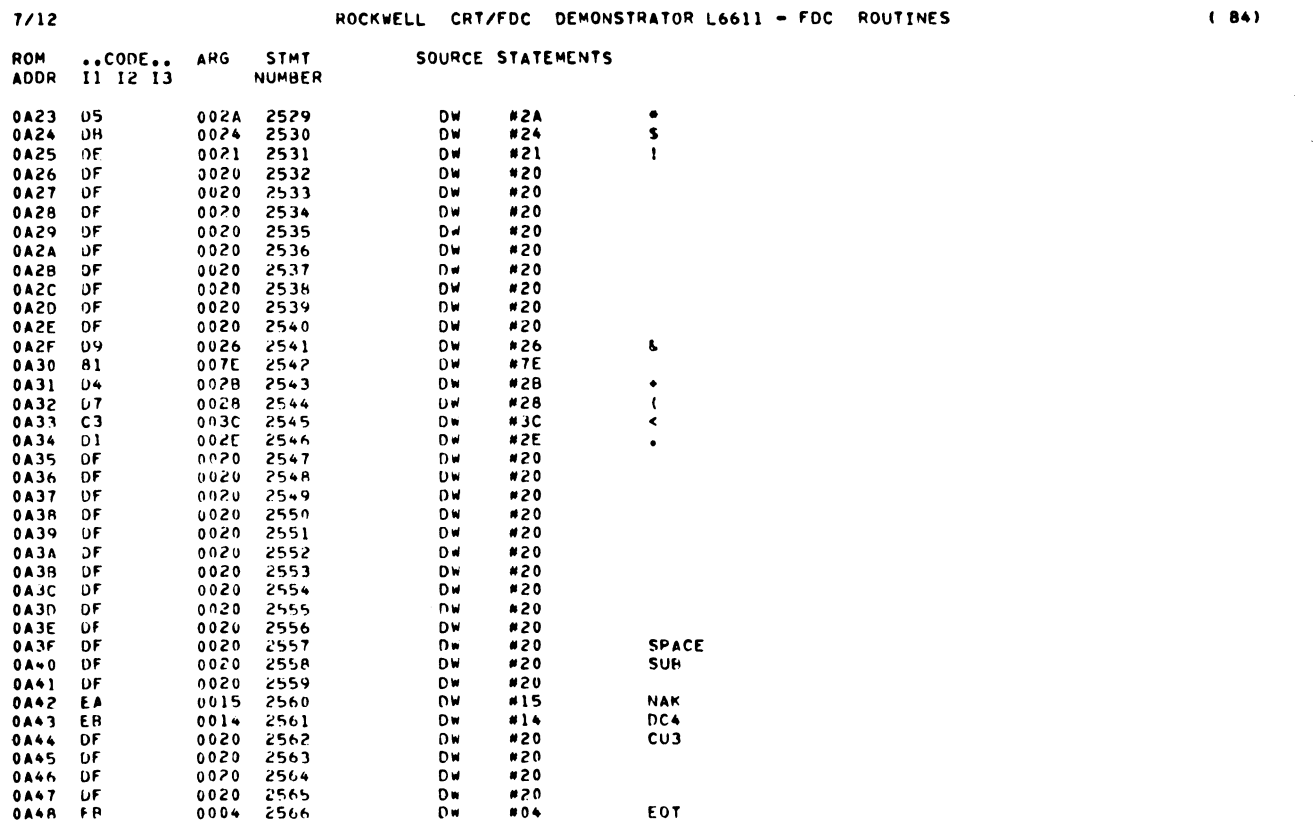

 $\alpha$  and  $\alpha$  .

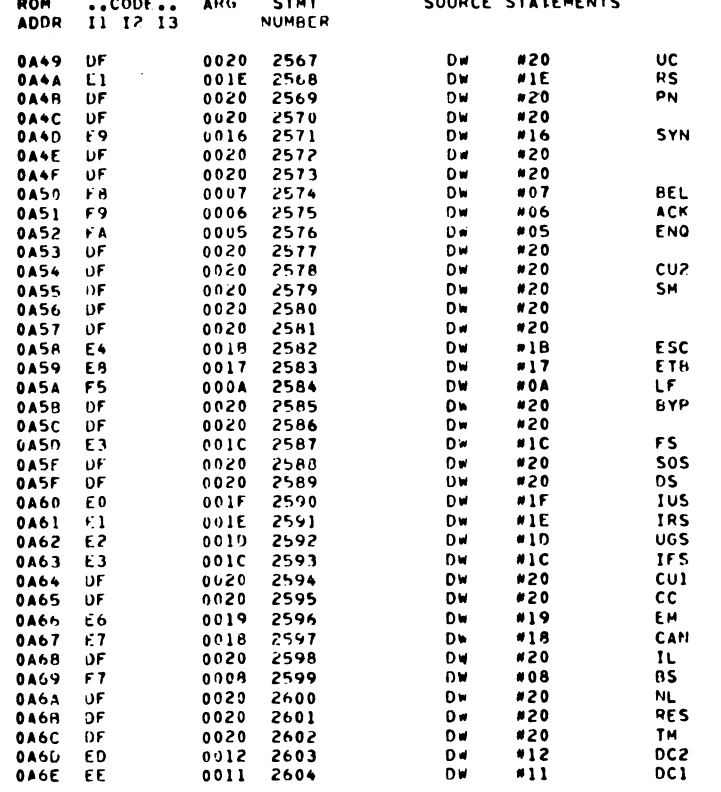

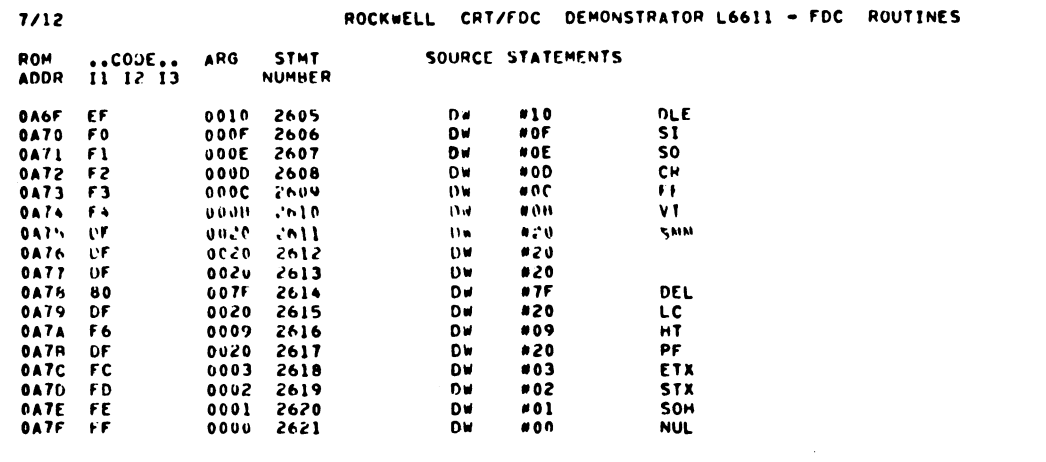

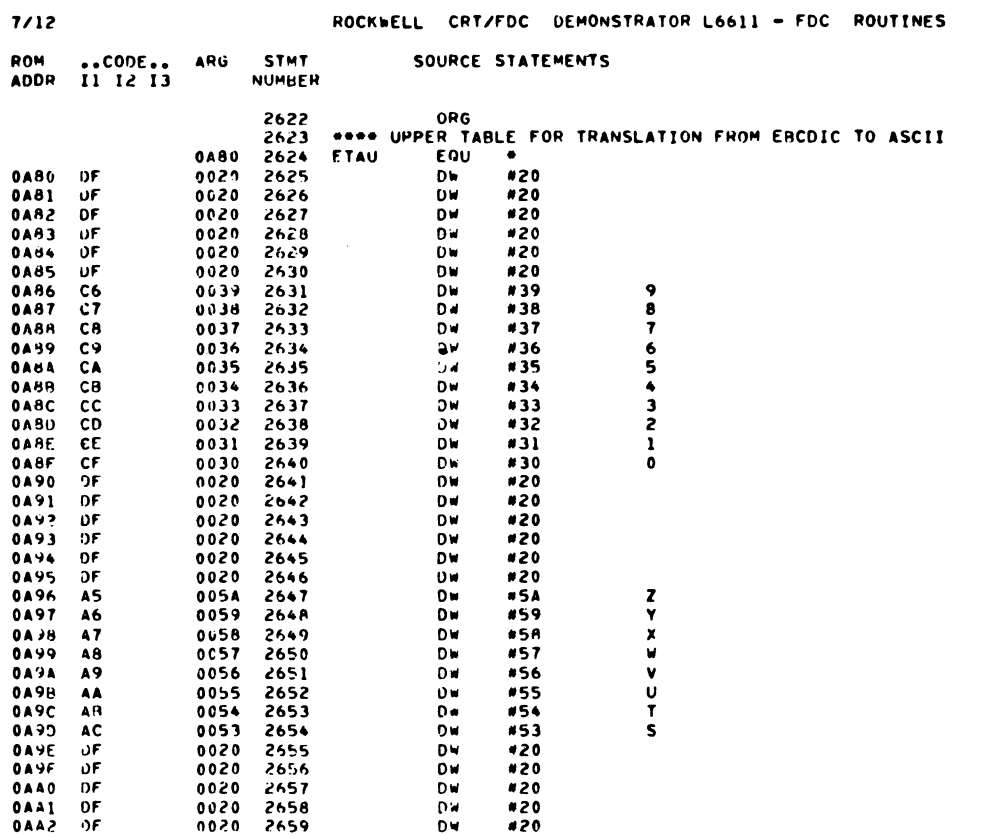

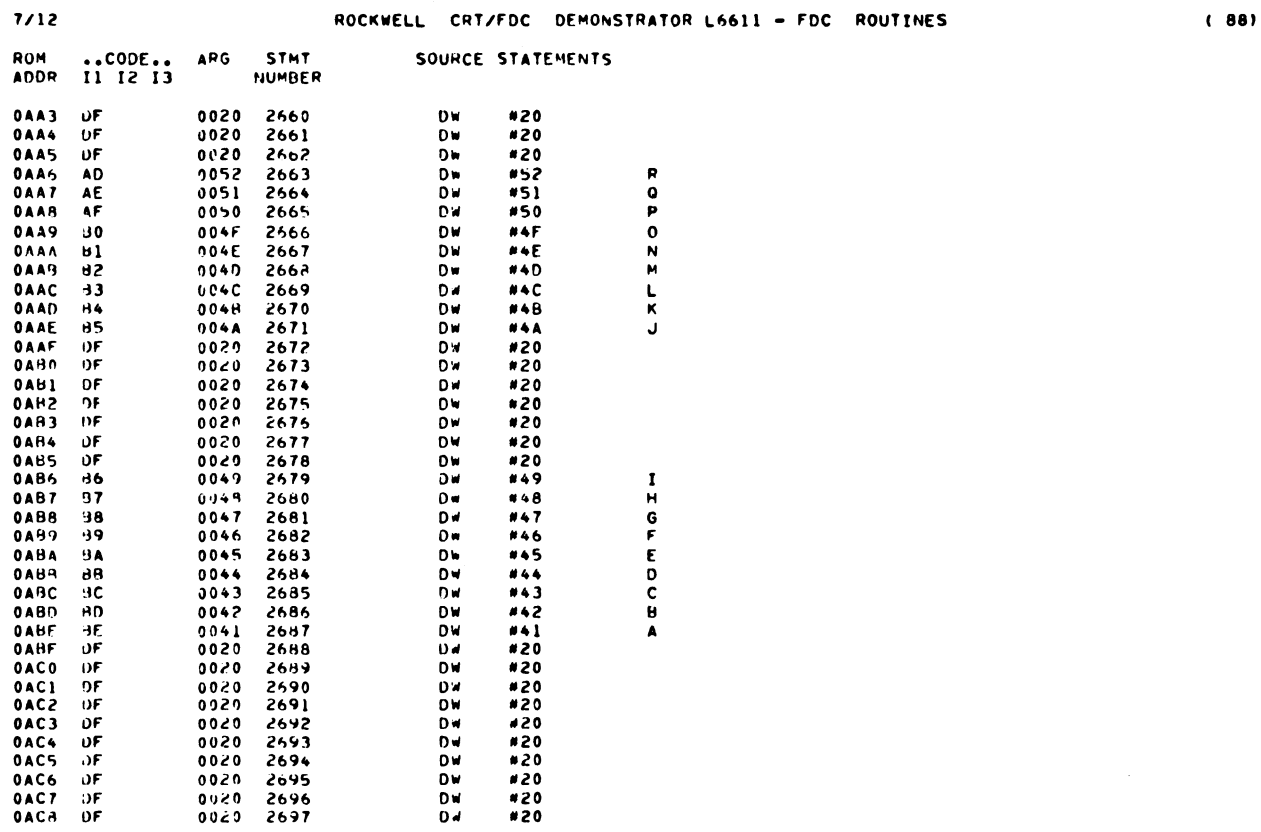

 $(87)$ 

 $\left\langle \right\rangle$ 

 $7/12$ 

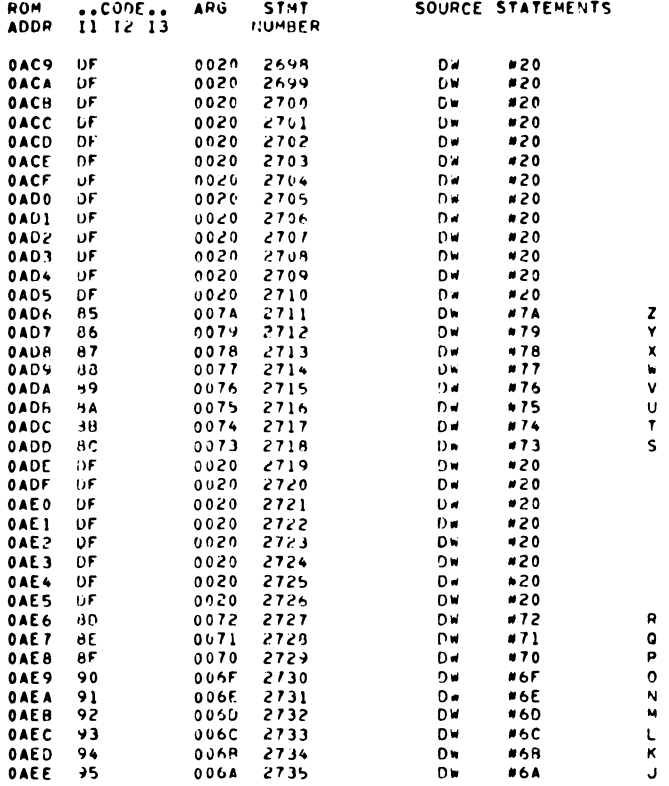

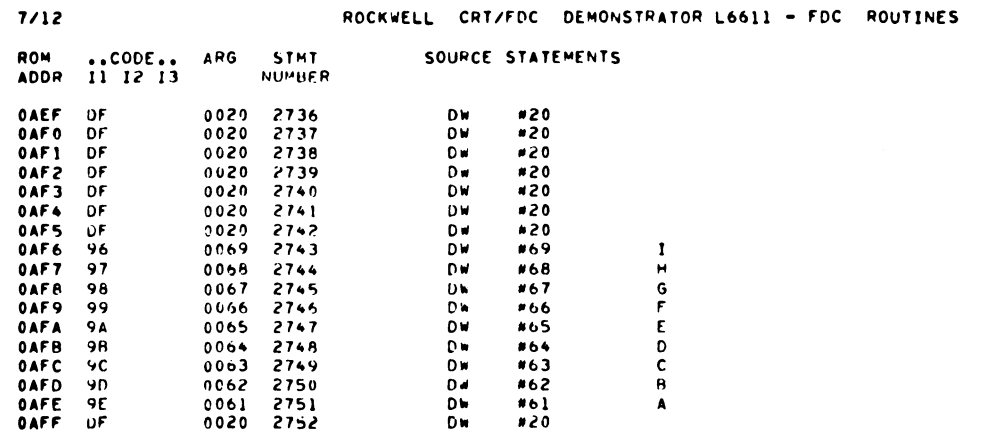

 $(90)$ 

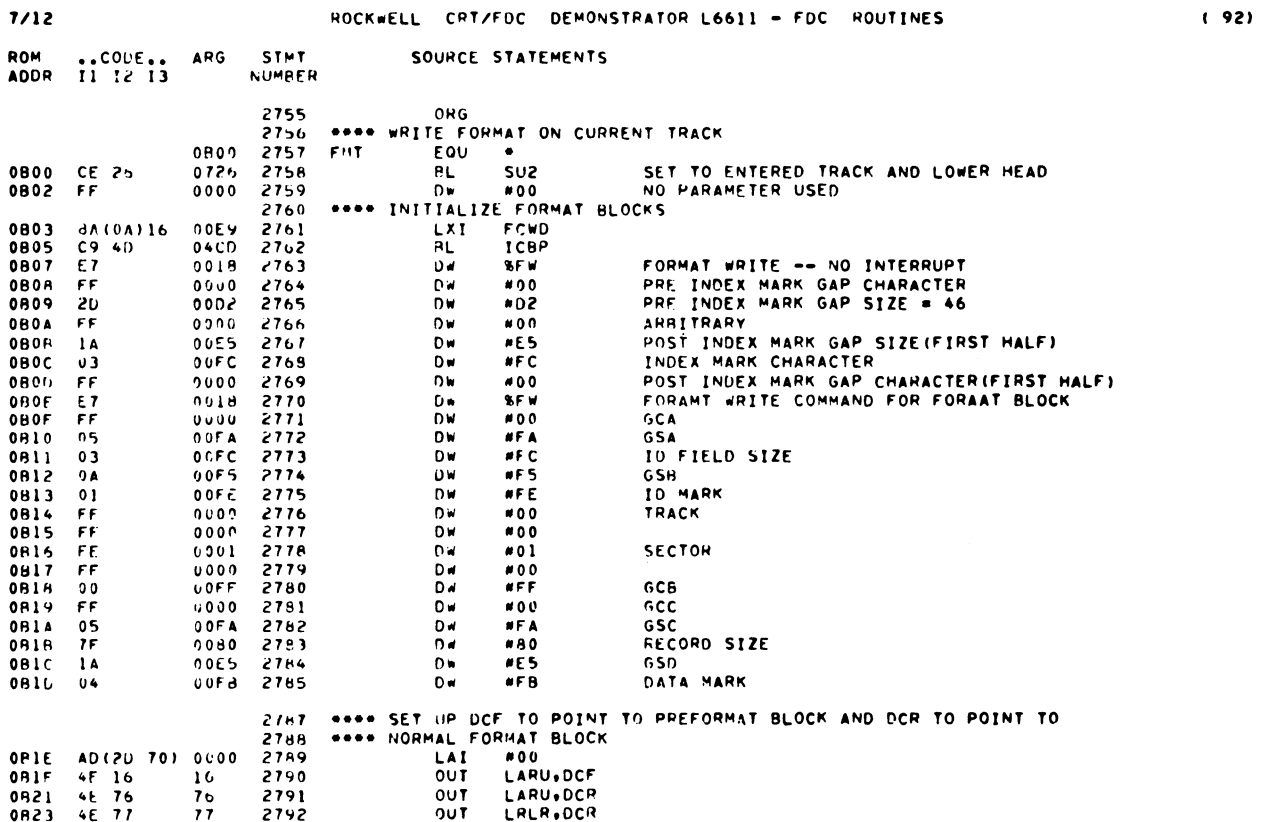

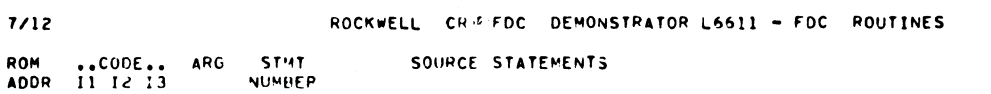

 $\sim 10^{11}$  km  $^{-1}$ 

 $(91)$ 

 $\mathfrak{t}$ 

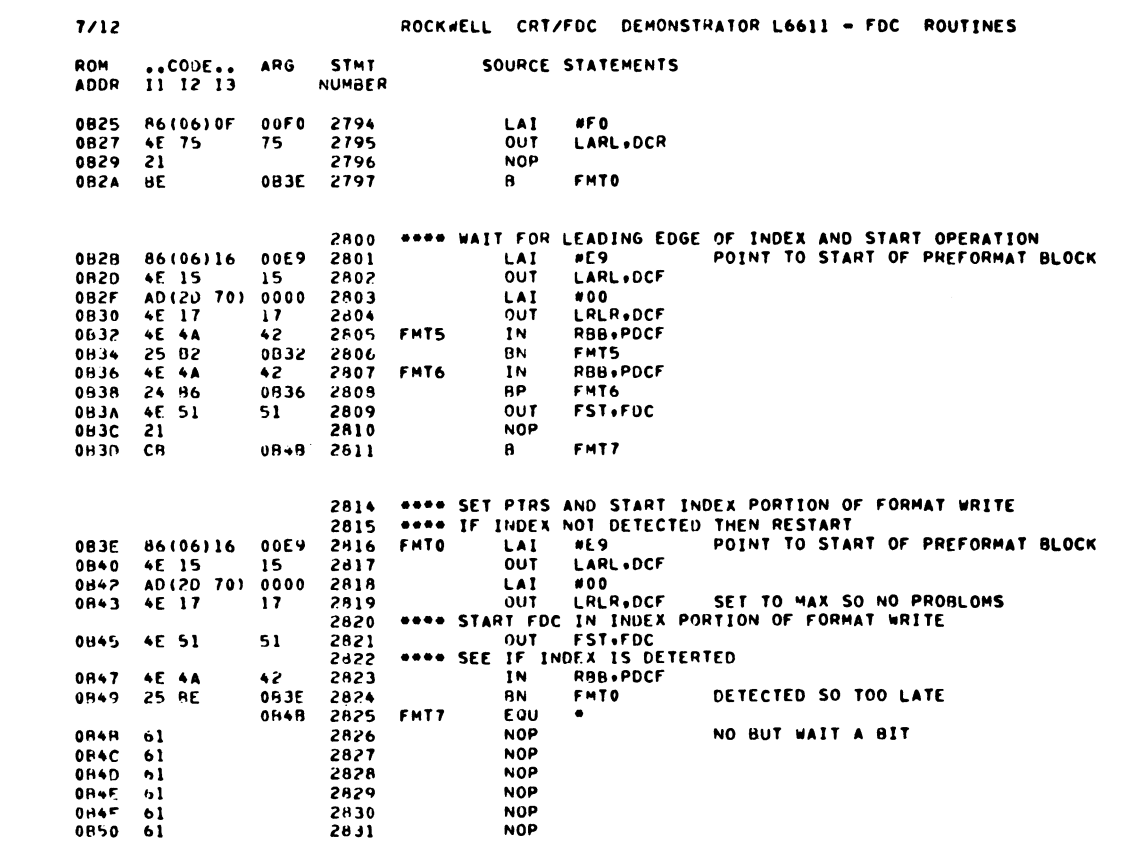

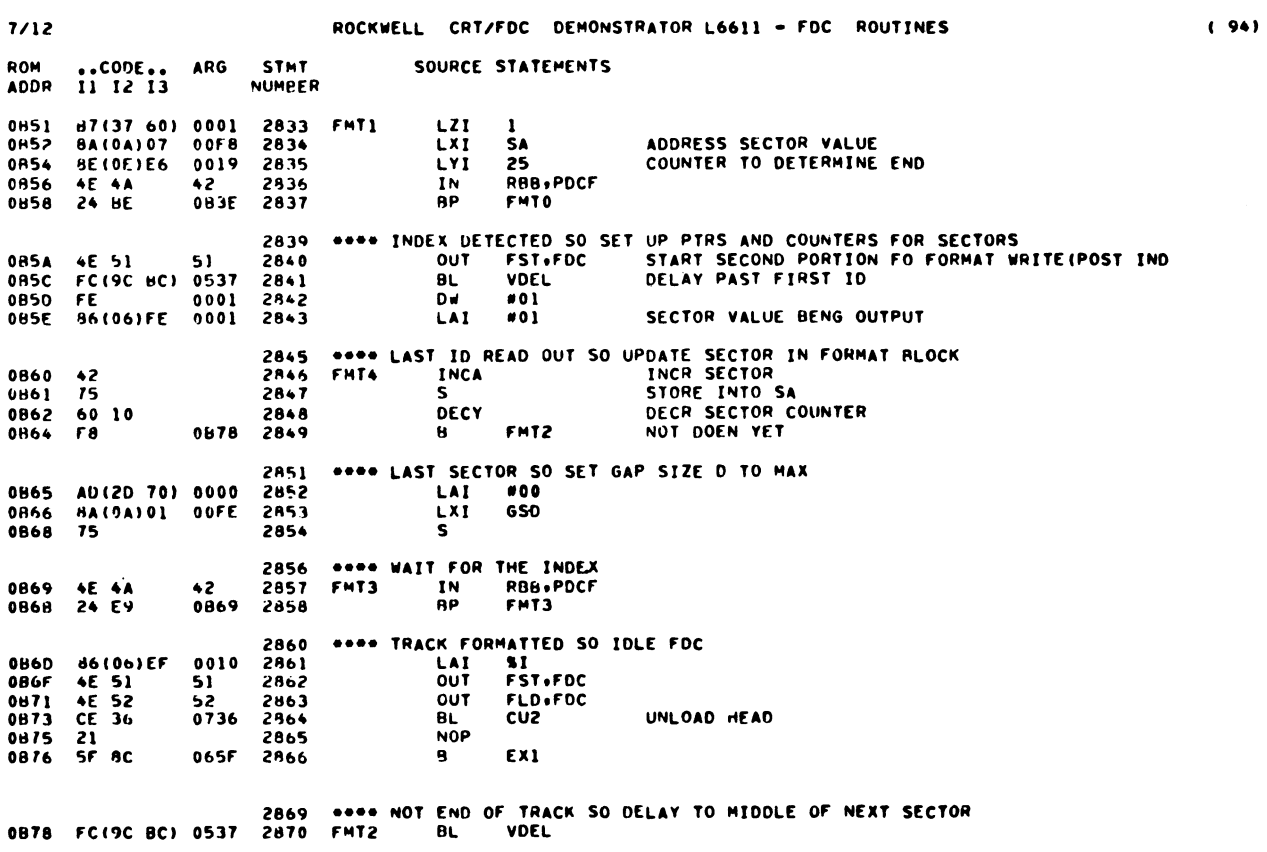

 $(93)$ 

 $1/12$ 

## ROCKWELL CRT/FDC DEMONSTRATOR L6611 - FDC ROUTINES

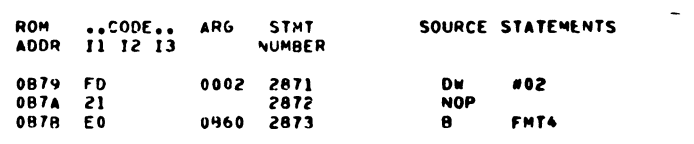

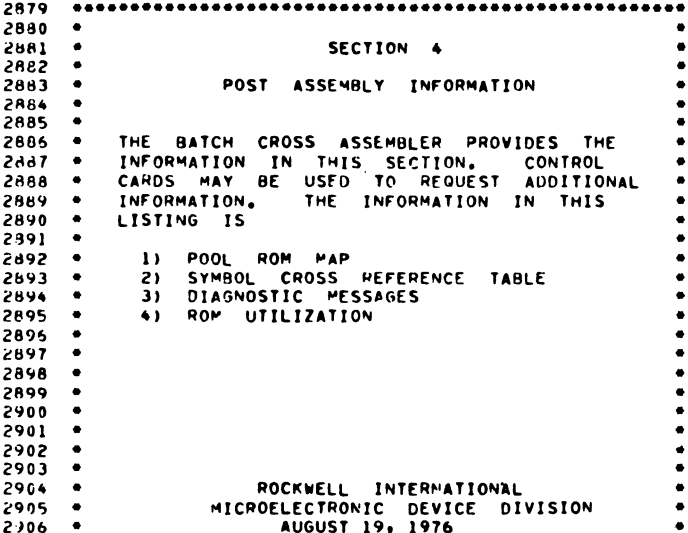

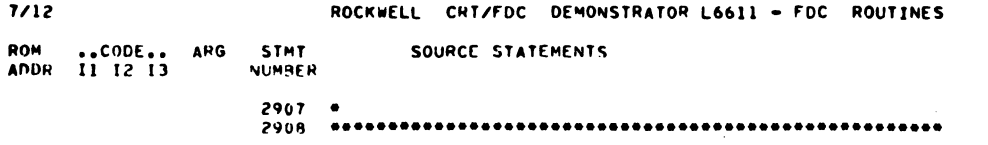

 $(96)$ 

 $\bar{1}$ 

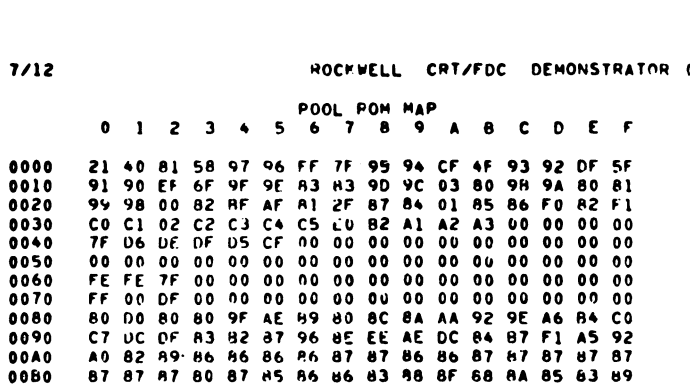

 $7/12$ 

 $\overline{)}$ 

 $\begin{array}{c} \hline \end{array}$ 

I

(A6611 AND A52HO & A52H1)

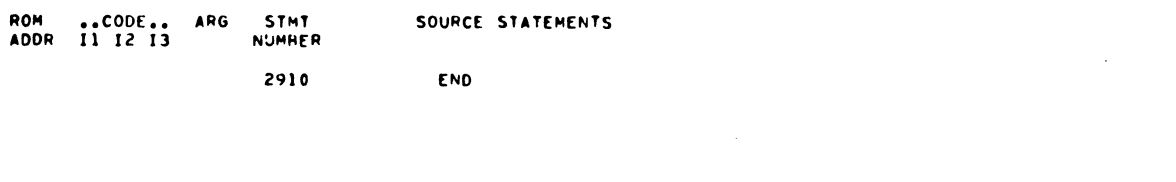

ROCKWELL CRT/FDC DEMONSTRATOR L6611 - FUC ROUTINES

 $(97)$ 

 $(98)$ 

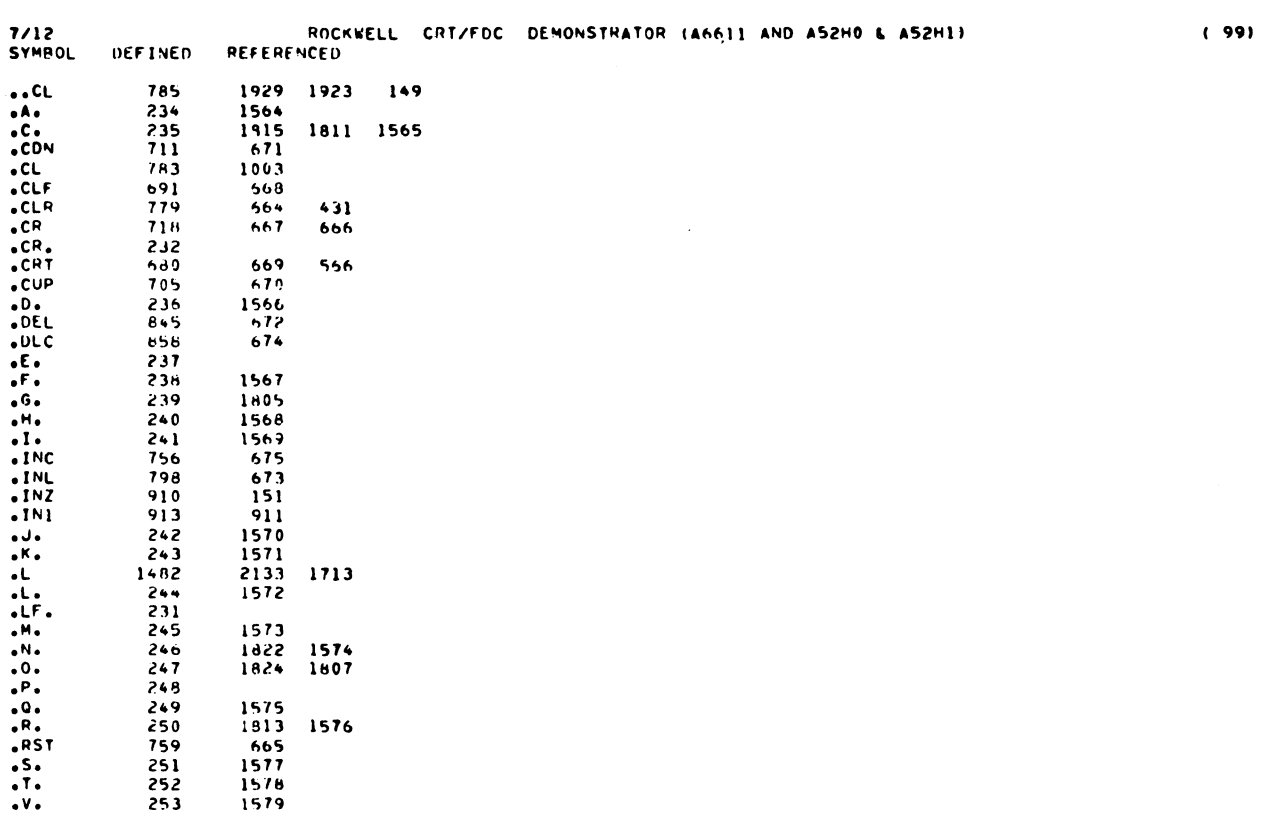

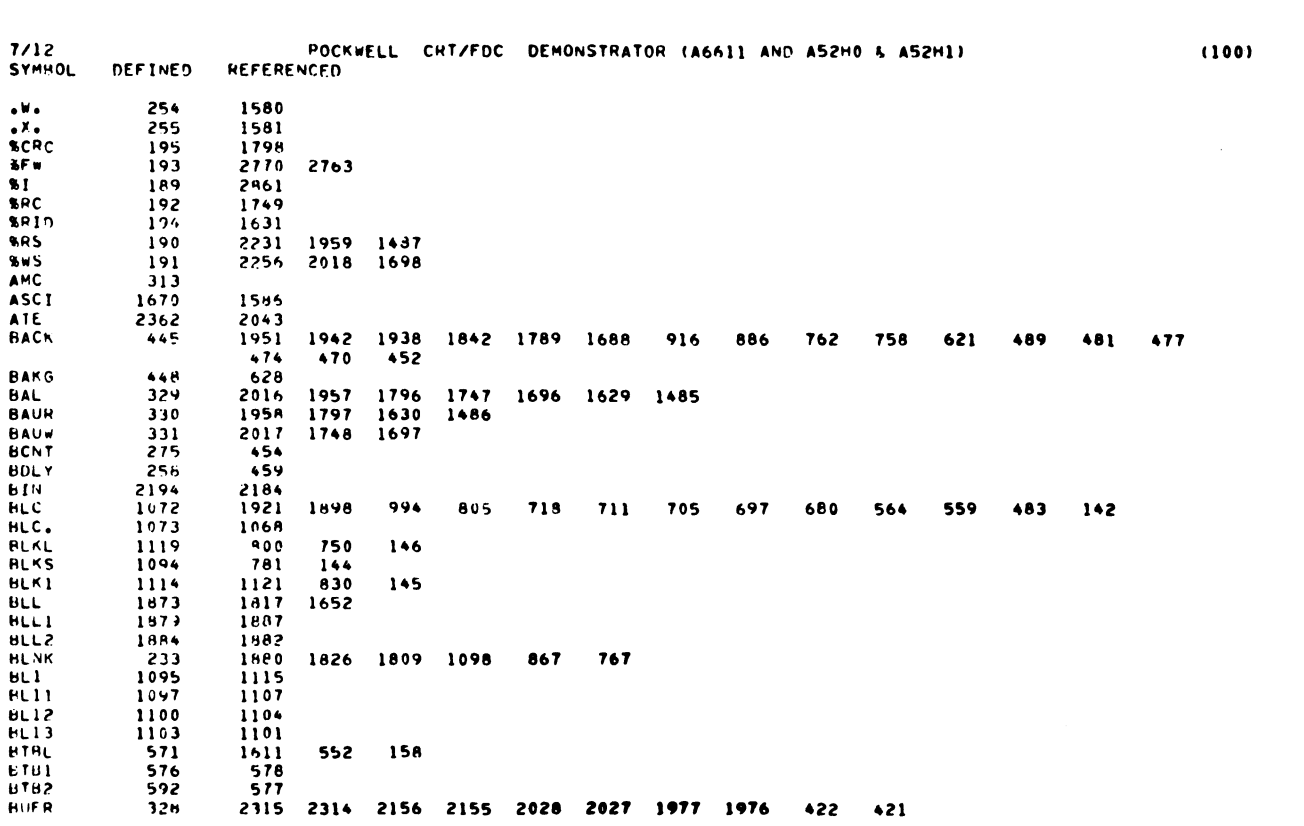

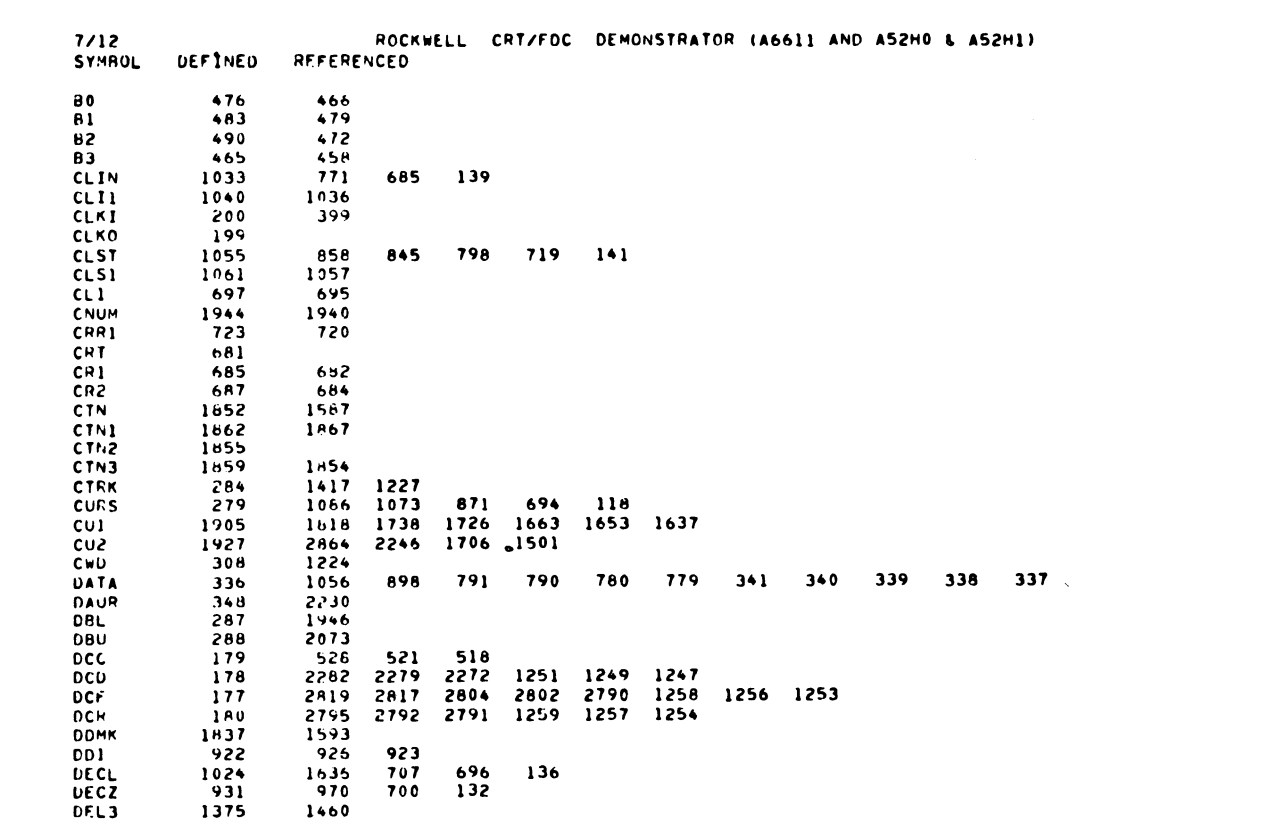

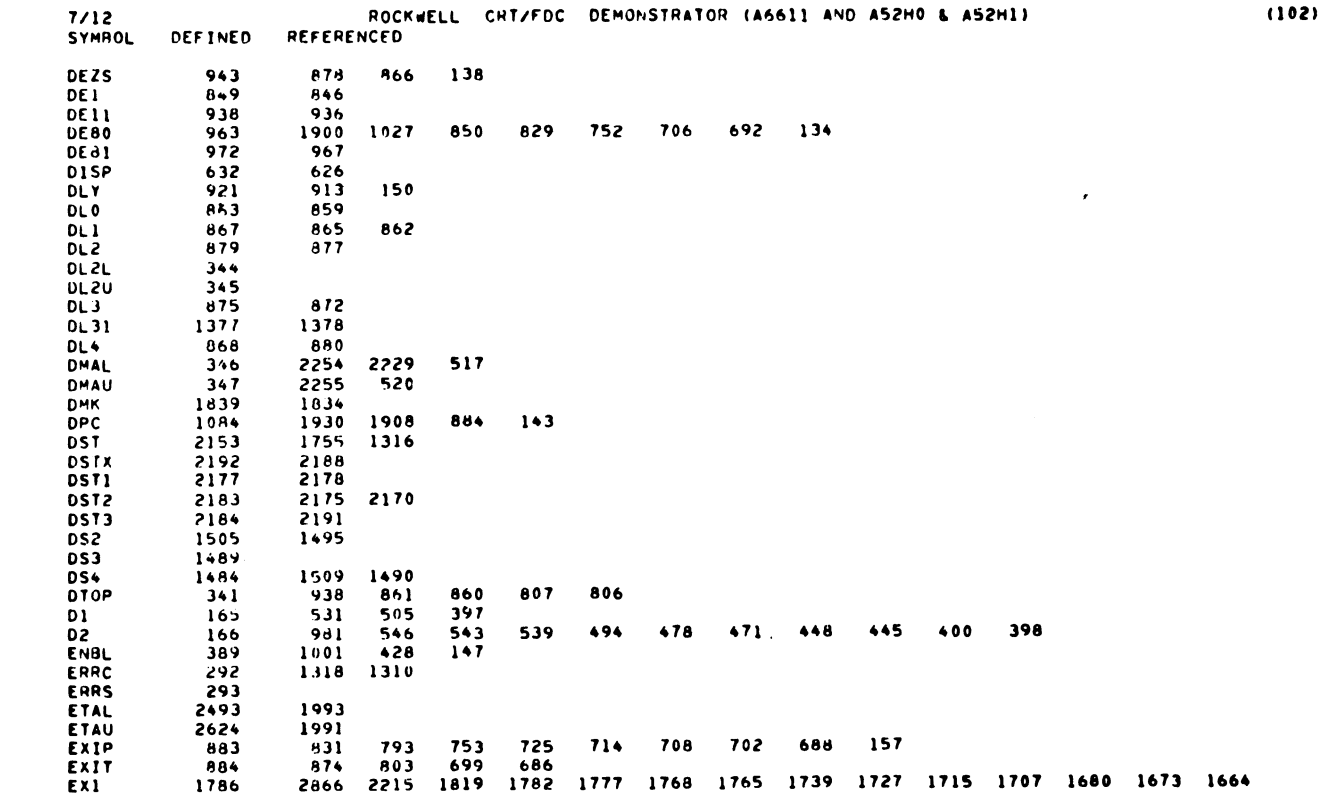

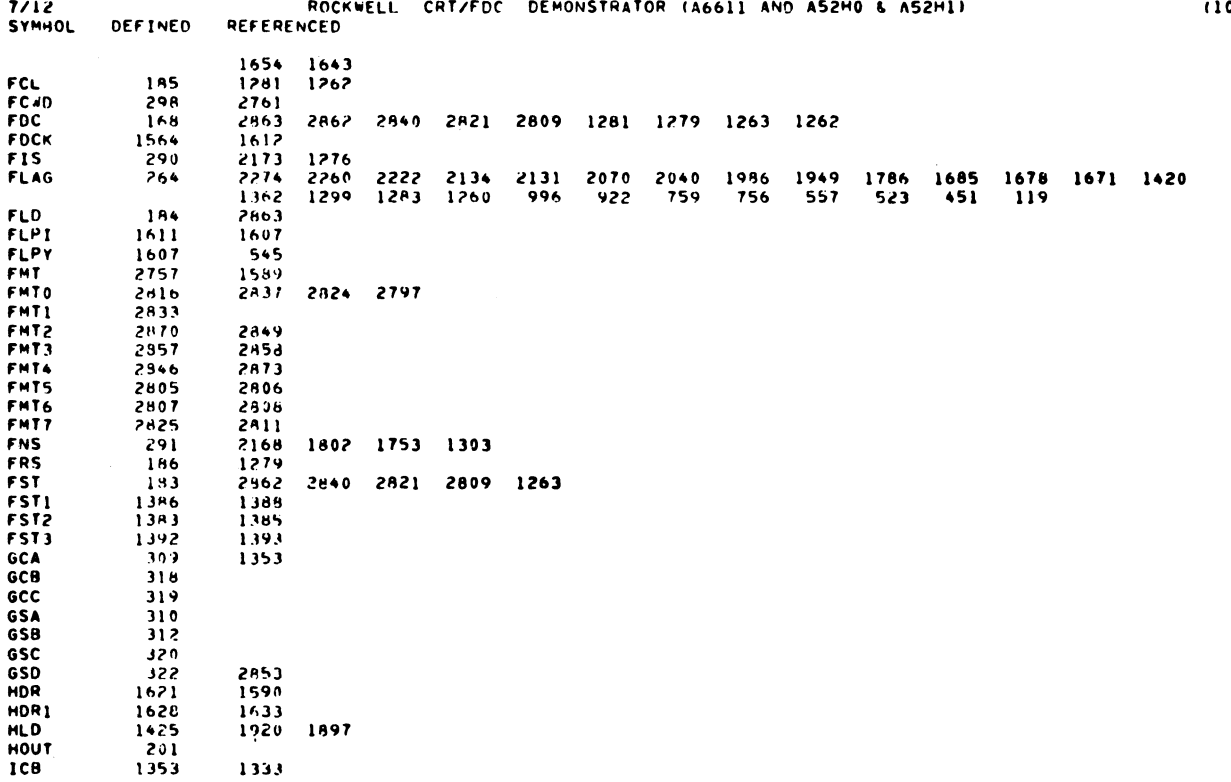

 $\overline{\phantom{a}}$ 

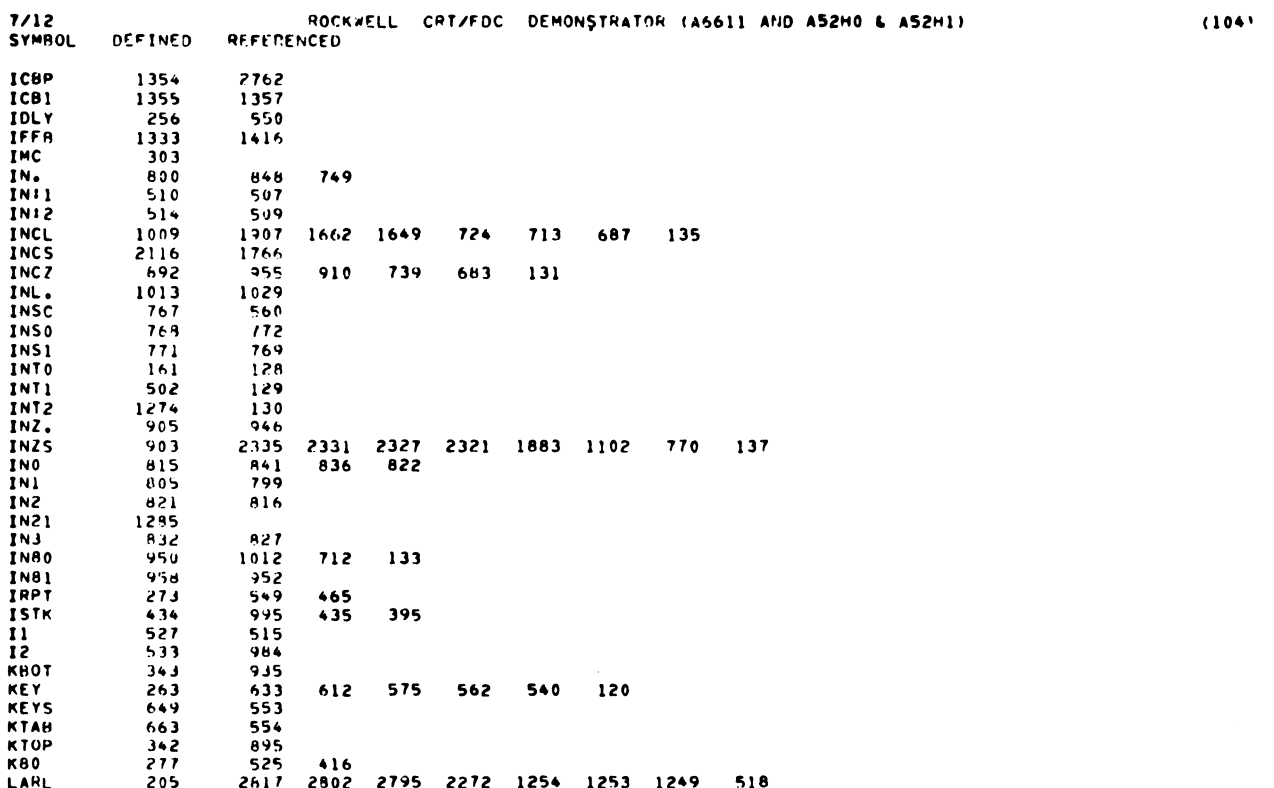

**(CO** 

 $\langle$ 

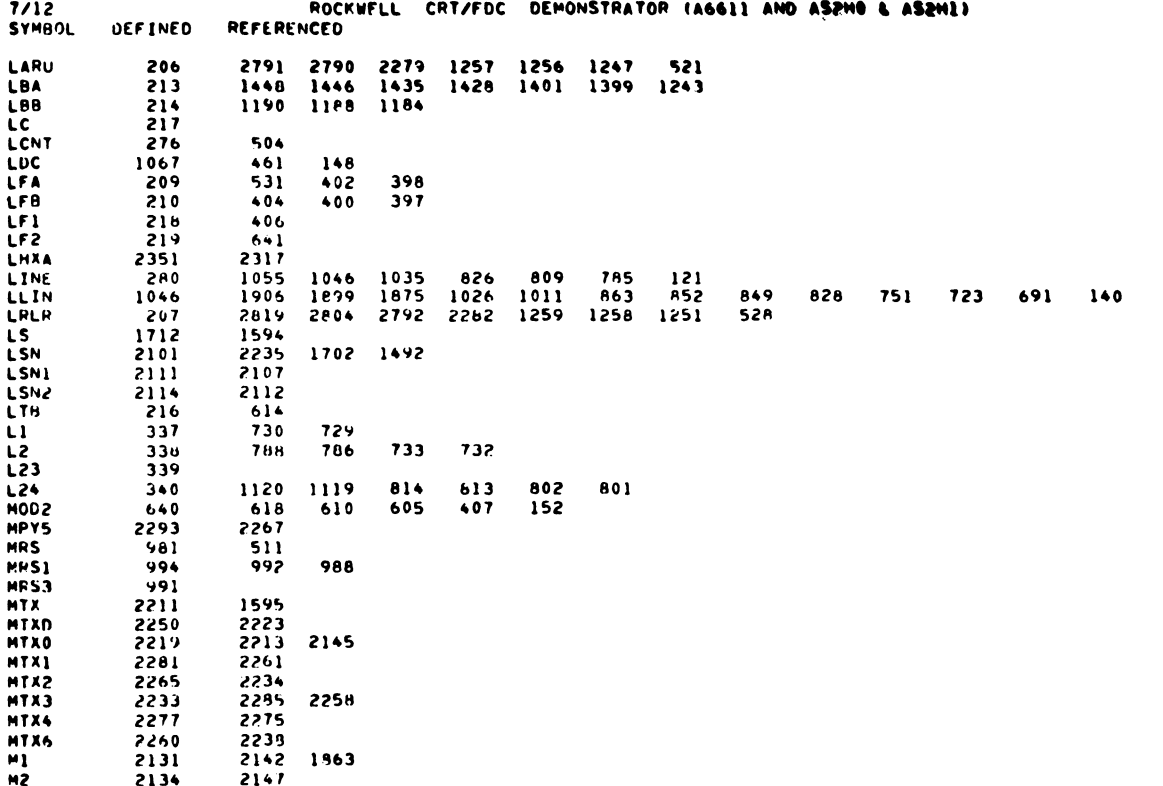

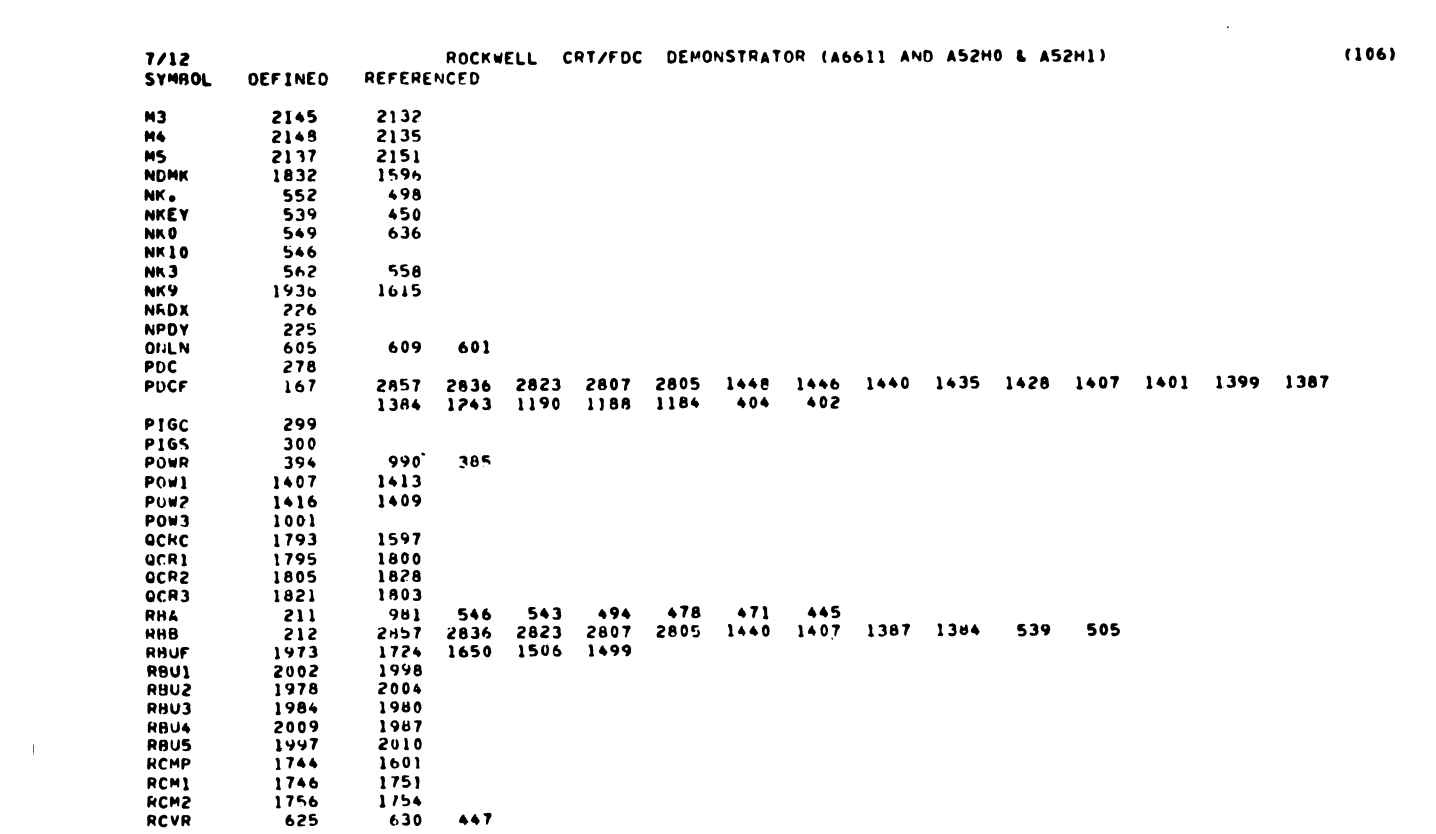

 $(105)$ 

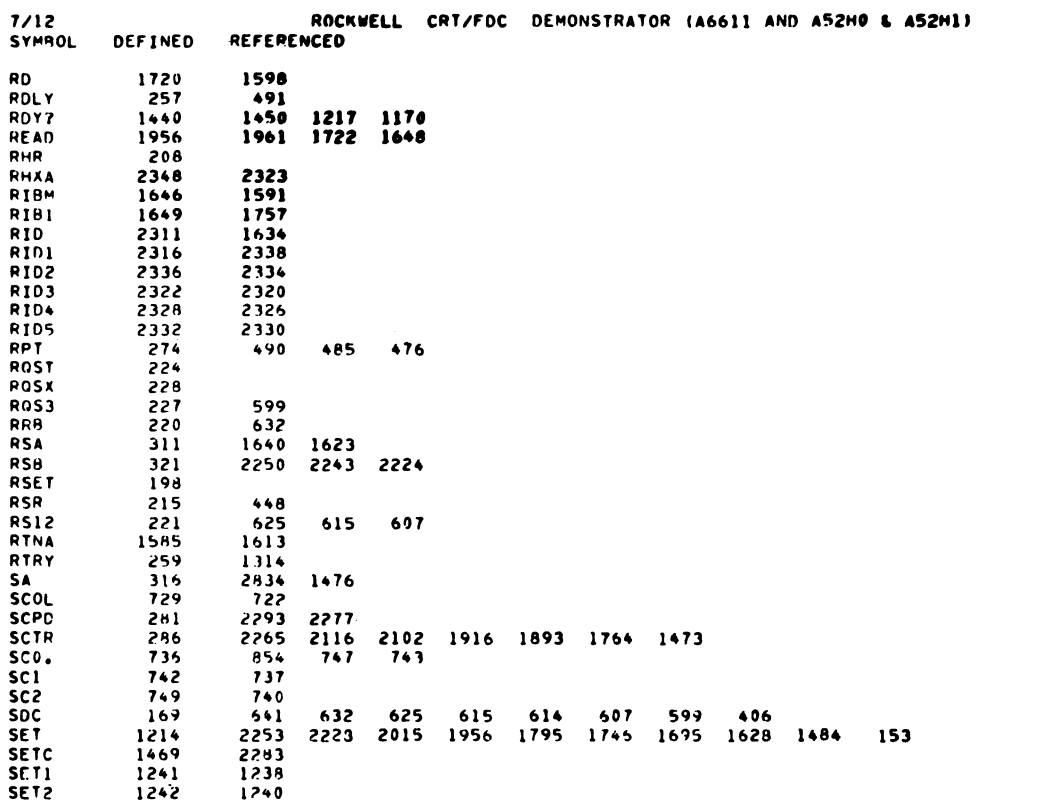

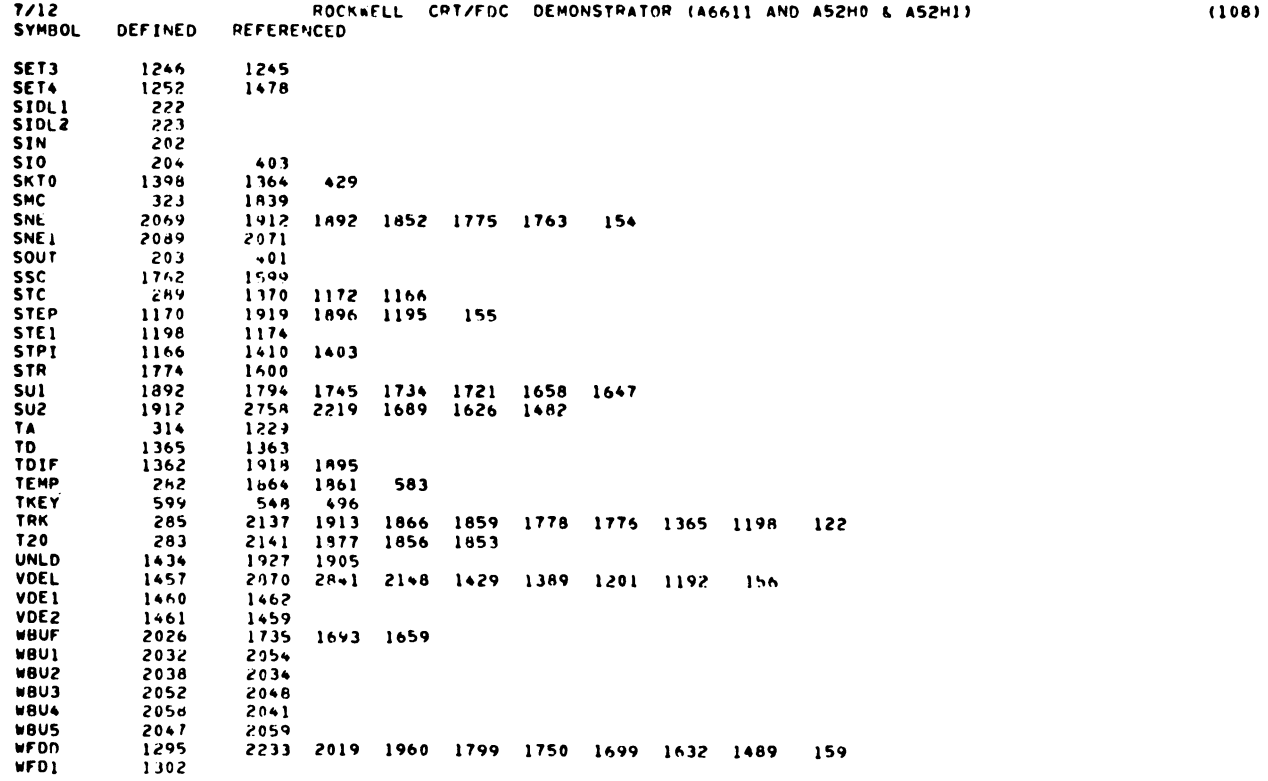

1

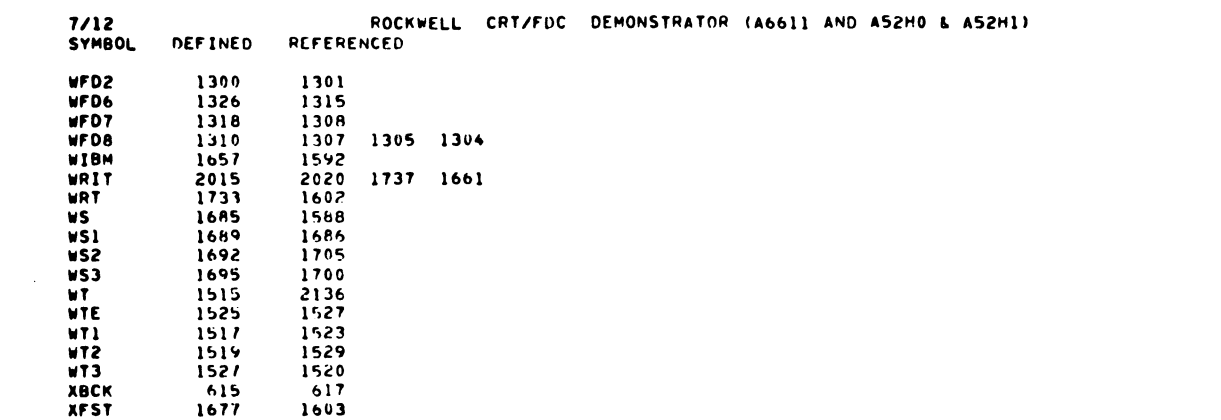

ROCKWELL CRT/FDC DEMONSTRATOR (A6611 AND A52H0 & A52H1)  $7/12$ 

 $(110)$ 

 $(109)$ 

NO DIAGNOSTICS

 $\sim 10^{11}$ 

 $\sim 10^{-1}$ 

 $7/12$ UNUSED ROM

 $\bar{\beta}$ 

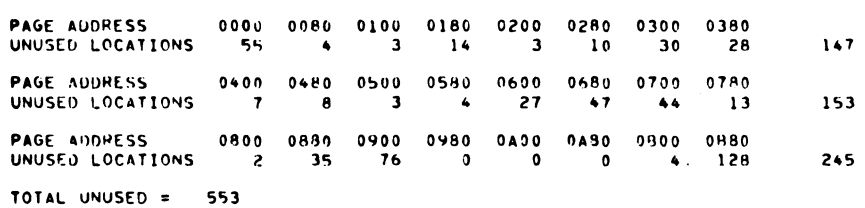

15993 WORDS OF UNUSED SPACE

FILE TITLE: ROCKWELL CRT/FDC DEMONSTRATOR (A6611 AND A52HO & A52H1)<br>ROMTOP : 19R7F<br>ERRORS : 0<br>TYPE : 3<br>START : 0000<br>ENO : 057F

 $\sim 10$